# **INDICE**

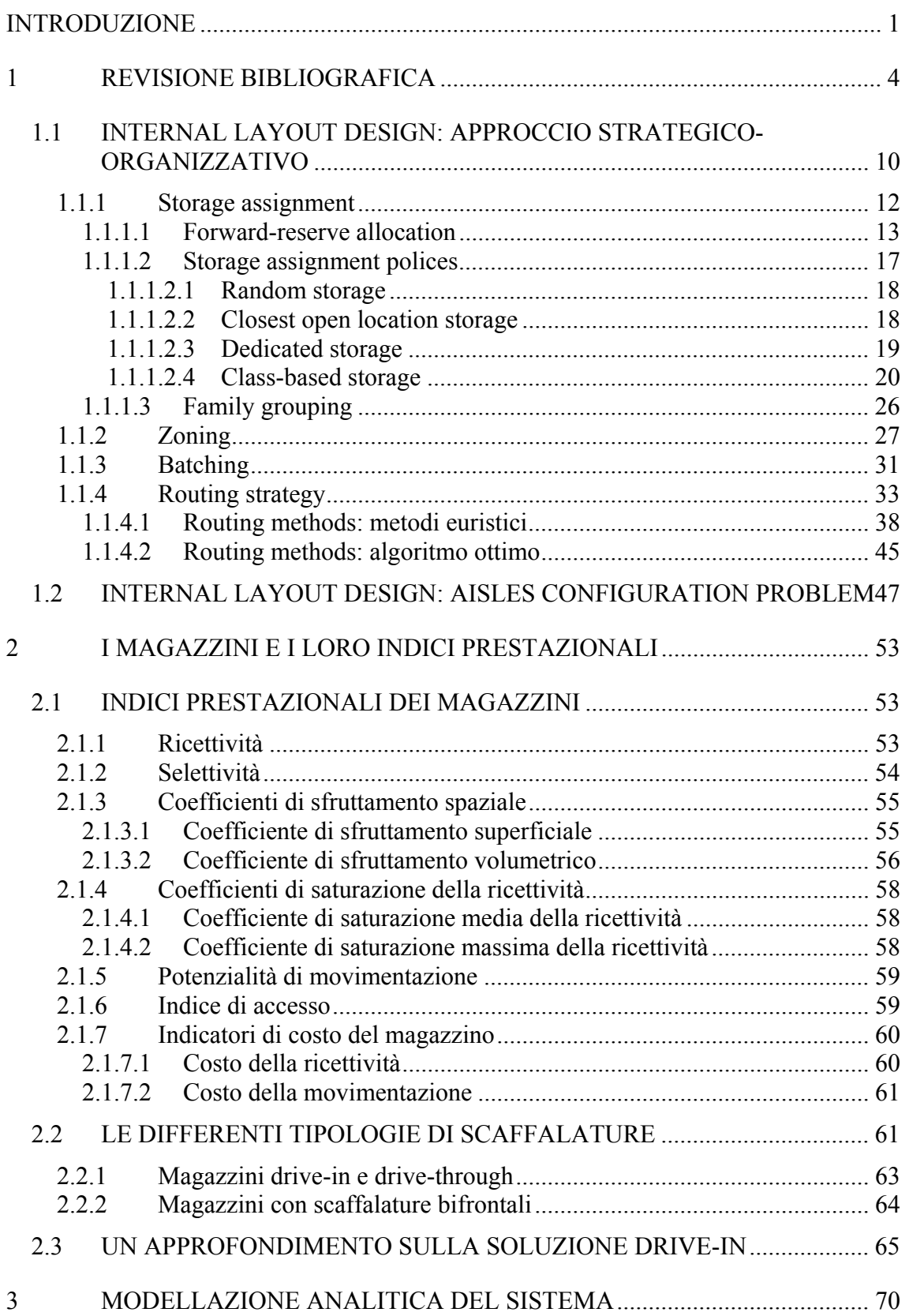

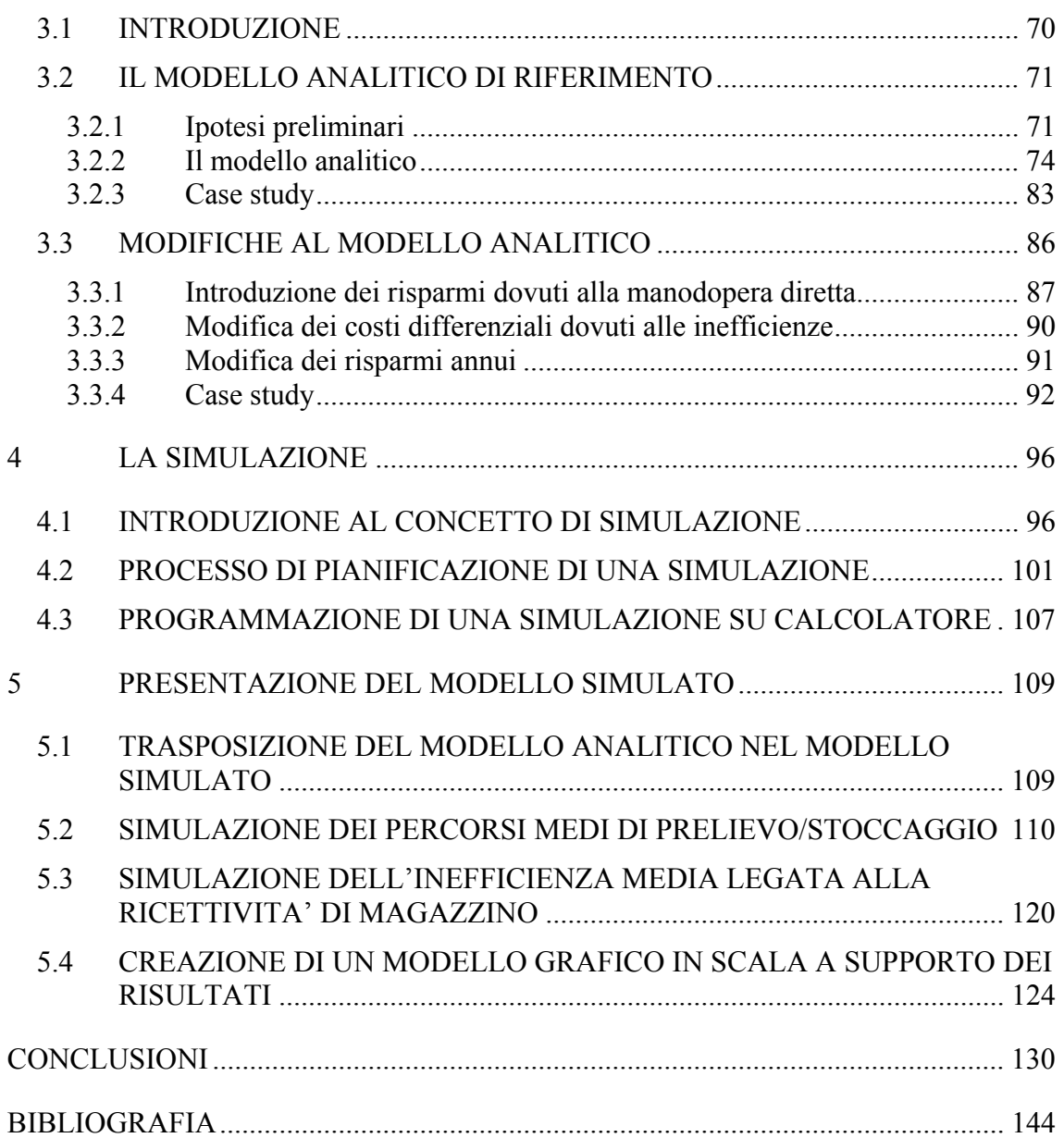

## **INTRODUZIONE**

Sempre più spesso, al giorno d'oggi, le aziende che offrono i loro prodotti sul mercato, siano questi destinati al mercato del *business to business* o del *business to consumer*, si trovano a doversi confrontare con la crescente competitività dei concorrenti e con la continua ricerca di una riduzione dei costi come leva strategica per ottenere vantaggio competitivo sui concorrenti medesimi. Per raggiungere questo obiettivo numerose imprese hanno intrapreso un processo di riconfigurazione e reingegnerizzazione della *supply chain* che coinvolge quest'ultima nella sua interezza, andando conseguentemente ad incidere in maniera profonda anche sulla struttura del canale distributivo. All'interno di quest'ultimo un ruolo centrale è ricoperto da quelle strutture a cui è deputato lo stoccaggio delle merci e la riconfigurazione dei flussi logistici: i magazzini. Questi sono soggetti, in conseguenza della centralità del loro ruolo, a profonde e radicali operazioni di riorganizzazione, re-ingegnerizzazione e ottimizzazione. È infatti possibile riscontrare all'interno delle diverse *supply chain* una marcata tendenza alla diminuzione del numero dei magazzini e all'aumento delle loro dimensioni medie attraverso processi di consolidamento, ricollocazione ed eliminazione degli stessi [1]. Tale consolidamento può portare le imprese ad un notevole risparmio per quanto riguarda i trasporti, il *material handling* ed i costi di immagazzinamento in genere grazie alle economie di scala derivanti dall'aumento delle dimensione e dei volumi trattati per ogni magazzino. Nonostante i notevoli risparmi potenziali tale processo presenta comunque un inconveniente dovuto al possibile incremento del *lead-time* e conseguentemente un possibile deterioramento del *customer service* dovuto alla diminuzione del numero di magazzini dislocati sul territorio che genera un allungamento delle distanze da percorrere per raggiungere il cliente. Proprio questo ultimo aspetto sottolinea come la problematica legata alla gestione efficace ed efficiente dei magazzini sia un aspetto tutt'altro che secondario poiché avrà poi un riscontro immediato sulla competitività dell'impresa sul mercato e sulla sua capacità di venire incontro alle esigenze della clientela, prima fra tutte quella di una consegna puntale e corretta delle merci ordinate. All'interno di un moderno canale distributivo i magazzini non costituiscono solamente un "contenitore" per le merci in attesa di spedizione, ma permettono anche di modificare la quantità e la qualità dei flussi che si trovano a transitare per il magazzino

1

stesso. La funzione di *inventory* risulta quindi fondamentale all'esercizio efficiente ed efficace di qualunque attività industriale. Tale funzione risulta anche però essere estremamente dispendiosa poiché i suoi costi vanno ad incidere profondamente sul valore delle scorte, arrivando a costituire fino al 40% del valore totale di queste ultime [2][3]. Una gestione ottimale della *supply chain* non può quindi esulare da una considerazione attenta e precisa di tale problematica. Per fare questo è necessaria una profonda analisi preliminare in grado di definire vincoli ed obiettivi relativi ad una corretta progettazione delle strutture contenenti tali scorte, i magazzini appunto. All'interno della seguente trattazione, dopo aver evidenziato in questo senso una mancanza in letteratura, si è deciso quindi di approfondire le problematiche relative alla progettazione di magazzini allo scopo di fornire un pacchetto progettuale in grado di definire, data un serie di input caratterizzanti il sistema, il *layout* ottimo, cioè quello in grado di garantire il minor costo complessivo. E' stato quindi sviluppato un modello analitico che ricalca le dinamiche di costo afferenti tale progettazione, facendo attenzione, in particolar modo, alle relazioni esistenti tra le differenti voci di costo e la profondità di stoccaggio propria della scaffalatura. Tale profondità sarà unitaria se la scelta riguardo la struttura da utilizzare ricade sull'utilizzo di scaffalature bifrontali e multipla in caso di scaffalature *drive-in*. Avendo poi sviluppato tutte le relazioni economiche caratterizzanti il modello in modo tale che siano funzione proprio della profondità di stoccaggio, è bastato minimizzare una funzione obiettivo opportunamente composta per trovare il valore di profondità ottima ricercato. Tale valore permetterà di ricavare tutti i parametri dimensionali caratterizzanti il magazzino in questione e definire il *layout* ottimo. A questo punto si è sviluppato un caso numerico allo scopo di mostrare concretamente a quali risultati porta tale modello. Ad ulteriore supporto delle conclusioni raggiunte e quindi delle ipotesi oggetto del modello analitico, verranno implementate due simulazioni, nel tentativo di ricreare alcune delle dinamiche considerate nel modello analitico. In un primo momento è stata simulata la sequenza dei cicli di prelievo a magazzino allo scopo di valutare la distanza media percorsa e il tempo necessario coprire tale distanza. In seguito verrà simulata l'entità dell'inefficienza di ricettività legata alla politica FIFO prescelta per la gestione dei prelievi all'interno dei diversi piloni. La modellazione è stata infine dotata di un supporto grafico in grado di visualizzare immediatamente a schermo il layout così come

è stato progettato e facilitare quindi la comprensione e l'interpretazione dei risultati ottenuti.

# **1 REVISIONE BIBLIOGRAFICA**

Dal primo dopoguerra sino ad oggi numerosi autori e ricercatori hanno dedicato i propri sforzi e i propri studi al tentativo di ottimizzare la *Supply Chain*. Considerata la vastità e la portata della materia di studio essi hanno spesso concentrato le proprie ricerche su singoli specifici argomenti, nel tentativo di produrre miglioramenti locali all'interno di un filone di ricerca la cui complessità sembra spesso sfuggire ai lettori, dando in questo modo origine a una letteratura di settore variegata e ricca di suggerimenti. Tale vasta produzione contiene spunti differenti, a volte contraddittori relativi ad argomenti spesso profondamente dissimili ed apparentemente privi di ogni correlazione.

All'interno del panorama appena descritto, uno degli temi indubbiamente più trattati e che ha focalizzato su di se' gran parte dell'interesse degli studiosi del settore, è quello relativo all'ottimizzazione delle strutture di stoccaggio: i magazzini. Anche questo filone, così come il settore di studio da cui prende origine, ha fornito, nel corso degli anni numerosi spunti di interesse, seppur riferiti ad aspetti spesso differenti e apparentemente lontani tra loro. Nonostante ciò è possibile identificare, all'interno della letteratura scientifica relativa a questo filone, due indirizzi letterari ben distinti che si focalizzano su aspetti dell'ottimizzazione dei magazzini tra loro complementari. Questi due indirizzi sono:

- *Facility Layout Problem;*
- *Internal Layout Design.*

Il primo filone si preoccupa di ricercare una metodologia che permetta di posizionare/collocare all'interno dell'edificio in maniera efficace ed efficiente le zone assegnate alle diverse attività eseguite in un magazzino, tenendo conto delle relazioni che intercorrono tra le attività stesse, rappresentate ad esempio dai flussi di materiale o dai flussi informativi, nonché delle relazioni che intercorrono tra queste ed il mondo esterno alla struttura di stoccaggio. Il secondo filone invece focalizza la propria attenzione sulla progettazione del layout interno o, come è chiamato in genere tale problema, sull'*Internal Design Problem*. L'obiettivo che ci si pone è quello di strutturare l'area di stoccaggio del magazzino secondo una configurazione ritenuta

ottimale, attraverso il collocamento funzionale delle diverse entità (corridoi, scaffalature, aree di prelievo e stoccaggio etc…) nel modo più efficace ed efficiente possibile.

All'interno del primo filone classificato, quasi la totalità degli autori concorda nell'identificare le principali attività poste in essere all'interno di un magazzino in: ricevimento prodotti, trasferimento e stoccaggio, prelievo a fronte di un ordine cliente, selezione e consolidamento dell'ordine, *cross-docking*<sup>1</sup> e spedizione [4][5]. Il ricevimento è il primo processo che viene eseguito sui prodotti entranti nell'area del magazzino e include le attività di scarico dei prodotti dai mezzi di trasporto (o dal reparto di produzione in caso di produzione interna), aggiornamento del valore di *inventory* caricato nel programma di gestione e accertamento di eventuali errori legati alla quantità o alla tipologia dei prodotti ricevuti. Con trasferimento e stoccaggio si intende solitamente il trasporto dei prodotti appena ricevuti negli appositi spazi riservati/disponibili detti anche *storage location*. L'area dedicata allo stoccaggio delle merci può a sua volta essere suddiviso in una *Reserve Area* (o *Bulk Storage Area)* e in una *Forward Area*. La prima viene dimensionata per uno stoccaggio intensivo dei prodotti ed è finalizzata all'ottenimento di uno stoccaggio efficace ed efficiente. Nella *Forward Area*, invece, i prodotti vengono stoccati secondo logiche che ne consentano un agevole reperimento da parte degli addetti, con lo scopo di ridurre i tempi di allestimento dell'ordine processato (tale approccio verrà esposto più nello specifico nel proseguo della trattazione). Il processo di prelievo da magazzino ha invece lo scopo di ottenere la giusta quantità dei giusti prodotti richiesti dal cliente. Durante questa attività avviene il prelievo, da parte degli addetti o di un sistema automatizzato, dei prodotti facenti parte una *picking-list*, a sua volta associata ad un determinato cliente, al fine di allestire l'ordine ricevuto. Qualora i prodotti facenti parte dei diversi ordini-cliente

1

<sup>1</sup> Il *cross-docking* identifica una modalità distributiva che prevede la gestione della merce a flusso, tramite piattaforma Multi-Produttore/Multi-Distributore, verso il punto di consegna finale (tipicamente il punto vendita) eliminando fasi intermedie di stoccaggio della merce stessa. Scendendo nella pratica i carichi provenienti da differenti fornitori (reali o virtuali) possono subire all'interno di una apposita struttura delle riconfigurazioni, sia qualitative che quantitative, per essere poi spedite verso le loro destinazioni, senza che venga effettuata nessuna operazione di stoccaggio.

vengano prelevati in modalità *batch*<sup>2</sup>, potrebbero rendersi necessarie una serie di attività collaterali quali la selezione e il consolidamento dei carichi. Infatti, nel caso in cui si utilizzi una strategia di prelievo *batch*, ogni qualvolta viene prelevata una data quantità di materiale da magazzino è necessario, in primo luogo, associarla ad un determinato ordine-cliente ricevuto. Quest'ultimo passaggio permette, in un secondo momento, di riconfigurare il flusso logistico proveniente dalla fase di prelievo e consolidare le unità di carico (d'ora in poi denominate semplicemente *udc*) che comporranno i diversi ordini-cliente. L'attività di *cross-docking* è sostenuta nel momento in cui le udc ricevute sono trasferite direttamente all'area di spedizione senza essere stoccate a magazzino ma subendo unicamente delle riconfigurazioni qualitative o quantitative (si veda la nota 1). Infine avviene ovviamente la spedizione delle udc ordinate con eventuale carico delle merci sui mezzi preposti al loro trasporto presso il cliente.

La progettazione dell'area di stoccaggio, di solito effettuata tramite la risoluzione di problemi di ottimizzazione lineare atti a collocare le diverse *facilities* all'interno dell'edificio. Nella formulazione di questi problemi vengono considerate la relazioni esistenti tra le diverse attività, con l'obiettivo di minimizzare i costi di movimentazione, rappresentati in molti casi da una funzione lineare della distanza percorsa [6][7][8]. Un ottimizzazione nella disposizione di tali *facilities* può portare ad una significativa riduzione dei costi totali logistici ma nella maggior parte dei casi risulta difficilmente ottenibile, soprattutto quando le aree relative ad ognuna delle attività sopra citate hanno un'estensione diversa l'una dall'altra. Una possibile collocazione delle differenti *facilities* è mostrata in Figura 1 dove è rappresentata una disposizione di tipo *U-Shape* in cui l'area d'ingresso del prodotti in magazzino è la stessa che poi verrà utilizzata per allestire le spedizioni delle unità di carico creando appunto un percorso a forma di "U". Una delle possibili alternative alla logica *U-Shape* è rappresentata da quella detta *Flow Shop* (Figura 2 ). La collocazione delle attività caratteristiche del magazzino secondo questo sistema si basa sulla considerazione secondo cui la maggior parte dei prodotti che attraversano il magazzino necessitano delle medesime operazioni e quindi vengono processati nella stessa sequenza.

1

<sup>2</sup> Una modalità di prelievo viene definita di tipo *batch* quando non sussiste una corrispondenza biunivoca tra un ordine di prelievo e un ordine-cliente, ma più ordini-cliente possano essere aggregati/suddivisi in diversi ordini di prelievo al fine di aumentare l'efficienza del processo.

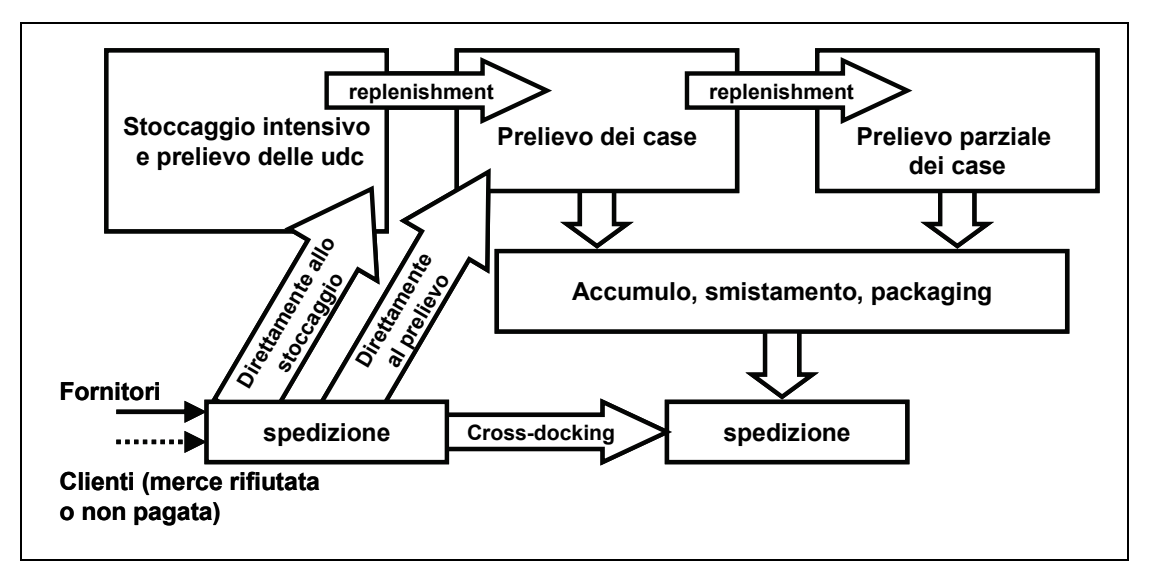

**Figura 1 –** Disposizione *U-Shape* delle tipiche *facilities* afferenti un magazzino.

Secondo questa logica le aree di ricevimento e spedizione sono collocate su due lati opposti del magazzino e le merci attraversano quest'ultimo da una parte all'altra "fermandosi" presso uno specifico *shop point* solamente qualora sia previsto, altrimenti proseguono oltre verso l'operazione successiva.

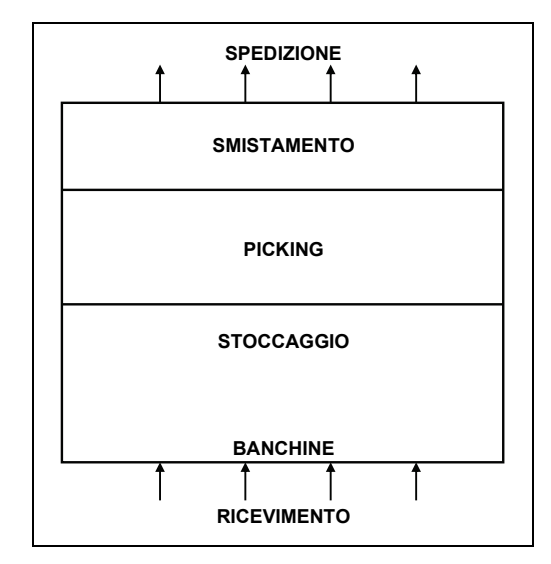

**Figura 2 –** Alternativa *Flow-Shop* alla disposizione delle *facilities* in magazzino.

Le due alternative prese in considerazione sono quelle che gli autori incontrati durante l'analisi bibliografica citano con maggior frequenza, ma non esauriscono il panorama delle possibili configurazioni. Alla base di questa grande varietà di opzioni vi è

innanzitutto l'innumerevole quantità di realtà e dinamiche aziendali che è possibile riscontrare nel panorama mondiale, per molte delle quali è possibile creare una soluzione *ad hoc*, che meglio di ogni altra soddisfi le esigenze imprenditoriali e che possa essere contestualizzata all'interno della realtà in oggetto senza mutarne le principali caratteristiche.

Come già accennato in precedenza uno dei fattori indubbiamente da prendere in considerazione per collocare le diverse attività secondo una logica efficace ed efficiente è il grado di relazione o di complementarietà esistente tra le diverse coppie di *facilities*. Infatti tanto maggiore è la mole di informazioni e/o attività scambiate tra due *facilities* quanto maggiore sarà il loro grado di complementarietà e quindi la necessità che esse siano collocate l'una vicino all'altra. L'approccio al problema fondato su tale logica è comunemente chiamato *Systematic Layout Planning (SLP)* [9][10] e prende origine solitamente dalla la costruzione della cosiddetta "Matrice delle prossimità" (o delle relazioni). All'interno di questa matrice è indicata, per ogni coppia di *facilities*, una lettera che rappresenta, attraverso una codifica convenzionale definita a priori, l'intensità della relazione tra le due attività e quindi la necessità della loro vicinanza (o quella che sarebbe auspicabile dal punto di vista imprenditoriale). Una delle codifiche maggiormente utilizzate dagli autori esaminati è presentata di seguito in Tabella 1.

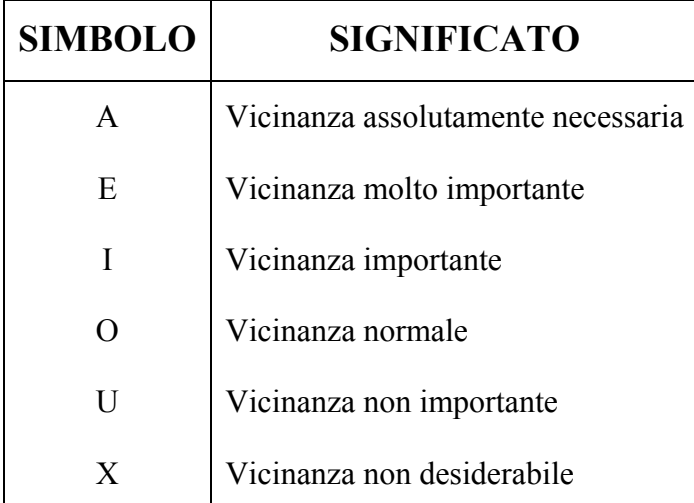

**Tabella 1** - Una delle codifiche maggiormente utilizzate dagli autori per indicare l'intensità del rapporto tra coppie di *facilietes*.

Tale convenzione non si basa tuttavia unicamente sul rapporto logistico esistente tra zone del magazzino adibite a differenti attività, ma anche su parametri impiantistici di costo e sui vincoli di sicurezza da rispettare.

Il secondo filone di cui si è rilevata la presenza nella letteratura di settore, e relativo all' *Internal Layout Design*, focalizza la propria attenzione, come spiega già il nome stesso, sulla progettazione del layout interno dell'area di stoccaggio del magazzino. L'obiettivo che si vuole raggiungere è quello di dare a tale area una configurazione ottimale, collocando tutti gli oggetti che vi si trovano nella maniera più efficace ed efficiente possibile. Tuttavia, nonostante l'obiettivo progettuale sia univoco e ben definito, si possono ritrovare, all'interno della letteratura presa un esame, differenti approcci al problema.

In particolar modo principalmente due sembrano essere le strategie preferite dagli autori. La prima, caratterizzata da una ricca produzione letteraria e da una miriade di differenti versioni intende determinare quali siano le scelte strategiche, soprattutto organizzative, da effettuare per raggiungere le migliori performance possibili. La seconda, denominata *Aisles Configuration Problem*, più scarna come produzione bibliografica, mira invece a definire la posizione relativa delle entità presenti nell'area di stoccaggio, determinando in particolare il numero di blocchi in cui è suddivisa l'area stessa, il numero, la lunghezza, la larghezza e l'orientamento dei corridoi per ogni blocco e il numero, con relativa collocazione, dei punti input/output (I/O).

Tutti questi differenti approcci sono originati dal tentativo di massimizzare o minimizzare una differente funzione-obiettivo. Scendendo nel dettaglio le funzioniobiettivo maggiormente prese in considerazioni dagli autori che si sono cimentati in questo tipo di analisi sono [1]:

- minimizzazione della distanza media percorsa dall'addetto al prelievo durante il completamento di un *picking-tour* generico;
- minimizzazione del tempo dedicato al completamento un batch generico di ordini;
- minimizzazione dei costi di prelievo o massimizzazione del risparmio ad esso associato;
- massimizzazione dell'utilizzazione superficiale del magazzino;
- massimizzazione del grado di utilizzazione della forza lavoro o delle risorse in genere;
- massimizzazione dell'accessibilità ai diversi prodotti.

Nel proseguo della trattazione si analizzeranno nello specifico entrambi gli approcci presentati per la progettazione ottimizzata del layout dell'area di stoccaggio.

# **1.1 INTERNAL LAYOUT DESIGN: APPROCCIO STRATEGICO-ORGANIZZATIVO**

Il primo tipo di approccio al problema dell'*Internal Layout Design* intende stabilire quali siano le scelte strategiche ed organizzative più efficaci al fine di ottenere dal magazzino le migliori prestazioni possibili. Nell'accostarsi a questo quesito gli studiosi prendono solitamente in esame un layout del magazzino quasi interamente predeterminato, dove vengono previste solo un limitatissimo numero di alternative, che saranno valutate in un secondo momento in relazione alle scelte organizzative ipotizzate. Scendendo maggiormente nel dettaglio è possibile affermare che, nella maggior parte dei lavori afferenti a questo sottofilone letterario, l'attenzione dei ricercatori è focalizzata sull'ottenimento di aumento dell'efficienza delle operazioni di *picking* attraverso la minimizzazione della distanza percorsa per portare a termine il prelievo da magazzino dei prodotti facenti parte gli ordini ricevuti  $[11][12][13][14][15][16][17][18][19]$ . E' bene sottolineare tuttavia come le operazioni di *picking*, cioè il prelievo frazionato delle udc da parte degli addetti, non siano necessariamente presenti in tutti i magazzini ma come in alcune realtà gli ordini vengano evasi unicamente attraverso il prelievo di udc intere (si pensi ad esempio a magazzini di fine produzione) non originando, in questo modo, nessun *picking-tour*. Il problema della minimizzazione dei costi associati al prelievo frazionato risulta tuttavia uno di quelli maggiormente trattati in letteratura, poiché tali costi sono spesso assai ingenti [20][21]. Coerentemente con quanto appena esposto, le diverse strategie prese in considerazione nel seguito del paragrafo faranno riferimento unicamente al caso in cui il prelievo da magazzino venga effettuato attraverso operazioni di *picking*. L'obiettivo che ci si pone è quello di ottenere un considerevole risparmio di gestione attraverso l'ottimizzazione dei *picking-tour* e quindi un implicito aumento della produttività (*throughput*) del magazzino stesso. Tale aumento di produttività si dovrebbe concretizzare in un aumento del numero di linee d'ordine prelevate nell'unità di tempo da parte dell'operatore. In generale, come sia possibile attraverso una riduzione dei percorsi associati ai *picking-tour*, ottenere una riduzione dei costi del magazzino risulta evidente analizzando la distribuzione dei tempi di lavoro di un addetto al prelievo riportata qui di seguito (Figura 3) nel caso di *order-picking3* . Si nota immediatamente come i tempi di trasferimento da una *storage location* all'altra occupino ben il 50% del tempo totale lavorato.

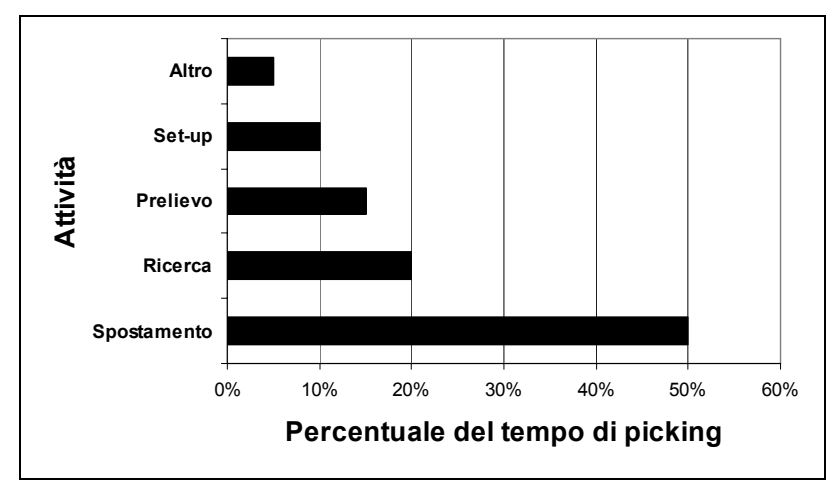

**Figura 3 --** Distribuzione dei tempi di lavoro di un addetto al prelievo.

In definitiva considerato il layout del magazzino come un input del problema, esistono in letteratura diverse scelte organizzative che, se implementate nella maniera corretta, possono incidere positivamente sulle prestazioni dello stesso. Tra queste quelle che meritano una citazione particolare sono:

- *Storage assignment;*
- *Zoning;*

1

- *Batching;*
- *Routing Methods.*

Ognuno di questi quattro aspetti da luogo a sottofiloni diversificati ma fortemente intrecciati e dipendenti quindi l'uno dall'altro. Si tende infatti a simulare l'impiego di

<sup>3</sup> La strategia denominata *order picking*, contrapposta a quella del *batch picking*, è una logica di prelievo frazionato in cui ogni operatore effettua prelievi di referenze appartenenti ad un unico ordine cliente.

queste strategie in relazione una all'altra per poi evidenziare l'eventuale esistenza di correlazioni positive tra le stesse. Di seguito verranno analizzate ad una ad una le strategie sopra nominate.

### **1.1.1 Storage assignment**

Sebbene l'attività di prelievo possa sembrare, nella pratica, abbastanza semplice, in realtà è il frutto di numerose scelte organizzative ed è implementata in maniera estremamente varia nei diversi contesti aziendali. Le alternative comportamentali su cui costruire l'attività di *picking* sono molteplici, così come lo sono anche gli aspetti da tenere in considerazione. Tuttavia è possibile notare come nella letteratura scientifica specializzata, una volta preso atto del layout del magazzino con cui si ha a che fare, (che, come detto, viene considerato un input di questo tipo di problema) i due aspetti che godono di maggior attenzione sono [14]:

- le logiche di allocazione dei prodotti a magazzino;
- la politica secondo cui gli operatori si devono muovere per completare le diverse *picking-list* che gli verranno assegnate*.*

In questo paragrafo tratteremo il primo di questi due aspetti mentre per la trattazione del secondo si rimanda alle pagine successive. L'obiettivo principale che si persegue nello studio delle differenti logiche di stoccaggio dei prodotti a magazzino è quello di capire quale tra le differenti politiche sia in grado di garantire, data una certa situazione aziendale, i maggiori benefici in termini di efficacia e di efficienza. La merce una volta scaricata dai mezzi di trasporto deve cioè trovare una propria collocazione nella struttura di stoccaggio e tale collocazione deve essere assegnata tramite una politica che permetta un recupero dei prodotti, che sia veloce, affidabile e soprattutto poco costoso, ogni qualvolta i diversi articoli vengano inclusi in un ordine.

Analizzando la letteratura di settore [4] è possibile identificare 3 sottofiloni principali che si concentrano su altrettanti aspetti relativi al problema dello *Storage Assignment* e che risultano tra loro complementari:

• *Forward-Reserve Problem*, valutazione dei possibili vantaggi derivanti della divisione dell'area di stoccaggio in due zone, una *Forward Area* (o *Fast-Pick*  *Area*) e una *Reserve Area*, con lo scopo di ridurre i tempi di recupero della merce una volta richiesta;

- *Storage Assignment Policies*, stabilire secondo quali regole un prodotto trova il proprio spazio in magazzino stabilendo cioè come procedere al riempimento delle scaffalature adibite allo stoccaggio in un modo che sia il più efficacie ed efficiente possibile;
- *Families Groups*, stabilire se esiste una certa relazione tra i prodotti stoccati che possa suggerire una allocazione ravvicinata in magazzino stabilendo in particolare quali sono questi prodotti e qual è il loro grado di complementarietà.

Si analizzeranno ora nello specifico i tre sottofiloni sopra citati andando ad evidenziare quali sono gli aspetti su cui i ricercatori si sono soffermati.

### *1.1.1.1 Forward-reserve allocation*

Questa problematica trova numeroso interesse in letteratura e notevoli sono anche i diversi approcci proposti dagli studiosi ([27][28][29][30][31][32]). Parlando di gestione dei processi all'interno di un magazzino possiamo individuare due principali attività: l'immagazzinamento dei prodotti e il recupero degli stessi al manifestarsi degli ordini da parte dei clienti. Queste due attività hanno esigenze diverse e spesso in conflitto. Da un lato infatti i sistemi di stoccaggio ad elevata densità hanno lo scopo di massimizzare lo sfruttamento della superficie disponibile, rendendo tuttavia spesso inaccessibili direttamente alcuni dei prodotti stessi nel momento in cui questi dovessero essere prelevati. Dall'altro lato un *picking* efficiente necessità spesso di un'area il più possibile compatta ma con sufficiente spazio per i corridoi che renda possibile prelievi agevoli e spostamenti veloci da uno slot ad un altro. Una simile disposizione per contro potrebbe non garantire la recettività necessaria (prendendo come vincolo lo spazio disponibile allo stoccaggio). In questo contesto si inserisce la possibilità di suddividere l'area del magazzino in due zone, una adibita ai prelievi, di facile accesso e di superficie limita, ed una adibita allo stoccaggio intensivo, utilizzata anche per il *replenishment* dell'area dedicata al *picking*. Questa soluzione è detta *Forward-Reserve Allocation* ed in particolare l'area dedicata alle operazioni di *picking* prenderà il nome di *Forward Area* (o *Fast-Pick Area*) e quella dedicata allo stoccaggio intensivo dei prodotti verrà chiamata *Reserve Area*. In definitiva la funzione primaria della *Forward Area* è quella

di consentire l'ottimizzazione delle operazioni di *picking* e qui possono essere utilizzate soluzioni di stoccaggio ad elevata prestazione, come ad esempio la scaffalature a gravità (si rimanda alle pagine successive per una trattazione approfondita), inserite in un'area compatta rendendo quindi minimi gli spostamenti accessori e velocizzando le operazioni. Questo consente agli addetti al prelievo di spostarsi unicamente all'interno di un'area limitata e progettata in funzione delle loro esigenze, portando in questo modo a una diminuzione della lunghezza del percorso medio di prelievo ed aumentando contemporaneamente l'efficienza del processo. Al contrario la funzione primaria della *Reserve Area* è lo stoccaggio e qui il prodotti vengono appunto allocati nella maniera più economica possibile. In questo modo si utilizzeranno le due aree per scopi diversi (ma complementari) così da sfruttare i vantaggi di entrambe le soluzioni e minimizzare i costi complessivi del sistema. In letteratura sono molteplici le conferme dei vantaggi ottenibili attraverso l'adozione di questa politica. In particolare emerge chiaramente come il *picking-time* medio subisca una sensibile riduzione (tale riduzione varia da circa il 20% [33] fino al circa il 60% [22]) anche se l'aumento della superficie necessaria all'allestimento della *Forward Area* crea un leggero aumento dei costi di struttura che viene però controbilanciata dalla diminuzione del *labor time* necessario alla movimentazione delle merci.

In Figura 4 viene mostrato un possibile layout di un magazzino progettato implementando la logica della *Forward-Reserve Allocation*.

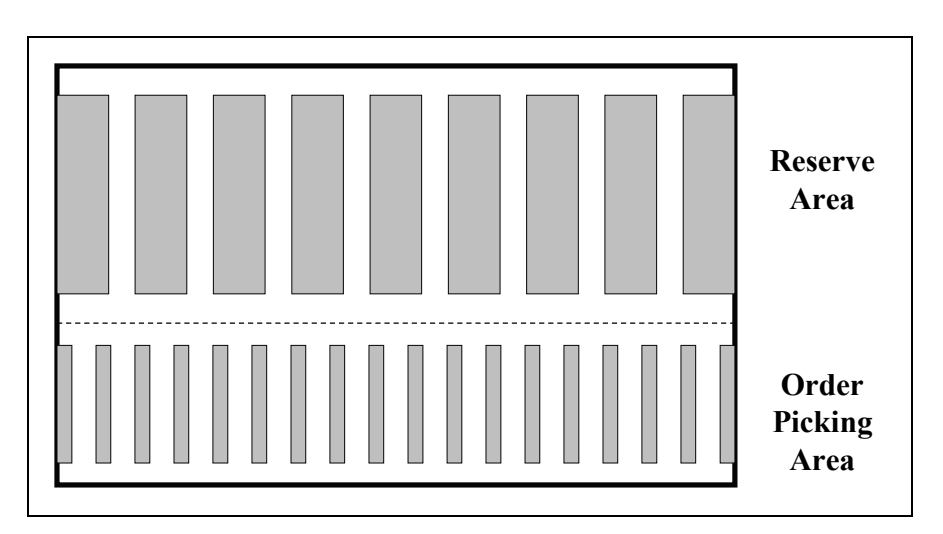

**Figura 4 –** Un esempio di quale potrebbe essere il layout di un magazzino suddiviso in *Forward-Reserve Area.* 

Una volta presa coscienza degli indiscutibili vantaggio che questa soluzione può portare è bene sottolineare che i problemi e le decisioni da prendere per implementare questa strategia sono comunque molteplici. Ad esempio ancora oggi in letteratura si discute su come dimensionare in maniera ottima le due aree [31][32] e di come regolamentare l'assegnazione delle diverse referenze all'interno delle aree stesse in modo da minimizzare i costi totali di immagazzinamento e movimentazione. Il dimensionamento corretto delle due aree è infatti una premessa essenziale per garantire un funzionamento efficace del magazzino ed è necessario trovare un equilibrio che riesca a massimizzarne i vantaggi della politica scelta senza essere però succubi dei difetti intrinseci alla scelta stessa. Infatti, qualora la *Forward Area* sia troppo grande si potrebbero perdere i vantaggi associati all'utilizzo di una zona di *picking* dalle dimensioni ridotte, mentre al contrario se questa venisse progettata troppo piccola i costi legati al *replenishment* e all'elevato numero di movimentazioni interne supplementari potrebbero risultare troppo gravosi rispetto ai benefici. Tali costi dipendono infatti da un'ampia serie di fattori, tra cui i principali sono:

- il numero di *replenishment* ogni referenza presente nella *Fast Area*;
- il numero di slot da riempire ogni qualvolta viene effettuato un *replenishment* (stabilito in sede di progettazione);
- i tempi in cui si debba procedere con il *replenishment*. Tale attività può essere prevista nel momento in cui la scorta scende al di sotto di una soglia minima, indipendentemente dal momento in cui ciò accada, o collocando tale attività in momenti della giornata strategici, in cui cioè sia meno oneroso allocare risorse umane al *replenishment*.

Trovato poi un buon compromesso riguardo alla dimensione relativa delle due aree bisognerà stabilire secondo quali criteri i prodotti verranno allocati a magazzino e anche questo aspetto è stato ampiamente dibattuto [29]. Presa per buona infatti la suddivisione in due aree del magazzino non detto che tutte le referenze in esso allocate debbano trovare una loro collocazione all'interno della *Forward Area* anzi, si otterranno benefici economici superiori se alcuni di questi manterranno la loro allocazione unicamente all'interno della *Reserve Area* [32]. Questi, una volta richiesti, verranno prelevati direttamente da qui senza passare dall'area adibita al prelievo intensivo. La ragione di questo approccio è ricercabile nelle seguenti due ragioni:

- in primo luogo la *Forward Area* deve avere una superficie limitata per essere realmente efficace, maggiore è il numero di referenze collocate nella *Forward Area* e maggiore sarà la superficie necessaria per allestirla;
- non tutte le referenze hanno la stessa frequenza di richiesta o la stessa domanda quindi non tutte richiedono gli stessi sforzi.

In particolare è importante il secondo aspetto appena citato. E' possibile infatti suddividere la referenze in *fast movers* e *slow movers* a seconda di quella che è la loro richiesta e quindi il loro indice di rotazione a magazzino. Minore è il tempo in cui i diversi prodotti ruotano maggiore sarà la necessità di essere allocati in un area che consenta prestazioni di prelievo elevate e quindi che riduca il tempo impiegato per il prelievo dei prodotti necessari a comporre gli ordini richiesti. Al contrario un indice di rotazione non elevato indica che il prodotto non è così richiesto e che quindi può essere valutata una sua collocazione unica all'interno della *Reserve Area* da cui verrà direttamente prelevato e consolidato poi con gli altri prodotti eventualmente richiesti. E' bene ricordare inoltre come possa esservi una diversità notevole nell'entità della domanda dei diversi prodotti, più che nella frequenza degli ordini. Tale diversità indurrà la collocazione di una particolare referenza in una delle due aree. A titolo di esempio si può pensare al caso in cui ci si imbatta in un prodotto dalla domanda molto elevata. In questo caso sarà consigliabile allocare questo prodotto nella *Reserve Area* poiché occuperebbe una percentuale troppo elevata di *Forward Area* impedendo di sfruttarne i vantaggi offerti tramite altre referenze. Se poi la frequenza di richiesta di tali prodotti non dovesse essere così elevata si giustificherebbe a maggior ragione questo tipo di scelta mentre, in caso contrario, la situazione andrebbe valutata attentamente soppesando da un lato la perdita di spazio disponibile e la minor efficacia della scelta fatta e dall'altro l'incremento delle movimentazioni accessorie per allestire ordini frequenti di un prodotto non allocato nella *picking zone* privilegiata. Risulta evidente come in una situazione del genere sia estremamente importante determinare con attenzione quali referenze assegnare ad una o all'altra area ed in quale quantità poiché un errore di valutazione potrebbe vanificare tutti i vantaggi derivanti dall'utilizzo di questa strategia. La risoluzione delle problematiche d'assegnazione fin qui esposte viene in genere ottenuta formulando un problema di programmazione non lineare intera e risolto per lo più tramite algoritmi di tipo euristico [32]. Questi algoritmi, pur non

fornendo la soluzione ottima permettono di arrivare ad un buon compromesso. Esistono inoltre in letteratura approcci più evoluti [31] che prevedono la presenza di più *Forward Areas* per sfruttarne al massimo i benefici ottenibili da questa politica. Tuttavia anche nell'implementazione di queste strategie le problematiche di base (e i conseguenti vantaggi ottenibili) rimangono comunque le stesse. Inoltre, benché la logica rimanga più o meno la medesima, esiste un alternativa a quanto fin'ora esposto. Come suggerito in numerosi lavori [27][31], in alcuni casi è preferibile evitare divisioni fisiche dell'area di stoccaggio ma dividere idealmente le scaffalature in due livelli: quelli più bassi utilizzati per il prelievo intensivo e i livelli superiori utilizzati come riserve alla stregua di quanto avveniva prima nella *Reserve Area*. Quando la scorta ai livelli inferiori inizia a scarseggiare si procederà al *replenishment* spostando prodotti dall'alto verso il basso, rendendoli in questo modo prelevabili con maggiore facilità. Una volta presa la decisioe di implementare questa strategia, quasi la totalità degli autori suggeriscono una serie di regole a cui attenersi per non vanificare i possibili vantaggi ottenuti. Tra queste è possibile ricorda che:

- se si esauriscono i prodotti ai livelli inferiori si procede al prelievo dei livelli superiori;
- se alcuni ma non tutti i prodotti sono nella zona inferiore (*Fast-Pick Area*) allora i prelievi di piccola entità dovranno essere effettuati dal basso mentre quelli di grande quantità (quantità uguale o superiore ad una unità di carico, da ora in poi denominata udc) dovranno essere effettuati dalla *Reserve Area* (livelli superiori);
- se tutti i prodotti sono nella fast area allora tutti i prelievi saranno effettuati da quella zona.

Questa seconda soluzione è tipica per i magazzini contenti udc di grandi dimensioni mentre la scelta inizialmente esposta è preferita nel caso in cui si tratti merce dalle dimensioni più modeste.

## *1.1.1.2 Storage assignment polices*

Facendo una panoramica della letteratura scientifica di settore si può affermare che esistono diverse maniere per collocare un determinato prodotto in un'area di stoccaggio. In particolare, nel proseguo della trattazione, si descriveranno quattro diversi approcci al problema: *Random Storage*, *Closet Open Location Storage*, *Dedicated Storage*, *Class-Based Storage* (o *Volume-Based Storage*). Ognuna di queste strategie trova ampie testimonianze in letteratura.

#### *1.1.1.2.1 Random storage*

Questa scelta è quella che, più di ogni altra, viene citata e analizzata dai ricercatori del settore [11][12][25][34][35][36][37] e consiste nell'allocare ogni nuova udc (o un certo quantitativo di prodotti) in un vano di stoccaggio scelto in maniera casuale, spesso da un apposito software, tra tutti quelli disponibili in quel momento ossia tra quelli che non sono stati occupati da altri prodotti. Ognuna delle possibili collocazioni disponibili avrà quindi la stessa probabilità di essere scelta e riempita con l'udc entrante. I vantaggi di questa scelta risiedono in primo luogo in un'utilizzazione uniforme del magazzino e in secondo luogo nella capacità di limitare la possibilità di congestione del traffico all'interno dei corridoi di prelievo [14]. Gli svantaggi nascono dalla mancanza di qualsivoglia criterio organizzativo e si concretizzano in una bassa ottimizzazione del processo di *picking*, conseguenza di percorsi di prelievo mediamente più lunghi e quindi *travel time* mediamente superiori. Sebbene questa politica risulti inferiore dal punto di vista prestazionale a tutte le altre citate in precedenza è oggigiorno la più diffusa rispetto a tutte le alternative considerate. E' bene inoltre sottolineare che la gestione di questa metodologia di allocazione risulta correttamente applicabile in strutture di notevoli dimensioni unicamente mediante l'utilizzo di un sistema informatico di supporto che in tempo reale controlli quali sono gli slot disponibili e quali invece quelli occupati, monitorando contemporaneamente anche il contenuto di questi ultimi [4].

#### *1.1.1.2.2 Closest open location storage*

In questo caso, al contrario, la collocazione dei prodotti non sarà regolamentata dal un software ma sarà lasciata in prima persona all'addetto. Seguendo questa logica verrà scelto di volta in volta il primo slot disponibile nelle vicinanze dell'operatore e li verrà quindi stoccata l'udc in quel momento movimentata. Il processo di allocazione avverrà quindi senza alcuna attenzione alle caratteristiche del prodotto entrante in magazzino, alla sua domanda, alla frequenza con cui questo verrà presumibilmente richiesto o ad eventuali correlazioni esistenti con ordini relativi ad altri prodotti. L'unica logica seguita dagli addetti sarà quella di collocare l'udc trasporta nello slot libero più vicino, minimizzando quindi di volta in volta il percorso necessario per compiere l'allocazione. L'implementazione di questa logica conduce tipicamente a scaffalature piene nei dintorni del punto di I/O e gradualmente sempre meno utilizzate a mano a mano che ci si allontana da tale punto. In alcuni casi, come ad esempio quello in cui vi sia esclusiva movimentazione di full pallet è stato dimostrato come le prestazioni medie delle due strategie appena esposte, *Random Storage* e *Closest Open Location Storage* si equivalgano [38][39][36].

#### *1.1.1.2.3 Dedicated storage*

Questa soluzione rappresenta un'altra interessante possibilità di allocazione delle referenze a magazzino e suggerisce di collocare ogni prodotto, o meglio ogni tipologia gi prodotto, in una zona specifica del magazzino, solitamente di dimensioni molto limitate. In questo caso l'intera ricettività delle strutture di stoccaggio del magazzino verrà divisa in tante parti quante sono le referenze in esso stoccate per poi individuare la relazione referenza-insieme di vani di prelievo più appropriata. Fatto ciò, tale relazione verrà mantenuta costantemente senza mai variare. Questa scelta presenta molti spunti in letteratura ([40][41][42]), tuttavia uno dei suoi lati negativi che balza immediatamente agli occhi dei ricercatori è che, una volta individuata la relazione indissolubile referenza-insieme di vani di prelievo, questa impedirà di allocare altri prodotti in questi slot dedicati anche se in uno specifico momento questi saranno vuoti. Si crea insomma un'inefficienza di gestione e quindi una parziale riduzione della ricettività potenziale fin tanto che i vani considerati non vengono di nuovo riempiti con i prodotti a loro dedicati. L'esistenza di questa inefficienza fa si che il coefficiente di utilizzazione dell'area di stoccaggio sia il più basso tra quelli di tutte le strategie presentate in questo paragrafo. Per contro l'indubbio vantaggio della logica *Dedicated Storage* è che il rapporto univoco tra prodotto e rispettiva collocazione diventerà dopo poco familiare a tutti gli addetti e quindi renderà più semplici le operazioni di stoccaggio e recupero dei prodotti stessi. L'aspetto appena considerato è però destinato ad incidere sempre meno sulla scelta della politica di allocazione poiché la rapida diffusione dell'*IT* (come ad esempio *WMS*, *bar coding* e *RFID*) garantisce una mappatura *real-time* del magazzino a costi decisamente competitivi. E' da notare tuttavia che una collocazione dedicata può aiutare quando i prodotti stoccati abbiano caratteristiche disomogenee (ad esempio per peso, volume o forma). In questo caso, ad esempio, i prodotti più pesanti potrebbero essere collocati sui livelli inferiori della scaffalatura mentre i prodotti più leggeri potrebbero trovare la loro collocazione ai livelli più alti. Inoltre, prestando attenzione alla possibile interazione tra strategie diverse, diversi autori sottolineano come questa strategia sia spesso utilizzata in parallelo con la suddivisione dell'intero magazzino in *Forward Area* e *Reserve Area*. In particolare la parte più efficiente sarà gestita con politiche di allocazione dedicata mentre quella riservata allo stoccaggio intensivo sarà gestita in maniera casuale. In questo modo sarà possibile mantenere i vantaggi della politica dedicata limitandone gli svantaggi poiché la maggior parte del magazzino risulterà gestita in maniera casuale e quindi gli slot inutilizzabili risulteranno essere in numero inferiore. Infine si tenga presente che una volta individuati gli slot da dedicare ad un determinato prodotto, la collocazione finale all'interno di questa area sarà casuale. In altre parole, estremizzando la situazione descritta, se ci fosse una sola tipologia di prodotto da collocare in magazzino la politica di allocazione di tipo dedicato sarebbe del tutto equivalente ad una assegnazione *Random*.

#### *1.1.1.2.4 Class-based storage*

Questo approccio al problema è sicuramente il più presentato e dibattuto in letteratura, nonché quello a cui si attribuiscono le migliori performance. La logica che sta dietro questa strategia è molto semplice e consiste nel suddividere i prodotti in classi basandosi su un criterio predeterminato, stabilire un ranking tra queste e allocare i prodotti a magazzino partendo dalla classe più critica, e assegnando ai vari gruppi posizioni via via meno vantaggiose. Questo metodo può essere considerato come la sintesi di due delle tre strategie sopra esposte, infatti qualora il numero di classi in cui i prodotti vengono suddivisi sia uguale al numero delle referenze si ricadrebbe nel caso di una allocazione di tipo *Dedicated Storage*. Se invece il numero di classi fosse pari a uno si ricadrebbe esattamente nel caso di allocazione casuale. Nelle applicazioni pratiche ciò che accade è che il numero di gruppi in cui vengono suddivisi i prodotti da allocare a magazzino si aggira tra 3 e 5. Tale valore non costituisce tuttavia l'argomento principale su cui i ricercatori hanno dibattuto occupandosi di *Class Based Storage.* Il fattore di maggior criticità nell'applicazione di questa politica di allocazione è infatti la scelta dell'indicatore da utilizzare per effettuare la classificazione dei prodotti. La scelta non è univoca ed è qui che il dibattito letterario è maggiormente vivace. Esaminando il panorama bibliografico attuale si può affermare che i principali criteri di discriminazione sono[19][43]:

- *Popularity* [44][45][46]: questo parametro indica il numero di richieste pervenute per una determinata referenza e, in definitiva, può essere interpretato come il numero di volte che l'addetto al prelievo deve visitare le allocazioni dove una determinata referenza viene stoccata. Come indicano molte analisi del settore questa è la scelta che riscuote il maggiore successo, anche all'interno di realtà aziendali molto differenti tra loro [43];
- *Turnover* [36][38][39][47]: in questo caso si utilizza come criterio discriminante per la classificazione dei prodotti la quantità totale di una specifica referenza spedita durante un dato periodo di tempo. I prodotti con il tasso di *turnover* più elevato, detti anche *fast moving products*, sono collocati nelle locazioni di stoccaggio più vcine al punto di ingresso/uscita del magazzino. Al contrario i prodotti con un tasso di *turnover* minore, detti anche *slow moving products* vengono collocati negli *slots* più lontani da tale punto, e quindi considerati planimetricamente più svantaggiati. Un problema generalmente riconosciuto nell'adozione di questo paramento come indicatore per la formazione delle classi di prodotto è rappresentato dalle possibili fluttuazioni nella domanda dei diversi prodotti, dovute ad esempio a fattori stagionali. A tali variazioni dovrebbe corrispondere un continuo cambiamento dell'allocazioni dei diversi prodotti all'interno del magazzino, causando un numero elevato di movimentazioni interne non strettamente necessarie all'evasione degli ordini ricevuti, ed un conseguente incremento dei costi. Da notare però che, quanto meno al pari dell'approccio *COI-based* (esposto qui di seguito), la scelta di questo parametro permette ottimi risultati minimizzando al meglio i costi di prelievo [26]. E' inoltre importante notare come questa strategia richieda un notevole sforzo dal punto di vista del reperimento di informazioni per riuscire a massimizzare i vantaggi derivanti dalla sua applicazione [18];
- *Volume* [21][48]: questa scelta è, al pari dell'utilizzo del coefficiente *COI*, la strategia di assegnazione più diffusa e consiste nel considerare come parametro discriminante, nella formazione delle diverse classi, il prodotto tra la domanda specifica attesa in un determinato periodo di tempo e il volume occupato dalla referenza considerata. Così come sottolineato per la strategia precedente per l'implementazione di questo approccio è richiesto un notevole sforzo dal punto di vista del reperimento di informazioni [18];
- *Pick density* [43]: consiste nell'effettuare una graduatoria delle referenze considerando il rapporto tra la popolarità della referenza e il volume occupato dalla stessa. Questo parametro in definitiva evidenzia quali sono le referenze con il maggior tasso prelievo in rapporto al volume loro dedicato nella scaffalatura.
- *COI* [40][41][49][50][51][52][53][54][55]: questo parametro è molto dibattuto in letteratura. Il coefficiente *COI* (*Cube per Order Index*) è ottenuto come rapporto tra il volume occupato dalla referenza in questione e il suo valore di *Popularity*. I prodotti con il minor valore di *COI*, caratterizzati quindi da una giacenza bassa rispetto alla richiesta, saranno posizionati il più vicino possibile al punto di I/O. Al contrario, ovviamente, i prodotti caratterizzati da valori dell'indice *COI* superiori saranno collocati in posizioni più svantaggiate. Il successo riscosso da questo indice nella letteratura specializzata si giustifica soprattutto attraverso le numerose dimostrazioni riguardo la sua capacità di minimizzare i costi di *picking* [55][56], tuttavia anche in questo caso lo sforzo dal punto di vista del reperimento delle informazioni necessarie alla strutturazione della strategia risulta notevole [18].

Una volta identificato il criterio ritenuto più adatto alla classificazione dei prodotti, e ordinate le diverse referenze in ordine crescente o decrescente rispetto all'indicatore scelto, è necessario la divisione in classi. Questo avviene tipicamente attraverso il "Criterio di Pareto"<sup>4</sup> [58] Ovviamente la classe contenente i prodotti caratterizzati dai

1

<sup>4</sup> Il *"Criterio Di Pareto"* fu formalizzato per la prima volta ,da Vilfredo Pareto, un sociologo/economista italiano, all'interno del lavoro "*85% of the wealth of the world is held by 15% of the people"* contentuto in un volume di appunti di economia politica redatti dallo stesso autore. Tale metodo afferma che in

valori migliori dell'indice discriminante riceverà un trattamento migliore e via via le classi inferiori verranno collocate in slot sempre meno vantaggiosi. Ogni classe verrà così allocata ad un'area dedicata e l'allocazione all'interno di tale area sarà casuale. A questo punto si presenta però un altro problema, relativo al metodo di suddivisione dell'area di stoccaggio in un numero di zone pari al numero di classi identificate.

Nella letteratura di settore vengono solitamente identificati 5 criteri fondamentali attraverso cui è possibile suddividere il magazzino [18][23]. Tali logiche sono qui di seguito esposte e schematizzate (Figura 5):

- *Diagonal* [45][20]: questa tipo di suddivisione nasce dalla volontà di collocare i prodotti appartenenti ad una stessa classe su linee ipotetiche formate da punti tutti equidistanti dall'I/O, linee che, a mano a mano che ci si allontana diventano sempre più distanti da tale punto. Questo principio genera una suddivisione del magazzino tramite linee diagonali che separano una classe dall'altra. Naturalmente la suddivisione cambia a seconda che l'I/O sia al centro del corridoio frontale o in una dei due angoli del magazzino. Da notare come secondo alcuni autori questo sia l'approccio ottimo al problema qui considerato [20].
- *Within-Aisle* [44]: l'obiettivo di questa strategia consta nella minimizzazione dei percorsi medi lungo i corridoi principali del magazzino. Inoltre questa tecnica è forse la più semplice da implementare poiché la suddivise nel magazzino viene effettuata utilizzando elementi già presenti nel magazzino stesso: i corridoi. In particolare, una volta individuata la collocazione del punto I/O basterà allocare la classe A nei corridoi immediatamente nelle vicinanze di tale punto e le classi inferiori in quelli più distanti. In questo modo se il punto di I/O si trova al centro del fronte del magazzino i corridoi assegnati alla classe privilegiata saranno quelli centrali mentre, se si trova in posizione angolare i corridoi scelti saranno o quelli all'estrema destra o quelli all'estrema sinistra. In letteratura numerosi

genere il 20% delle situazioni possibili in un determinato contesto "incidono" per circa l'80% i risultati. Contestualizzando tale affermazione all'interno della realtà di un magazzino è possibile affermare che, indipendentemente dal criterio scelto per l'ordinamento delle referenze, il primo 20% dei prodotti ordinati probabilmente inciderà per circa 80% sulle prestazioni del magazzino.

studiosi affermano che sia questa la scelta che genera il maggiore risparmio, mediamente tra il 3% e il 6% meglio rispetto al *Diagonal Storage* [14][18] e tra il 9% [12] e il 20% circa [18] rispetto *all'Across-Aisle Storage* descritto di seguito.

- *Across-Aisle* [18]: l'obiettivo di questa strategia è la minimizzazione dello spostamento lungo i corridoi di prelievo e a tal fine il magazzino viene stratificato tramite linee immaginarie perpendicolari al senso di percorrenza dei corridoi di *picking*. In questo modo i prodotti afferenti alle classi privilegiate verranno collocati nei primi slot di ogni scaffalatura a partire da quelli più vicino al corridoio di testa e ci si allontanerà a mano a mano che i prodotti apparterranno a classi inferiori. Implementando questa logica si otterrà quindi che all'interno di ogni scaffalatura vi siano prodotti appartenenti a tutte le classi. Inoltre questa strategia come quella esposta subito dopo non è sensibile alla posizione dell'I/O e genererà una suddivisione equivalente sia che questo sia in centro, sia che sia collocato ai lati del magazzino;
- *Perimeter* [18]: questa strategia è forse quella che trova il minor numero di conferme in letteratura e si basa sulla collocazione dei prodotti appartenenti alle classi più critiche lungo il perimetro del magazzino. A mano a mano che le classi diventano meno critiche, i restanti prodotti verranno allocati sempre più all'interno del magazzino stesso;
- *L-Shape* [39][57]: l'ultima strategia qui esposta rientra tra le cosiddette *Rectangular-Based*. Dato un numero di classi in cui suddividere le diverse referenze, l'approccio sarà simile al *Diagonal Storage* ma la distanza tra il punto di I/O e i diversi slot sarà calcolata utilizzando appunto le distanze rettangolari, altrimenti dette *Chebyshev metric*, in cui il percorso da seguire per muoversi da un punto ad un altro del magazzino sarà formato unicamente da movimenti trasversali e/o longitudinali. In questo modo la suddivisione in classi che ne scaturisce non sarà più per linee oblique ma per aree rettangolari che saranno ovviamente tante quante le classi in cui si vogliono suddividere le referenze (si veda a proposito la Figura 6). La classe più critica sarà quella che si troverà in immediato contatto con l'I/O mentre le classi "minori" si troveranno via via

all'esterno di tale zona. Malgrado *L-Shape* e *Diagonal Storage* siano relativamente simili concettualmente, la strategia qui esposta avrà prestazioni decisamente superiori, ed in particolare, diverse ricerche in questo settore [23][59] hanno evidenziato una vantaggio in termini di *picking travel time* dell'ordine del 5%.

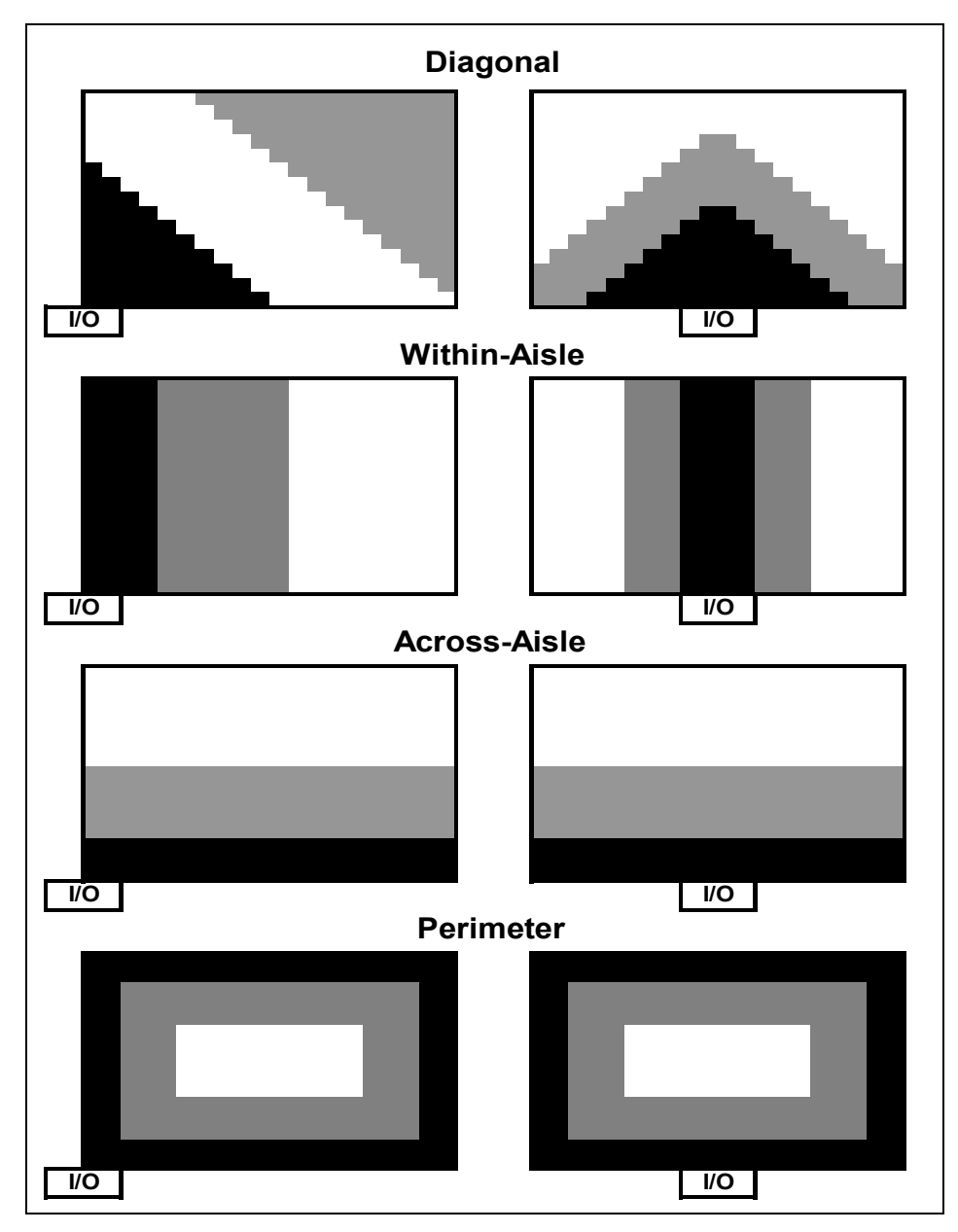

**Figura 5** – Quattro alternative suddivisioni dell'area di stoccaggio al variare della collocazione della punto di I/O.

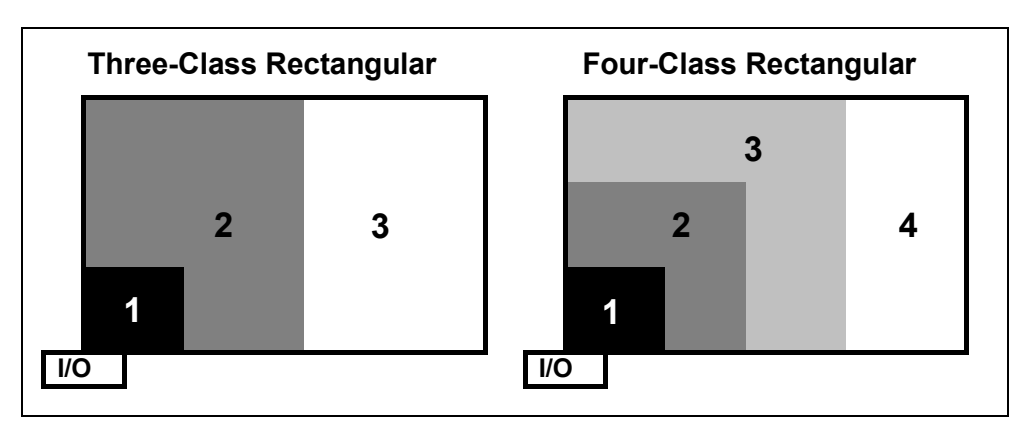

**Figura 6** - Suddivisione dell'area di stoccaggio di tipo *L-Shape*.

E' bene sottolineare, al termine della panoramica effettuata, come la strategia di tipo *Class-Based*, nonostante risulti, in prima istanza, la politica di allocazione più conveniente tra tutte quelle citate, presenta un indiscutibile e non trascurabile svantaggio. Infatti, allocare tutti i prodotti con frequenza di movimentazione elevata in una zona il più possibile compatta significa condensare un'elevata mole di movimentazioni in un'area del magazzino ristretta rispetto all'area totale di stoccaggio. Ponendo in essere questa logica si potrebbero quindi verificare problemi di congestione del traffico interno, rendendo difficile lo svolgersi continuo e fluente delle attività.

## *1.1.1.3 Family grouping*

Tutte le *Storage Assignment Policies* discusse in precedenza non tengono in considerazione le possibili relazioni esistenti tra i diversi prodotti ed è questo l'aspetto che viene approfondito in questo paragrafo. Questa parte dello studio dei magazzini si basa sulla considerazione secondo cui i clienti potrebbero avere la tendenza ad ordinare un certo prodotto insieme ad altri ed in questo caso potrebbe essere interessante allocare queste referenze in vani ravvicinati al fine di ridurre il tempo di spostamento tra i differenti vani. Questo filosofia organizzativa è detta appunto *Family Grouping* e possono essere ritrovati, nella letteratura specializzata, due differenti approcci al problema: *Complementary-Based Method* e *Contact-Based Method*.

Il primo approccio [60][61][62] è la risultante di due fasi. La prima fase consiste nel creare dei *clusters* di prodotti basandosi sul grado di complementarietà della domanda, analizzando ad esempio la matrice delle correlazioni [63][64][65] tra i prodotti/clienti che indica rispettivamente con che frequenza due prodotti compaiono insieme in un ordine oppure con che frequenza due clienti distinti ordinano gli stessi prodotti. La seconda fase prevede che, utilizzando i *clusters* della fase precedente, si allochino i prodotti facenti parte del medesimo *cluster* il più vicino possibile l'un l'altro.

Il secondo approccio [66][67] è simile al primo tranne per il fatto che la formazione dei *cluster* avviene utilizzando come parametro discriminante la frequenza con cui due generici prodotti vengono "in contatto". In particolare per una data strategia di *routing* (questo aspetto verrà approfondito poco più avanti) interna al magazzino, la frequenza di contatto tra un prodotto *i* e una prodotto *j* è definita come il numero di volte che l'addetto preleva il prodotto *j* immediatamente dopo *i* o viceversa.

Per entrambi gli approcci appena esposti lo scopo ultimo del lavoro di ricerca è comunque il medesimo: minimizzare il percorso medio degli addetti al prelievo. Una volta formati i *clusters* si procederà quindi all'allocazione dei prodotti seguendo le logiche esposte nelle pagine precedenti. Si vorrà quindi collocare i prodotti maggiormente critici vicino al punto di ingresso/uscita dal magazzino. E' bene sottolineare che le decisioni in merito al *routing* dipendono anch'esse dall'allocazione dei prodotti a magazzino e quest'ultimo aspetto, a sua volta, può essere la risultante dell'applicazione di diverse strategie organizzative come ad esempio un'allocazione di tipo *Class-Based Storage* e simultaneamente un raggruppamento in famiglie individuando quali tra i prodotti appartenenti alla stessa classe vengono richiesti con una certa frequenza insieme e quindi collocarli in slot ravvicinati. Questa è la dimostrazione di quanto siano complesse le scelta in tema di *picking* malgrado l'apparente semplicità della questione.

## **1.1.2 Zoning**

Se fino a qui si è ipotizzata una associazione di tipo univoco tra ogni addetto al prelievo e l'ordine a questi assegnato, attraverso questa strategia si supera l'ipotesi fatta e si passa ad una realtà diversa. Ciò che si suggerisce è una divisione in zone dell'area di stoccaggio, da qui il termine *Zoning*, affidando la responsabilità del prelievo dei prodotti ad addetti diversi zona per zona. In questo modo la *picking-list* generata in seguito ad un ordine entrante viene suddivisa in *picking-list* minori da assegnare ai diversi addetti e contenenti solamente i prodotti allocati nella zona di competenza.

Rispetto alle altre strategie organizzative qui esposte lo *Zoning Problem* ha ricevuto minor attenzione malgrado sia stato provato un impatto importante sulle performance del sistema di *picking*. Tali miglioramenti derivano principalmente dalle minori dimensioni dell'area di magazzino che ogni addetto ai prelievi si trova a dover attraversare per completare il prelievo delle referenze a lui assegnate, riducendo di conseguenza anche il traffico tra i diversi corridoi di prelievo. Inoltre avendo una propria area assegnata sarà possibile un livello prestazionale maggiore da parte degli stessi addetti poiché potranno prendere confidenza con le diverse collocazioni delle referenze e quindi ritrovarle con maggior celerità. D'altro canto è anche vero che, in certi casi gli ordini vengono divisi (così come accede per il *Bathcing*) e quindi a causa della perdita di integrità degli stessi saranno necessarie operazioni accessorie di selezione e consolidamento prima della spedizione. Analizzando ciò che è presente in letteratura [6] possono essere individuati due approcci alternativi alla politica dello *Zoning*:

- *Progressive Assembly;*
- *Parallel Assembly.*

Il primo [68][69] suggerisce che, una volta suddiviso l'ordine in aree di competenza, il primo addetto deve iniziare il prelievo a magazzino e, una volta terminato il suo lavoro dovrà passare ciò che avrà fino a quel momento prelevato all'addetto della zona a lui più vicina per continuare con il completamento dell'ordine. Tale azione dovrà essere ripetuta fino a quando l'ordine non sarà completamente evaso. Questo approccio è anche chiamato *Pick-And-Pass* proprio perché si passa continuamente il materiale prelevato fino a quando si raggiunge l'ultimo addetto interessato e l'ordine viene consegnato al reparto spedizioni. In questo caso non è necessario alcun consolidamento finale poiché l'ordine viaggia compatto attraverso il magazzino completandosi a mano a mano che passa da un addetto all'altro, senza mai essere spezzato realmente. Il secondo approccio [70][71][72] è anche detto *Synchronised Picking* e da qui è già intuibile quale sia la principale differenza con il caso sopra esposto. All'interno di questo approccio l'ordine viene diviso per zone come in precedenza, ma il prelievo da parte degli addetti ha inizio contemporaneamente in tutte le aree. In questo modo non c'è un passaggio di consegne tra gli addetti ma l'ordine viene evaso operando simultaneamente in tutte le area del magazzino. Al termine delle operazioni di prelievo sarà quindi necessario un

consolidamento finale che permetta di formare le udc relative all'ordine ricevuto. Inoltre, così come accade per le linee di produzione, è necessario un bilanciamento ottimo del carico di lavoro assegnato ad ogni addetto [70]. Se così non fosse le prestazioni del magazzino ne risentirebbero poiché si assisterebbe ad addetti con un carico di lavoro sovradimensionato e quindi in ritardo rispetto agli altri che, al contrario, rimarrebbero inoperosi in attesa che si completi il prelievo in tutte le aree del magazzino (il prelievo deve infatti cominciare in contemporanea in tutte le aree). L'ottimizzazione di una strategia di questo tipo risiede poi in una valutazione corretta del numero di zone in cui suddividere l'area di stoccaggio, nonché del dimensionamento delle stesse [68]. Emerge inoltre in letteratura la predisposizione da parte di questa politica ad essere abbinata a prelievi in *batch* poichè spesso, per giustificare una suddivisione del prelievo in aree di competenza, è meglio aggregare più ordini per raggiungere un carico di lavoro adeguato per ogni addetto [73][74]. Nelle immagini sottostanti (Figura 7, Figura 8) sono mostrate due possibili schematizzazioni delle situazioni sopra citate.

Fatta questa distinzione tra i possibili approcci al problema è bene notare che esiste una variante importante al *Progressive Assembly* chiamato *Bucket-Brigades* [31][75][76][77][78][79][80][81]. In questo caso fatta una assegnazione iniziale delle aree hai diversi addetti si assisterà ad una variazione della dimensione delle stesse per venire incontro ad un eventuale bilanciamento errato del sistema. Infatti data una *picking-list* l'addetto all'estrema sinistra (o destra) parte con il prelievo e ad un certo punto, completato il prelievo delle referenze a lui assegnate passa il lavoro fin li svolto all'addetto più vicino il quale continua le operazioni di prelievo. Si continua così fino all'estrema destra (o sinistra).

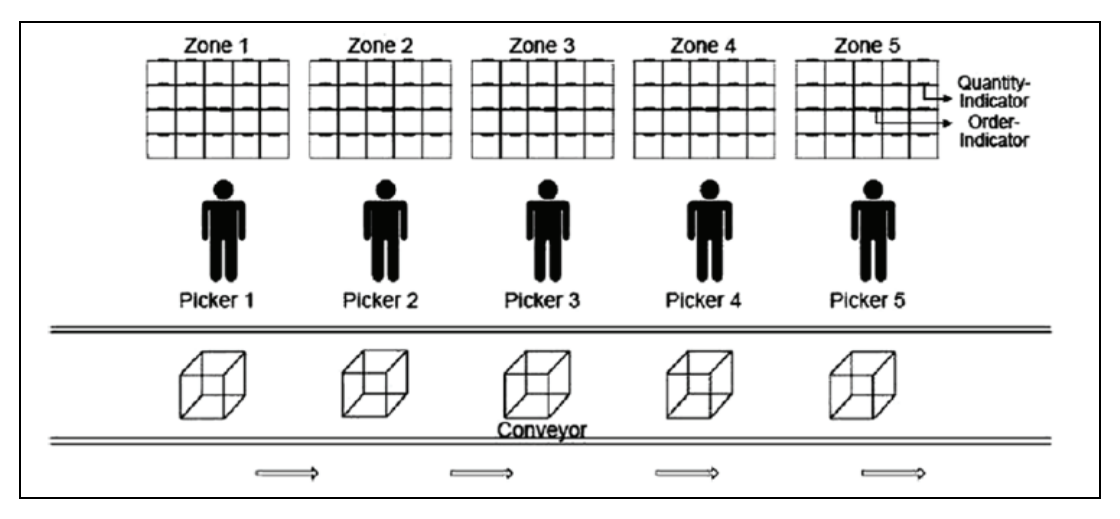

**Figura 7** – *Sequential-Progressive zone picking strategy*.

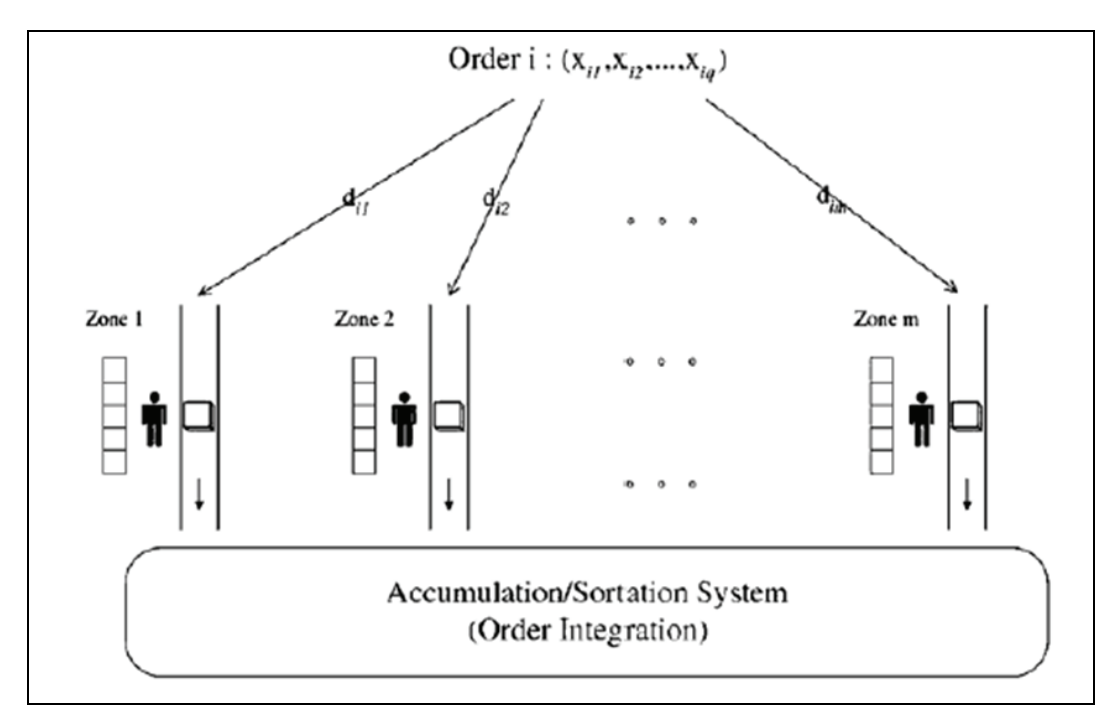

**Figura 8** – *Simultaneous-Parallel zone picking strategy.*

Fin qui la politica del *Bucket-Brigades* sembra ricalcare perfettamente quella del *Progressive Assembly* se non fosse per il modo in cui viene calcolato il momento in cui avviene il passaggio di consegne tra due addetti. Supposto che in un certo momento tutti gli operatori stiano prelevando referenze a magazzino, quando l'ultimo addetto ha terminato il suo lavoro consegnando l'ordine completo, questo ripercorrerà il magazzino nel verso apposto e quando troverà un addetto ancora impegnato nel suo lavoro prenderà il suo posto consentendogli di fare lo stesso con un altro addetto posto ancora più a monte. Ciò continuerà fino a quando il primo addetto verrà liberato e sarà in grado

di prendere una nuova *picking-list* e iniziare i prelievi relativi ad un nuovo ordine. E' evidente dopo quanto detto che la determinazione delle aree è dinamica e non statica come in precedenza. Inoltre un sistema così strutturato tende a raggiungere naturalmente un equilibrio per quanto riguarda il carico di lavoro tra gli addetti evitando tra l'altro inutili tempi morti come nel *Parallel Assembly* visto in precedenza. In particolare è dimostrato che se ogni addetto è strettamente più veloce del suo predecessore si ottiene una convergenza del sistema che porta agli addetti ad avere una zona di competenza grosso modo stabile nel tempo [76] e che una linea di questo tipo è in grado di garantire la miglior configurazione possibile e quindi il livello maggior di *throughput* tra tutte le scelte possibili [81]. Alcuni ipotesi semplificative che limitavano la credibilità del sistema sono state recentemente esplorate ed è stata vagliata la possibilità sia di un apprendimento continuo da parte degli addetti che genererà quindi velocità di svolgimento del lavoro variabili nel tempo [82] che di velocità diverse al variare della tipologia di lavoro affidato all'addetto [83]. Tali studi hanno portato alla luce come con queste premesse si generino oscillazioni maggiori del punto di equilibrio ma i vantaggi sopra citati tendono comunque a rimanere.

## **1.1.3 Batching**

Così come per le strategie organizzative esposte precedentemente, anche questo approccio può essere di notevole rilevanza ai fine di un'ottimizzazione della gestione di un magazzino. In particolare l'*Order Batching* è una metodologia di raggruppamento degli ordini assegnati ad ogni *picker* utilizzata al fine di minimizzare il tempo di percorrenza totale necessario per evadere l'insieme degli ordini ricevuti. Infatti qualora l'ampiezza media degli ordini ricevuti non sia particolarmente grande, potrebbe portare notevoli vantaggi accorpare più ordini per formare un'unica *picking-list* di dimensioni maggiori, da suddividere in un secondo momento tra i diversi *picker* (ovviamente con set di ordini diversi da *picker* a *picker*) incentrando il processo di ottimizzazione sulla diminuzione dei tempi morti e delle distanze percorse [45][84][85].

Analizzando gli sforzi letterari inerenti questa problematica ci si accorge che esistono molteplici approcci di tipo euristico [57][86] che conducono unicamente ad ottimizzazioni parziali del problema fornendo tuttavia buone approssimazioni della soluzione ottima.

Tipicamente l'approccio euristico che si ritrova in letteratura parte da un ordine-seme, selezionato o in modo casuale o seguendo logiche più complesse come ad esempio la scelta dell'ordine con il più lungo *picking-tour* necessario all'evasione dell'ordine [84], per poi unire a questo ordini via via "simili" al seme scelto con il vincolo di non eccedere mai la capienza del mezzo utilizzato [87]. Ciò che differenzia i diversi approcci incontrati durante l'analisi bibliografica è proprio il calcolo della "similarità" tra i diversi ordini. Infatti, proprio in relazione ai differenti criteri di calcolo è possibile identificare differenti approcci al problema del *Batching* [88]. In particolare tali differenti approcci sono sostanzialmente riconducibili a due grandi famiglie:

- *Proximity Batching;*
- *Time Window Batching.*

Il primo approccio basa il calcolo della "similarità" tra gli ordini attraverso le distanze relative tra i vani contenenti i prodotti appartenenti alle *picking-lists* [45][60][84][89]. In questo modo vengono composti set di ordini, ossia dei *batch*, in modo tale da minimizzare le distanze medie percorse dagli addetti o il tempo medio impiegato per completare il prelievo di ogni *batch*. Una volta identificato l'ordine-seme secondo il criterio ritenuto più opportuno, il calcolo delle distanze, effettuato per stabilire se accorpare o meno l'ordine considerato al seme scelto, può seguire logiche diversificate. In particolare la maggior parte degli approcci che è possibile ritrovare in letteratura basa il calcolo della "similarità" su:

- il numero di corridoi aggiuntivi che dovrebbero essere visitati qualora si aggiungesse l'ordine preso in considerazione all'ordine-seme;
- la differenza tra il baricentro dell'ordine-seme e di quello eventualmente inserito nel batch.

Il secondo approccio citato basa il calcolo della "similarità" tra gli ordini su criteri non di tipo spaziale ma di tipo temporale. Infatti gli ordini arrivati all'interno dello stesso intervallo di tempo, sia questo fisso o variabile, chiamato appunto *Time Window* o finestra temporale, sono raggruppati insieme nello stesso *batch* appartenendo perciò alla stessa *picking-list* [24][25][90][91][92]. Il fine di questa metodologia è quello di identificare l'ampiezza ideale per la finestra temporale che genera l'accorpamento degli ordini in una unica *picking- list* di tale intervallo temporale (intervallo temporale di lunghezza fissa) o, alternativamente il numero fisso di ordini che andranno a formare un *batch* (intervallo temporale di lunghezza variabile) in modo da minimizzare le distanze medie percorse o i tempo medio necessario al compimento del prelievo.

Qualunque sia l'approccio al problema risulta chiaro come a fronte di una diminuzione legata ai *labor time costs*, si debba tenere in considerazione che la perdita di integrità degli ordini processati implica una serie di operazioni aggiuntive legate alla selezione e consolidamento delle merci che in assenza di *Batching* non sarebbero state necessarie, nonché un incremento degli spazi necessari. Queste ultime considerazioni necessitano, in fase di progettazione del sistema di prelievo, di una analisi costi-benefici per valutare se valga a meno la pena intraprendere questa strada [93].

## **1.1.4 Routing strategy**

Determinare una strategia di *routing* significa individuare secondo quali logiche verrà attraversato il magazzino durante i prelievi di merce. Se si vogliono ridurre i costi di *material handling*, come già detto in precedenza, si dovranno ridurre al minimo le distanze percorse per svolgere tali attività e scegliere il *routing* adatto alla propria situazione. Ci sono infatti diverse strategie attuabili ma non tutte sono adatte ad ogni situazione. In particolare quello che si intende definire è in definitiva la sequenza in cui verranno prelevate le merci da magazzino data una *picking-list* relativa a un ordine (o un *batch*) da evadere utilizzando possibilmente il percorso totale minore. Come sottolineato in precedenza questa trattazione è incentrata sulla movimentazione consecutiva di prodotti in quantità minori di una udc quindi il problema che qui si pone è in che ordine visitare i diversi *slot* al fine di formare l'udc richiesta dal cliente.

Se ogni singolo prelievo da magazzino interessasse udc intere si farebbe riferimento a diverse tecniche risolutive. In questo caso non ci sarebbe alcun *tour* ma, al contrario, l'addetto al prelievo effettuerebbe dei percorsi di tipo punto-punto, dovendo ogni volta spostarsi tra la zona di I/O e lo slot interessato da prelievo e viceversa. Dato che questo secondo contesto mette l'addetto nella situazione di dover visitare ogni slot partendo dallo stesso punto di partenza, è possibile perseguire l'ottimizzazione dei tempi di prelievo collocando i prodotti maggiormente richiesti il più vicino possibile al punto di

I/O seguendo le *Storage Assignment Policies* esposte in precedenza. Detto ciò, si capisce come tale situazione non risulta influenzata dalle scelte fatte in tema di *routing* e si proseguirà la trattazione incentrando l'analisi sulla prima delle due situazioni citate.

In questa circostanza la distanza percorsa dagli addetti per completare un *picking-tour* si compone di uno spostamento trasversale lungo i corridoi di testa e di coda del magazzino e uno longitudinale lungo i corridoi di prelievo posti tra una scaffalatura e l'altra. Come detto in precedenza, questo primo filone bibliografico in cui ci stiamo muovendo presuppone un *layout* già univocamente definito su cui si andranno poi a testare i diversi approcci. In letteratura la stragrande maggioranza degli autori basa la propria analisi su quello che viene chiamato *Basic Warehouse Layout (BWL)* [11], che consiste in un magazzino formato da un solo blocco dove è possibile cambiare corridoio di prelievo unicamente al temine degli stessi imboccando o il corridoio di testa o il corridoio di coda posto dal lato opposto. E' comunque presente qualche tentativo di estendere tutte le analisi e le strategie finora viste a layout diversi. Un esempio in questa direzione prevede un corridoio centrale che spacca in due l'area di stoccaggio dando la possibilità di cambiare corridoio di prelievo a metà dello stesso imboccando appunto il corridoio passante il magazzino [11]. E' bene sottolineare che in questo caso lo spostamento trasversale comprende ovviamente anche questo corridoio. Qui di seguito sono raffigurate le due tipologie di layout proposte (Figura 9, Figura 10). Come provato in alcuni dei lavori appena citati questa scelta risulta essere per molti aspetti la più vantaggiosa ma, poiché l'implementazione delle diverse strategie *routing* risulta essere più complessa rispetto al caso che non prevede tale corridoio (pur mantenendo le stesse logiche di fondo, la possibilità di cambiare direzione imboccando il corridoio trasversale aggiuntivo apporta non poche complicazioni agli algoritmi utilizzati), la trattazione successiva si baserà *BWL (Basic Warehouse Layout).*
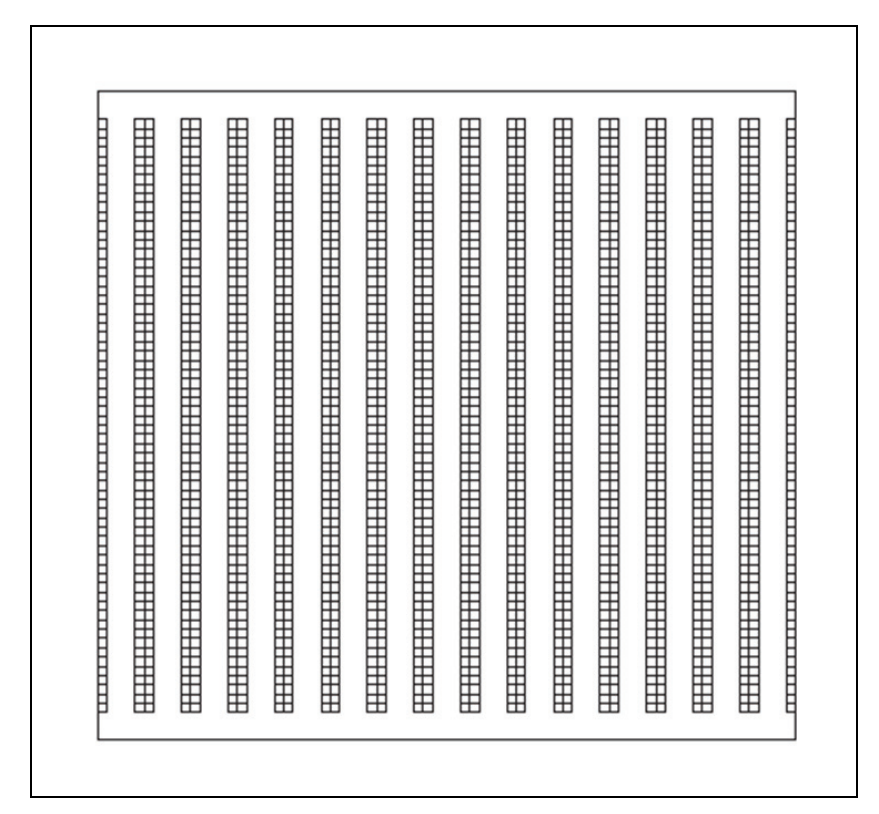

**Figura 9** – *Basic Warehouse Layout*.

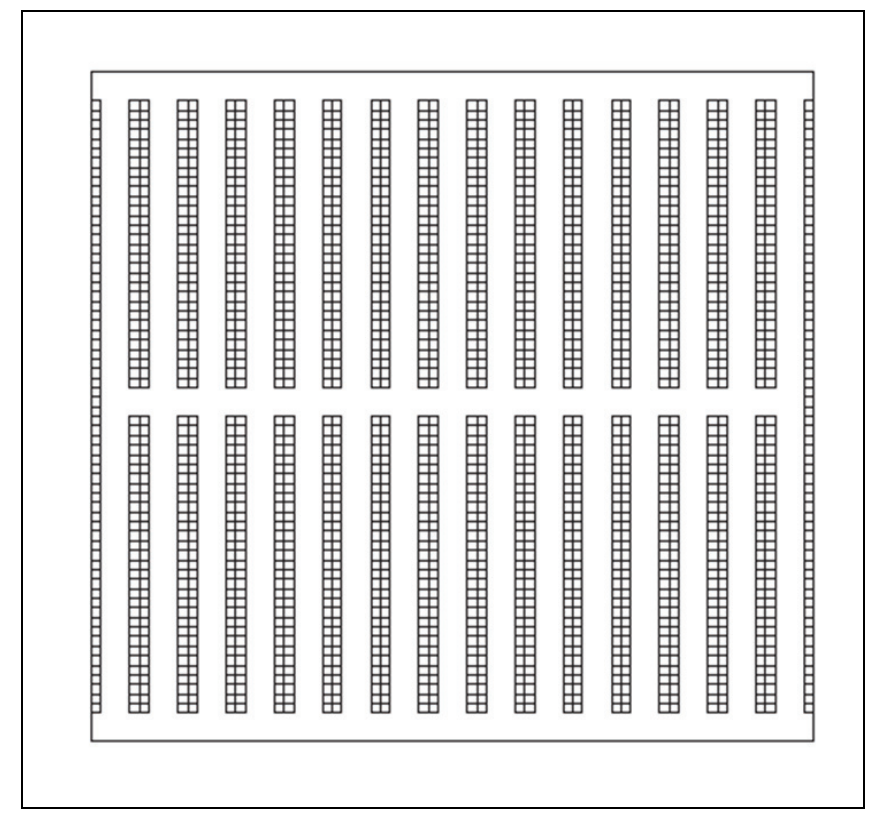

**Figura 10 –** *Cross-Aisle Layout Warehouse*.

Il problema del *routing* può essere considerato un caso particolare del noto *Travelling Salesman Problem (TSP)* [94]. Nel caso considerato l'addetto parte dal punto I/O dove riceve la sua *picking-list*, deve in seguito visitare tutti gli slot contenenti le merci indicate dalla lista e tornare al punto di partenza. Ci sono però, rispetto a classico *TSP*, alcune differenze. Innanzi tutto ci saranno nodi che non necessariamente dovranno essere visitati e, in secondo luogo, sarà permesso all'addetto di visitare lo stesso nodo più di una volta cosa invece che non è ammessa nel *TSP*. Riferendoci, ad esempio, alla figura sottostante (Figura 11) alcuni nodi rappresentano, all'interno del problema, appunto delle destinazioni non necessarie.

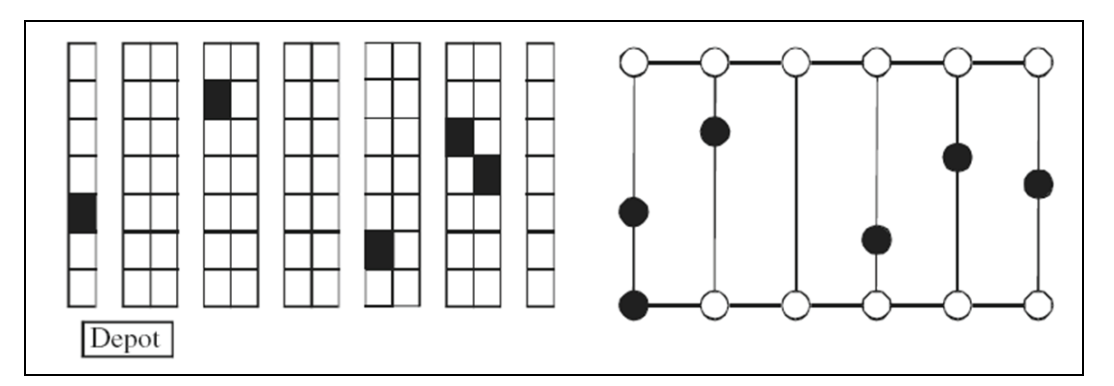

**Figura 11** – Illustrazione di un *order picking simulation* (a sinistra) e della sua rappresentazione tramite grafo (a destra).

Malgrado le difficoltà crescenti dovute a questi due aspetti, la problematica sopra esposta, è risolta in letteratura attraverso due strategie differenti. La prima prevede l'utilizzo di procedure di tipo euristico [14][16][18][35][95], che portano a un risultato sub-ottimo ma più semplice da gestire una volta messo in pratica. La seconda prevede invece l'utilizzo di un algoritmo che, sotto determinate condizioni, genera il miglior percorso possibile anche se più complesso dal punto di vista dell'implementazione [11][13]. Questi metodi basandosi sulla distanze percorsa e non sul tempo per completare la *picking-list* forniscono una soluzione indipendente dalla tipo di mezzo utilizzato. Qualora si ragionasse in termini di tempo il gap tra una soluzione e l'altra varierebbe infatti al variare delle natura del mezzo di movimentazione impiegato. Inoltre come detto in precedenza il *picking-time* non comprende solamente il tempo necessario agli spostamenti ma anche il tempo necessario alla ricerca delle merci, al prelievo fisico della quantità corretta dalla scaffalatura e, ad esempio, il tempo

necessario per posizionare in modo sicuro i prodotti sul mezzo. In letteratura le diverse strategie, esposte nel proseguo della trattazione, sono state messe a confronto in contesti diversi permettendo così di evidenziare come il risparmio ottenibile dalla scelta delle politica di *routing* più idonea alla situazione esaminata sia notevole. Nonostante ciò la maggior parte delle aziende continua a non dedicare grande attenzione a questa problematica preferendo lasciare al buon senso dell'addetto la scelta da fare di volta in volta o attuando una strategia più semplice (di solito *S-shape* o metodo trasversale) [4].

Risulta evidente dalla considerazioni appena esposte come vi sia una certa discrepanza tra ciò che viene realmente messo in pratica all'interno di numerose realtà aziendali e quello che emerge in letteratura. Questo scollamento può essere ricondotto a diversi motivi. In primo luogo l'algoritmo ottimo non è disponibile per ogni tipo di layout ma è applicabile solo sotto specifiche condizioni (tali vincoli saranno trattati poi in una sezione specifica). Secondariamente è bene sottolineare che spesso la sequenza di prelievo che scaturisce può sembrare illogica e di difficile comprensione da parte degli addetti, i quali tendono dopo un po' a discostarsi da quanto prescritto dall'algoritmo ottimo e a muoversi in maniera autonoma [96]. Infine vi è un aspetto per la verità poco considerato in letteratura ma che pone un vincolo reale non trascurabile: l'algoritmo ottimo non tiene per nulla in considerazione la possibile congestione dei corridoi di prelievo, cioè l'incremento del traffico all'interno dei corridoi che va ad intaccare l'efficienza degli addetti. Al contrario questo problema può essere considerato attraverso l'utilizzo dei metodi euristici ed è possibile quantomeno limitarne gli effetti dannosi.

Preso atto di quello che è lo stato dell'arte, in questa sede verranno esposte le seguenti sei strategie suddivise nei due sottofiloni principali citati in precedenza:

- Metodi euristici
	- *S-Shape o Transversal;*
	- *Return;*
	- *Mid-point;*
	- *Largest Gap;*
	- *Composit.*
- Metodo ottimo
	- *Algoritmo Ratliff e Rosenthal.*

Le strategie appena elencate sono state disposte in ordine crescente per difficoltà di implementazione. E' bene tuttavia ricordare come spesso, le strategia più difficili da attuare risultino anche le più efficaci anche se, data la molteplicità di contesti aziendali possibili e le interazioni con altre scelte strategico organizzative, questa affermazione non sia valida in assoluto.

Verranno ora approfondite ad una ad una le diverse strategie precedentemente elencate.

### *1.1.4.1 Routing methods: metodi euristici*

In questa sezione del lavoro verranno descritti i principali metodi euristici utilizzati per la risoluzione dei problemi di routing all'interno dei magazzini. Tali metodi sono:

• *S-Shape o Transversal* [14][16][18][35]: l'adozione di questa strategia porta ad un tragitto in cui i corridoi di prelievo, almeno quelli che sono visitati, sono percorsi in tutta la loro interezza. Al contrario i corridoi dove non è allocato nessun prodotto facente parte della *picking-list* oggetto dei prelievi non vengono affrontati dagli addetti, che passano direttamente a quelli successivi. In questo modo il percorso viene ad assumere la caratteristica forma a "S" da cui il nome *S-Shape*. L'addetto al prelievo si incammina in un corridoio di prelievo entrando dal corridoio di testa o da quello di coda e ne esce dalla parte opposta senza mai invertire la direzione. All'interno di ogni corridoio di prelievo attraversato, l'addetto preleva i prodotti facenti parte della *picking-list* che si trovano sia alla sua destra che alla sua sinistra. Dopo aver prelevato l'ultimo prodotto inserito nella lista di prelievo l'addetto si dirige verso il punto di I/O da cui era partito e solo in questa fase gli è consentito di invertire il senso di marcia all'interno di un corridoio. Come pare evidente questa strategia è estremamente semplice da attuare e questo fa di lei quella che riscuote, all'interno delle diverse realtà, il maggior successo. Nella figura seguente (Figura 12) è mostrato come vengono selezionati i corridoi da visitare in accordo con la strategia appena descritta.

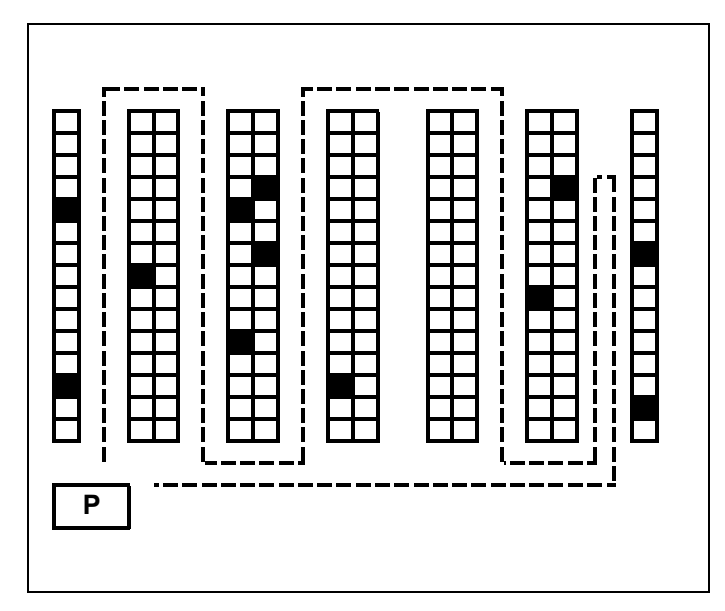

**Figura 12** – *S-Shape strategy.*

La politica di routing *S-shape* risulta inoltre particolarmente indicata qualora il magazzino considerato sia caratterizzato da un traffico elevato e dal rischio di congestione dei corridoi di prelievo più visitati. Infatti la prescrizione che impone di attraversare interamente i corridoi visitati permette di evitare ingombranti manovre di inversione del senso di marcia, che potrebbero intralciare altri addetti. Ovviamente la larghezza dei corridoi deve essere comunque tale da permettere la circolazione in entrambi i sensi di marcia poiché nel caso in cui un addetto sia costretto a percorre per intero tutti i corridoi mentre un altro, in mancanza di prodotti da prelevare su uno di essi, ne salti uno, questi si troverebbero a percorre almeno un corridoio nel senso apposto. Questa strategia risulta inoltre essere tanto più performante quanto maggiore è la densità di prelievo per ogni corridoio. In altre parole più ampia è la *picking-list* maggior sarà il numero di prodotti allocati in ciascun corridoio e quindi anche la densità di prelievo per corridoio. Ciò fa si che la probabilità di dover percorre il corridoio per interno o quasi sia, indipendentemente dalla strategia utilizzata, molto elevata e quindi saranno minori le differenza con le altre strategie. A questo punto la sua semplicità d'implementazione la farebbe preferire alle altre.

• *Return* [16][18][35]: anche l'implementazione di questa strategia è estremamente semplice e trova un riscontro concreto nelle realtà aziendali d'oggigiorno. Come è possibile intuire questa soluzione prende il suo nome dal comportamento imposto agli addetti all'interno di ogni corridoio una volta prelevato l'ultimo prodotto in esso allocato. Gli addetti infatti, come nel caso precedente, partendo dal punto di I/O, una volta recatisi all'estrema sinistra del magazzino, devono addentrarsi nel primo corridoio contenente prodotti presenti all'interno della *picking-list*, percorrerlo in profondità fino a quando non raggiungono l'ultimo prodotto in esso allocato, presente sulla lista di prelievo a loro affidata e, una volta prelevatolo, invertire la marcia e ritornare dalla direzione da dove sono venuti. Una volta fatto ciò ripetono il procedimento facendo attenzione come nel caso precedente ad evitare quei corridoi che non contengono alcun prodotto di loro interesse. Questo tipo di comportamento è visibile chiaramente nella Figura 13.

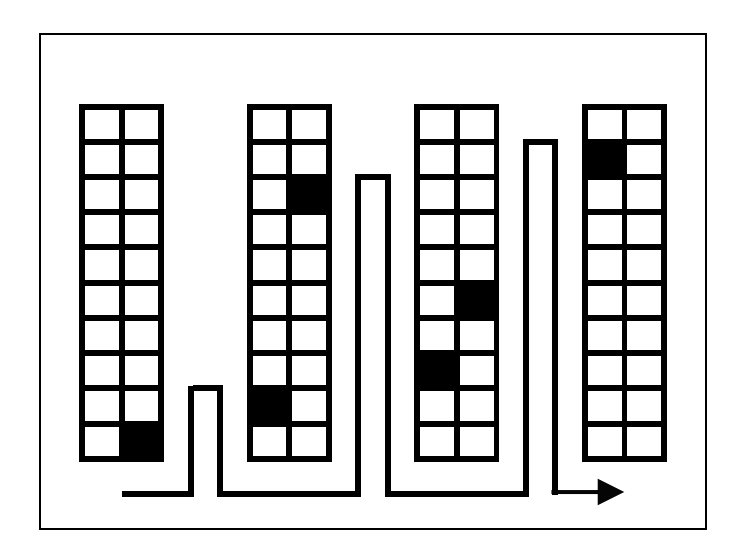

**Figura 13 --** *Return strategy.*

E' bene sottolineare che, così come la strategia precedente fosse probabilmente la più adatta in caso di possibile traffico lungo i corridoi, questa strategia al contrario è sconsigliabile poiché impone una manovra per ogni addetto in ogni corridoio imboccato rischiando di rallentare pesantemente il flusso dei prelievi.

• *Mid-point* [16][18][35]: questa strategia, pur non risultando in fase di implementazione particolarmente difficile, risulta tuttavia più complicata di quelle finora descritte. In questo caso è richiesto all'addetto di valutare la sua posizione al termine di ogni prelievo e, nel caso in cui il prossimo prodotto da prelevare allocato nel corridoio appena imboccato si trovi oltre la linea immaginaria che divide a metà i corridoi e quindi l'intera area di stoccaggio, dovrà invertire il senso di marcia e tornare all'inizio del corridoio. Ovviamente come nei casi precedenti il tour inizierà sempre dal punto I/O, ci si dovrà portare all'estrema sinistra del magazzino prima di entrare nel primo corridoio e dovranno essere imboccati solamente quei corridoi contenti prodotti facenti parte la *picking-list*. Una volta terminato il corridoio di testa (a cui si ritorna sempre invertendo il senso di marcia prima della metà del corridoio) o quanto meno una volta giunti fino all'ultimo corridoio di prelievo contente prodotti da prelevare, si dovrà attraversare il magazzino longitudinalmente fino al corridoio di coda posto dalla parte opposta. Qui andrà ripetuta la strategia messa in atto sino a questo momento e fintanto che vi saranno prodotti da prelevare, dopodiché ci si riporterà al punto di I/O. Tutto ciò è illustrato nella figura seguente (Figura 14). Come nel caso precedente, o forse ancora più marcatamente, lo scorrere fluente dei mezzi non è favorito dalle continue inversioni imposte agli addetti per seguire le istruzioni sopra citate.

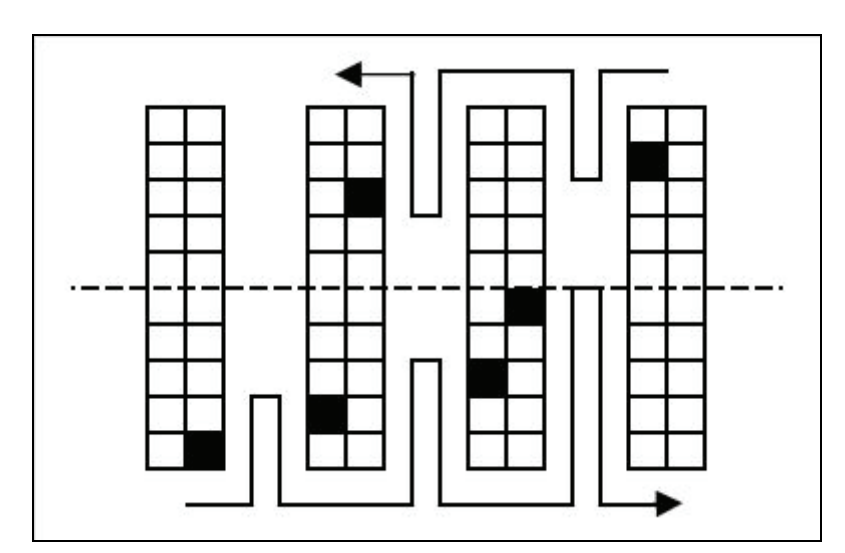

**Figura 14** – *Midpoint strategy.*

*Largest Gap* [14][16][18][35]: questa strategia presenta una difficoltà di implementazione superiore rispetto a quelle finora esposte e necessita solitamente, per essere posta in essere, di un adeguato supporto informatico.

Nello specifico questa politica di *routing* prevede che l'addetto al prelievo debba penetrare in un corridoio tanto in profondità fino a quando incontrerà l'inizio del *Largest Gap*. Nello specifico un *gap* è la distanza che intercorre o tra l'inizio del corridoio e il primo prelievo da effettuare, o tra due prelievi consecutivi, o tra l'ultimo prelievo e la fine del corridoio stesso. Valutando le distanza appena esposte si dovrà individuare la maggiore di queste per ogni corridoio che deve essere affrontato e invertire la marcia prima che cominci tale tratto di corridoio. In definitiva il *Largest Gap* rappresenta la parte di corridoio che non viene percorsa. Inoltre il primo e l'ultimo corridoio di prelievo saranno percorsi per intero poiché sarà necessario portarsi da una parte all'altra del magazzino. Infatti, come nella politica precedente, è prevista un'inversione di marcia in ogni corridoio. Questo fa si che la politica in esame sia adatta soprattutto nei casi in cui i corridoi sono caratterizzati da una bassa densità di prelievi e quindi l'entità del *Largest Gap* può essere importante. Valgono inoltre le stesse regole dei casi precedenti cioè l'inizio del percorso e la fine dello stesso sono nel punto di I/O, ci si porta all'estrema sinistra del magazzino prima di partire con il tour e i corridoi senza prodotti interessati dalla picking-list vanno saltati. Vi sono infine i soliti problemi legati al traffico interno ai corridoi. Qui di seguito (Figura 15) è mostrato che percorso seguirebbe un addetto si attenga alle direttive appena esposte. Tra le strategie esposte finora questa è sicuramente quella che ottiene i migliori risultati [35][37], soprattutto in presenza di una bassa densità di prelievo per ogni corridoio. Tuttavia è bene sottolineare che non esiste una strategia migliore delle altre in assoluto poiché l'interazione di questa con altre scelte organizzative (ad esempio diverse *storage polices* o *batch-size*) o diversi *layout* (ad esempio un diverso numero di corridoi o fattore di forma) può portare a risultati differenti da quelli presentati in letteratura [16].

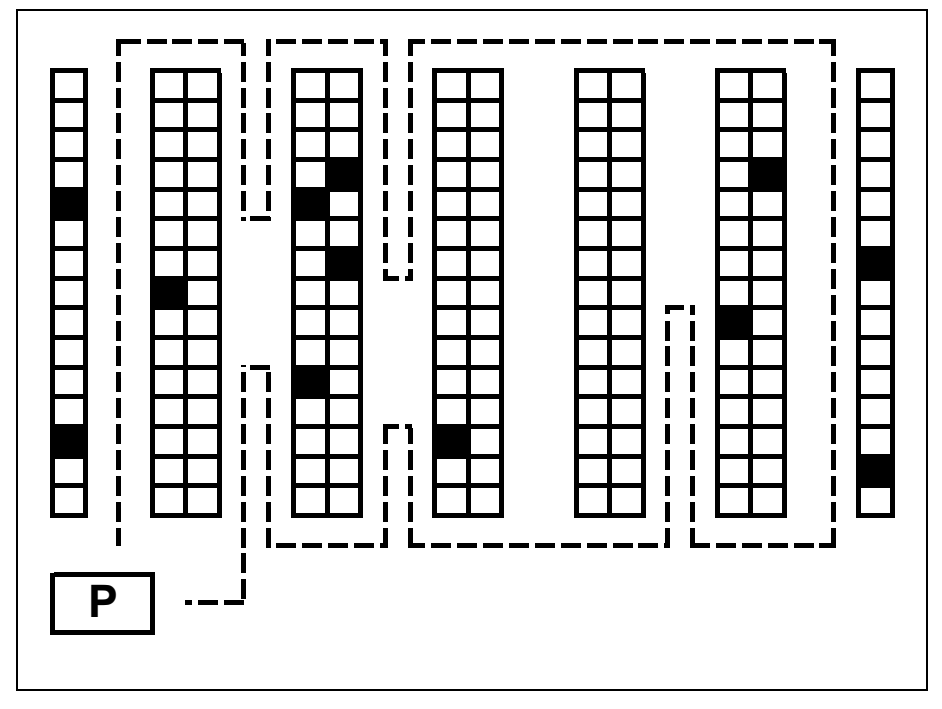

**Figura 15** – *Largest Gap strategy.*

• *Composit o Strategia Combinata* [14][16][18][95]: questa soluzione può essere considerata un ibrido tra due delle strategie di *routing* citate in precedenze. Essa infatti tenta di conglobare i pregi delle strategie *Return* e *S-Shape* all'interno di un'unica politica e per questo è chiamata appunto combinata. L'obiettivo della Strategia Combinata è quello di minimizzare la distanza percorsa tra i prelievi più distanti all'interno di due corridoi adiacenti. Partendo per semplicità d'esposizione dal primo corridoio a sinistra, una volta prelevati (qualora ci siano) tutti gli *items* qui allocati, si dovrà valutare la convenienza a proseguire lungo tale corridoio e dirigersi verso il secondo imboccando il corridoio di coda, o invertire il senso di percorrenza, tornare al corridoio di testa, e da li imboccare il secondo corridoio. Tale ragionamento andrà applicato per ogni coppia di corridoi, valutando, ogni qual volta si è raggiunto l'ultimo prodotto contenuto in un corridoio e facente parte la *picking-list*, le due diverse possibilità di volta in volta: continuare lungo il corridoio o invertire il senso di percorrenza. Una volta prelevato l'ultimo prodotto della *picking-list* si deve raggiungere il corridoio di testa (continuando nella stessa direzione o invertendo il senso di marcia se ci si sta dirigendo verso il corridoio di coda) e raggiungere il punto di I/O da cui si era partiti. Facendo riferimento alla figura seguente (Figura 16) è possibile vedere come lungo la prima corsia il prelievo più distante dal corridoio di testa sia posto nell'undicesimo vano, esattamente come accade per il secondo, sempre con riferimento al corridoio di testa. Qui andrà valutata la scelta esposta in precedenza e, in questo caso, è stato preferibile mantenere la direzione, accostandosi quindi ad una strategia di tipo trasversale. Tale scelta ha comportato un risparmio di percorso pari a 7 slot infatti seguendo tale strategia si è passati a fianco di 25 slot (più un cambio di corridoio) contro i 33 del caso *Return* (sempre con un cambio di corridoio). Come il caso precedente anche questa situazione risulta di difficile attuazione da parte degli addetti se non sostenuti da un supporto informatico che generi la sequenza di prodotti corretta. Questa strategia infatti viene ad assumere i tratti di una programmazione dinamica [11][95]. Per quanto riguarda i rischi di intasamento legati al traffico si può dire che vengono in qualche modo mitigati poiché non è obbligatorio effettuare manovre all'interno del corridoio per invertire la direzione ma, in ogni caso, tali problemi sussistono.

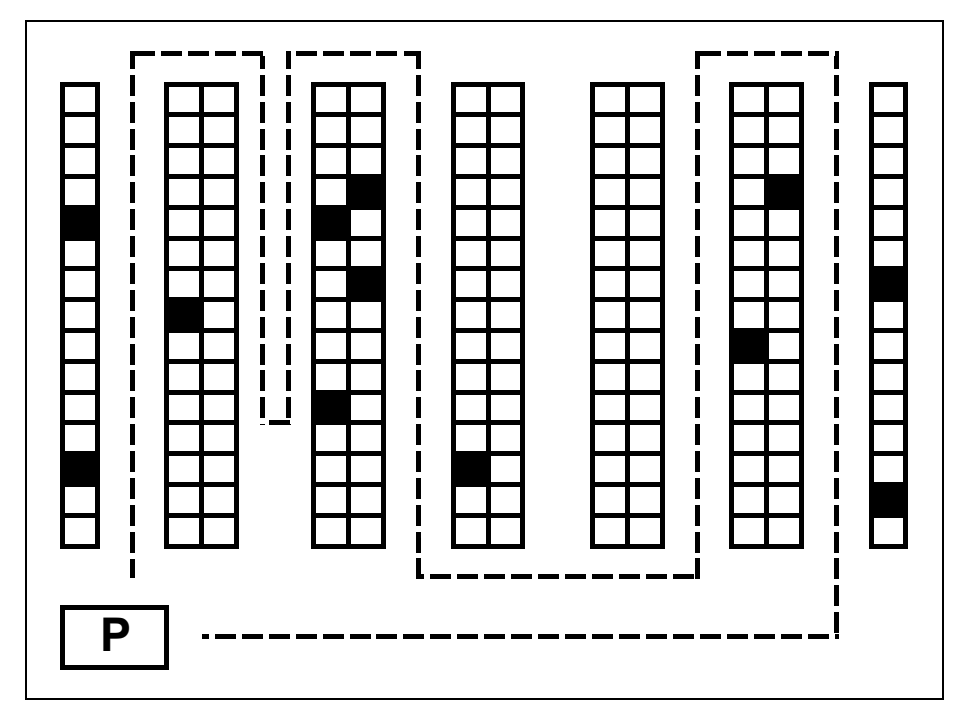

**Figura 16** – *Composit strategy.*

# *1.1.4.2 Routing methods: algoritmo ottimo*

Questa strategia, altrimenti detta *Metodo di Ratliff e Rosenthal* [13], suggerisce un algoritmo basato su una programmazione dinamica polinomiale che porta, sotto certe condizioni, alla soluzione ottima, e quindi al minor percorso possibile. Tali condizioni sono: corridoi posti perpendicolarmente rispetto ai corridoi di testa e coda, di larghezza tale da permettere il prelievo in entrambe le scaffalature affacciate senza movimenti accessori (non estremamente largo ma tale comunque da permettere l'inversione di marcia qualora si decidesse di non precorre per intero il corridoio) e di lunghezza identica, una sola postazione di I/O (centrale o laterale al magazzino, non ha importanza) e allocazione delle merci a magazzino data come dato iniziale. Questo algoritmo è in grado di calcolare il percorso più breve indipendentemente dal layout e dalla collocazione dei prodotti. In generale si può affermare che la sequenza ottima assume un aspetto intermedio tra una strategia *S-Shape* e un *Largest Gap* [18]. Malgrado gli indubbi vantaggi di questa scelta l'utilizzo di una tecnica euristica spesso fornisce soluzione sub-ottime accettabili e, come detto, diminuiscono quel senso di confusione che può insorgere negli addetti. Qui di seguito (Figura 17) è mostrato un esempio di quale sarebbe il percorso seguito applicando l'algoritmo ottimo.

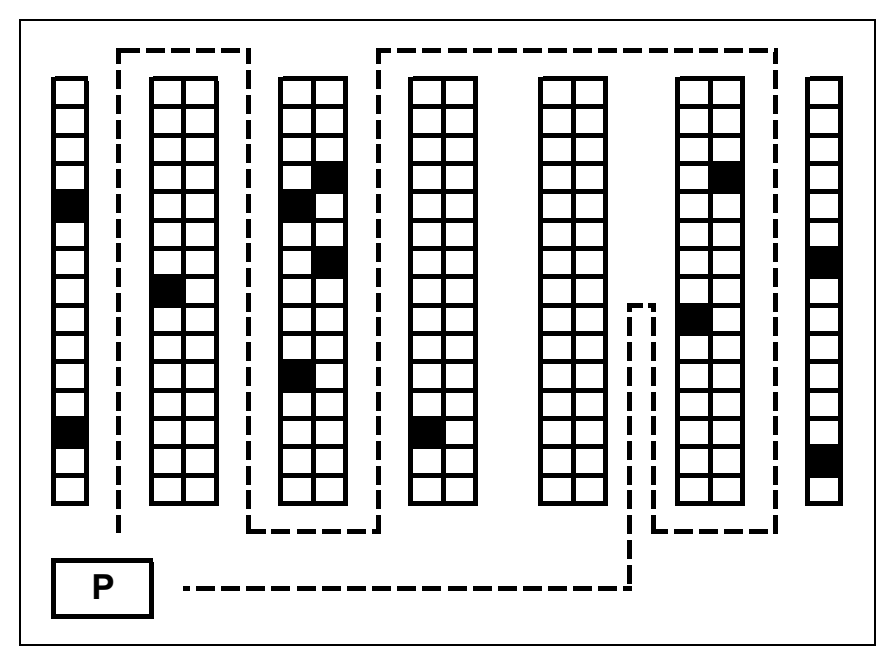

**Figura 17 –** Metodo di Ratliff e Rosenthal.

Come possiamo notare il percorso ottimo all'inizio segue le logiche *S-Shape* attraversando per interno i primi tre corridoi poi, evitato il quarto non essendo in esso allocato nessun prodotto facente parte della *picking-list* in via di completamento, viene evitato anche il quinto corridoio seguendo le logiche *Largest Gap* (infatti la distanza maggior è quella che va dal corridoio di coda fino al prodotto allocato e quindi tale tratto non viene percorso). Tornato poi verso la corsia di testa attraverso l'ultimo corridoio viene prelevato il prodotto rimanente prima di tornare definitivamente al punto di I/O. Analizzando il percorso ottimo risultante si può notare che i corridoi non vengono percorsi in ordine (l'ordine di percorrenza è infatti 1, 2, 3, 6, 5) e questo può ingenerare confusione negli addetti. Quest'ultimo aspetto non era presente in nessuna delle strategie euristiche esaminate fino ad ora dove, come si può notare, i corridoi sono percorsi in sequenza. Adottando tali strategie quindi non si otterrà l'ottimo assoluto ma le inefficienze verranno ridotte e diminuirà anche il rischio di errori.

Infine è bene sottolineare di nuovo come vi sia una grande interdipendenza tra le strategie qui esposte e una eventuale variazione delle scelte strategico-organizzative fatte a monte di questa. Vi sono a questo proposito numerosi lavori che trattano, ad esempio, le relazioni esistenti tra una suddivisione del prelievo in zone (aumentando o diminuendo la loro dimensione), valutando l'eventualità di suddividere l'intera area in *Forward-Reserve Areas* e considerando variazioni nelle dimensione delle *picking-list* (batch di dimensioni maggiori), nelle politiche di prelievo, nelle scelte di *Routing* e nella configurazione del magazzino [12][14][15][16][18][23][25][26][97]. Se ne deduce che vi sono abbinamenti particolari che possono portare notevoli vantaggi e riduzioni notevoli del percorso medio necessario al completamento dell'ordine.

# **1.2 INTERNAL LAYOUT DESIGN: AISLES CONFIGURATION PROBLEM**

Come sottolineato precedentemente, il panorama letterario in tema di progettazione del *layout* interno del magazzino ci si imbatte in due differenti approcci: uno di tipo strategico organizzativo (quello appena trattato) e uno più tecnico-progettuale. La seguente trattazione si focalizza sul secondo approccio, denominato *Asiles Configuration Problem*. Questo orientamento prende in esame, studia e tenta di trovare una soluzione a tutte quelle problematiche che riguardano la definizione di un *layout* effettivo del magazzino, un aspetto che il precedente approccio utilizzava come dato di partenza per testare le diverse strategie.

Si vuole in altre parole dare una collocazione e un orientamento alle scaffalature di stoccaggio e ai corridoi, oltre che definire in maniera ottimale la posizione del punto di I/O, con lo scopo di progettare un magazzino che sia il più efficace ed efficiente possibile, nonché economico per quanto riguarda investimento iniziale e costi di esercizio. Malgrado appaia subito evidente il numero piuttosto esiguo, se paragonato con quello del filone citato in precedenza, di lavori che si è riusciti a reperire, è possibile identificare due sottofiloni principali in cui gli studiosi sembrano suddividersi. Tali sottofiloni corrispondono ai due alternativi approcci al prelievo che sono stati esposti nel precedente paragrafo:

- il prelievo di merce in quantità pari ad una unità di carico;
- il prelievo di merce in quantità differenti da quelle dell'unità di carico, merce che in ogni caso sarà successivamente consolidata e spedita.

Tale distinzione ha degli effetti anche per quanto riguarda la determinazione del *layout* del magazzino. Rifacendosi al caso del *picking* si può subito notare come la maggior parte degli lavori analizzati non sviluppi un vero e proprio criterio progettuale ma tenda ad ipotizzare diversi possibili *layout* per poi testare diverse strategie su di essi ed identificare alla fine come *layout* ottimale quello che ha dato le migliore performance. A tale proposito possono essere considerati i lavori di *Caron et Al. (2000*) [15] e di *Francis (1967)* [98] dove si confrontano magazzini tradizionali (*Basic Warehouse* 

*Layout*, Figura 9) con punto di I/O collocato alternativamente in posizione centrale o angolare rispetto al fronte dell'impianto, e magazzini con orientamento opposto dotati quindi di corridoi di prelievo paralleli ai corridoi di testa e coda. Da quanto detto emerge che l'orientamento ottimo sia proprio quest'ultimo poiché riesce a ridurre lo spazio necessario e le distanza medie percorse dagli addetti al picking. Altri lavori a sostegno di questo approccio al problema conducono ad una progettazione dinamica in cui il numero di corridoi di prelievo viene di volta in volta incrementato di una unità al fine di trovare la configurazione ottimale [11][12][97].

A tal proposito emergono diverse osservazioni. In primo luogo esiste un numero ottimo di corridoi di prelievo che è in grado di ridurre sensibilmente il *travel time* medio rispetto ai casi peggiori (scartando ipotesi insensate in cui tale valore diverge come ad esempio prevedere meno di cinque corridoi a fronte di una ricettività richiesta elevata). E' inoltre stata vagliata la possibilità di prevedere *cross-aisles* che suddividano l'area di stoccaggio in due o più blocchi (Figura 10) e si è riscontrato che a fronte di *picking-list* di ridotte dimensioni questa soluzione non è consigliabile mentre, aumentando l'ampiezza della *picking-list* ci sono vantaggi riscontrabili in termini di diminuzione del *travel time*. Aumentando ulteriormente tale ampiezza però si torna in condizioni non desiderabili poiché praticamente tutti i corridoi devono essere visitati per intero e aggiungere *cross-aisles* porta ad aumentare la lunghezza dei corridoi di prelievo.

Per quando riguarda i magazzini con prelievi di tipo *unit-loaded* si nota un'accentuata scarsità di trattazioni. Il primo lavoro risale al 1967 [95] e può considerarsi il padre di tutte le trattazioni successive. In tale studio, a partire da un magazzino rettangolare con un network di corridoi ortogonali, si sviluppano analisi su quelle che dovrebbero essere le dimensioni caratteristiche di un magazzino così gestito in funzione di alcuni parametri caratteristici. In particolare al variare della posizione del punto di I/O, dell'orientamento delle scaffalature e della tipologia di ciclo di prelievo prescelto (singolo o combinato) si determina la forma ideale del magazzino inteso come rapporto tra i due lati dell'area di stoccaggio. Da qui è possibile ricavare il cosiddetto fattore di forma. Tale valore verrà calcolato minimizzando i percorsi medi degli addetti sotto l'ipotesi di equiprobabilità di accesso ai vani ossia con prodotti stoccati aventi grosso modo lo stesso turnover e disposti a magazzino in maniera casuale (*Random Storage*). Con determinate premesse i lavori sopraccitati hanno evidenziato la preferenza verso

magazzini tanto larghi quanto lunghi. Al contrario in altri lavori [16], con premesse leggermente diverse, si riscontrano invece vantaggi in magazzini più larghi che lunghi e questo sottolinea come le condizioni al contorno influenzino fortemente le scelte ottime da fare.

Con riferimento invece agli studi sull'orientamento relativo dei corridoi vi è anche in questo caso un'analisi piuttosto datata [100] che presenta il tentativo di stabilire i casi in cui sia meglio utilizzare corridoi di prelievo disposti ortogonalmente ai corridoi di testacoda e quando invece sia meglio che questi scorrano paralleli. In realtà in un lavoro ancora antecedente [101] è stata ritrovata una disquisizione circa la possibilità di collocare le diverse referenze allocate a magazzino (in un contesto di stoccaggio a terra e non tramite scaffalature) lungo linee di profondità variabile in modo da formare un arrangiamento diagonale. Tra i lavori più recenti si possono trovare sporadiche trattazioni e tra questi ha suscitato particolare interesse l'analisi di *Gue et Al. (2006)* [102] dove viene implementa una simulazione in cui, facendo variare il numero di corridoi di prelievo, si ipotizza una disposizione dei *cross-aisles* una volta ad ali di gabbiano (*V-shape*) e una volta a lisca di pesce. Le figure sottostanti (Figura 18, Figura 19) riportano proprio le due soluzioni ipotizzate. Da tali lavori risulta evidente come la soluzione migliore sia una disposizione a lisca di pesce che garantisca percorsi medi di circa il 20% inferiori rispetto ad un magazzino tradizionale con la stessa lunghezza totale dei corridoi. Tale soluzione occupa, tuttavia, una superficie del 3% superiore. Malgrado ciò, una disposizione *V-shape* porta ad una miglior capacità di accesso e uscita dell'area di stoccaggio ed è una struttura più intuitiva che quindi favorisce un miglior orientamento degli addetti. Vi è infine un'ultima trattazione [31] degna d'approfondimento che in qualche maniera scava un solco che si intenderà contribuire a colmare con questo lavoro.

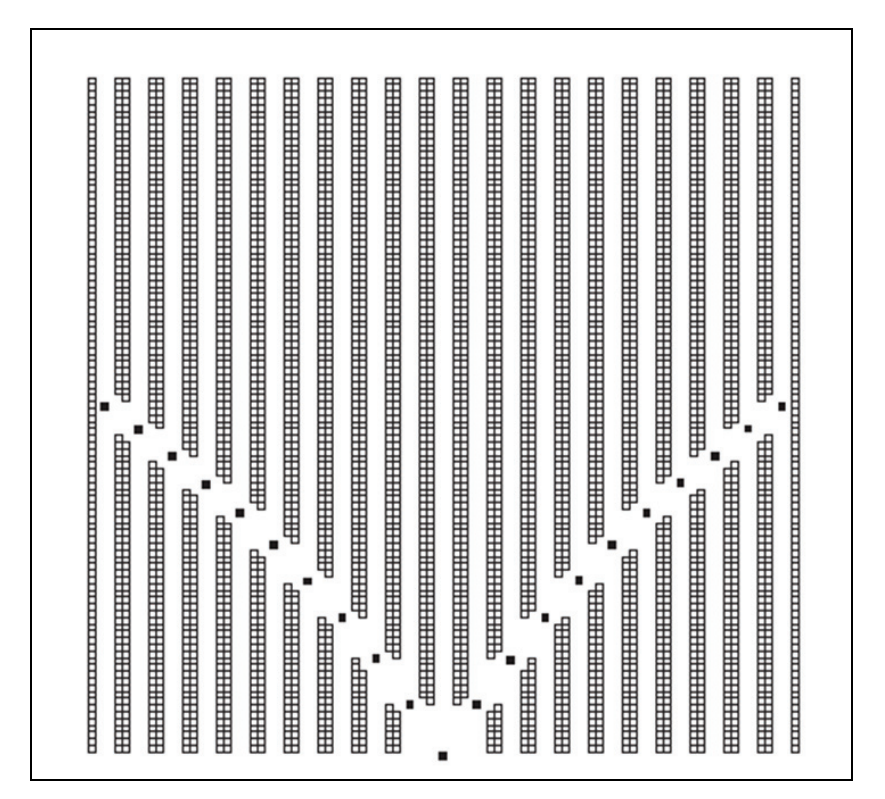

**Figura 18** – Disposizione dei corridoi di tipo *V-Shaped*.

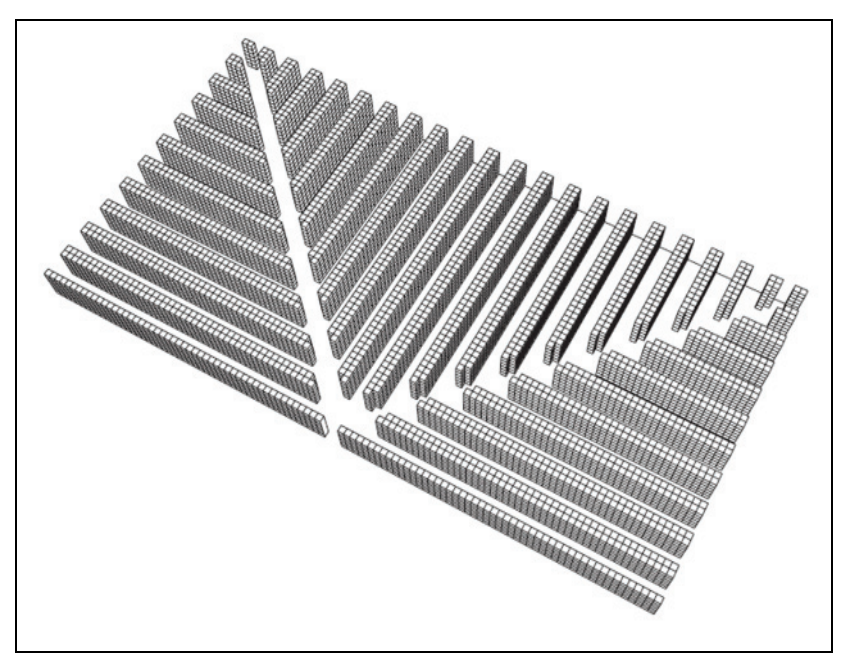

**Figura 19 -** Disposizione dei corridoi ad ali di gabbiano.

Valutata la necessità di utilizzare al meglio la superficie a disposizione, in funzione anche di una ottimizzazione dei costi derivanti dalla gestione degli spazi (investimento iniziale, climatizzazione, pulizie etc.), si evidenziano due possibilità: sviluppare la

struttura in altezza ponendo le udc su diversi livelli e/o collocare i carichi lungo file a profondità più che unitaria, sfruttando cioè la profondità di stoccaggio. Ovviamente nel primo caso, qualora si optasse per l'utilizzo di una politica "a catasta" sarebbe necessario valutare le caratteristiche dalle referenze allocate poiché pesi elevati e fragilità dei carichi costituiscono notevoli controindicazione per uno sviluppo in altezza di un magazzino tramite questa politica di stoccaggio. Qualora invece si disponesse di scaffalature in grado di evitare il contatto tra i carichi il problema sopraesposto potrebbe essere facilmente aggirato a patto che i benefici ottenuti siano in grado di ripagare i costi di investimento che sarebbe necessario sostenere.

Nel caso in cui si optasse per un incremento della capacità di stoccaggio attraverso un maggiore sfruttamento della profondità della scaffalatura si potrebbero ottenere considerevoli benefici, soprattutto in termini di incremento dello sfruttamento superficiale e volumetrico, dall'eliminazione di numerosi corridoio di prelievo, il cui volume non sarebbe normalmente utilizzabile per lo stoccaggio delle merci, considerando che la larghezza dei corridoi risulta spesso predeterminata in funzione delle dimensione dei mezzi di movimentazione utilizzati e della capacità di questi ultimi di muoversi liberamente all'interno dei corridoi stessi. La profondità di stoccaggio è invece una problematica di progetto e deve essere attentamente valutata poiché, così come è in grado di incrementare notevolmente il valore di alcuni parametri prestazionali del magazzino, potrebbe diminuirne altri, apportando inoltre numerosi vincoli alla politica di stoccaggio-prelievo. A tal proposito si pensi che una scaffalatura a doppia profondità di stoccaggio è in grado di fornire il 41% di slot in più, relativamente alla stessa area totale di magazzino, rispetto ad una struttura a singola profondità (senza considerare lo sviluppo in verticale comunque possibile) [65]. Per contro, già con una profondità doppia, la selettività delle udc viene ridotta del 50%. Inoltre, dovendo stoccare per ogni fila la stessa referenza, fino a quando non verranno richieste-rimosse entrambe le udc, c'è la possibilità che malgrado il primo posto (quello più vicino al corridoio) sia libero non si possa allocare altre merci in tale slot fino a quando anche la seconda udc sarà stata movimentata. Tale problema si aggrava ancora di più quando si hanno profondità maggiori. Nel proseguo della trattazione verrà comunque approfondito e studiato il *trade-off* appena considerato, contestualizzato in una struttura di stoccaggio con profondità multipla e livelli di stoccaggio più che unitari.

A parte altri sporadici casi, per lo più datati, il panorama bibliografico esposto fin'ora descrive lo stato dell'arte raggiunto dalla letteratura di settore. Con questo lavoro si intende andare colmare il *gap* evidenziato nelle righe precedenti tentando di creare un *framework* in grado di ottimizzare magazzini gestiti tramite prelievi *unit-loaded*.

# **2 I MAGAZZINI E I LORO INDICI PRESTAZIONALI**

Una delle caratteristiche di un magazzino meno dibattute in letteratura è indubbiamente la scaffalatura da utilizzare all'interno del magazzino stesso. Tuttavia la scelta ponderata e studiata di una tipologia di scaffalatura piuttosto che di un'altra può costituire non solo una fonte di risparmio e quindi di vantaggio competitivo rispetto ai concorrenti, ma anche, nel caso in cui la scelta risulti errata, una sorgente di costi e di vincoli per l'intera *pipeline* logistica. Le soluzioni presenti sul mercato sono molteplici, ognuna con i propri pregi e difetti e spesso risulta impossibile stabilire aprioristicamente quale di queste soluzioni si adatti meglio ad un dato contesto. Tale scelta dovrebbe infatti maturare come risultato di un'analisi approfondita delle necessità logistiche relazionate alla tipologia di prodotti da stoccare, ai mezzi di movimentazione utilizzati, allo spazio disponibile e all'investimento preventivato. Per fornire un supporto a tale scelta le diverse strutture vengono studiate e classificate in funzione delle loro prestazioni rispetto ad alcuni indici che verranno presentati nel paragrafo successivo.

# **2.1 INDICI PRESTAZIONALI DEI MAGAZZINI**

## **2.1.1 Ricettività**

Questo paramento indica il numero di udc allocabili in un magazzino e costituisce, ovviamente, un parametro di valutazione essenziale per il magazzino stesso, poiché ne quantifica la capacità di soddisfare la sua funzione primaria, cioè quella di contenere materiale. Spesso, come si vedrà di seguito, questo indice influenza sensibilmente anche gli altri parametri prestazionali, in modo particolare lo sfruttamento superficiale e volumetrico dell'area di stoccaggio. Il valore della ricettività non è tuttavia una qualità intrinseca del magazzino. In prima istanza infatti dipende essenzialmente dalle dimensioni della struttura stessa, è infatti semplice intuire come a parità di altri fattori una struttura di dimensioni maggiori possa ospitare un maggior numero di udc. Tuttavia approfondendo l'analisi appare evidente che anche una volta definite e vincolate le dimensioni planimetriche della struttura di stoccaggio la ricettività non costituisca un parametro immutabile. A titolo di esempio è possibile pensare come la ricettività di un magazzino possa cambiare con il tipo di scaffalatura adottata (ad esempio una scaffalatura a singola o a doppia profondità) pur rimanendo immutate le dimensioni dell'area di stoccaggio. Infine, anche la tipologia di udc stoccate all'interno del magazzino potrebbero influenzarne la capacità ricettiva. Infatti, una volta definite le dimensioni del magazzino questo sarà in grado di ospitare tante più udc quanto più le dimensioni di queste ultime saranno ridotte, a patto che la presenza di una scaffalatura non costituisca un vincolo eccessivamente stringente. Facendo riferimento proprio a quest'ultima osservazione è possibile riscontrare come in alcuni casi all'interno di un magazzino possano essere presenti zone dedicate ad udc di dimensioni differenti, dotate di scaffalature con vani di dimensioni diverse. In questi casi potrebbe risultare utile, oltre a specificare la capacità ricettiva delle differenti zone, relazionandola alle dimensioni dei vani, anche esprimere la ricettività assoluta del magazzino, ottenuta come media pesata delle ricettività proprie delle diverse zone, pesate utilizzando le dimensioni medie delle udc ospitate. L'indicatore solitamente utilizzato per indicare la ricettività è *R.*

## **2.1.2 Selettività**

La selettività di un magazzino indica il numero di udc all'interno della struttura di stoccaggio che risultano essere direttamente accessibili sul totale delle udc potenzialmente ricevibili. Questo parametro viene usualmente espresso come percentuale, ma non sono rari i casi in cui se ne possa trovare traccia come valore decimale riferito all'unità. Avremo quindi che l'espressione matematica della selettività sarà:

$$
s = \frac{\text{udc direttamente accessibili}}{R} \qquad [%]
$$

L'importanza della selettività risulta evidente se collegata al concetto di potenzialità di movimentazione, che verrà esplicitato nel proseguo della trattazione. Infatti bassi valori di selettività indicano usualmente un elevato numero di movimentazioni necessarie per il prelievo delle udc prescelte e quindi la possibilità di produrre un flusso logistico inferiore rispetto a strutture con le medesime caratteristiche di contorno ma caratterizzate da valori di selettività superiori. A tal proposito si pensi a due strutture di stoccaggio identiche, che si differenzino unicamente per la scaffalatura di stoccaggio allestita al loro interno, in un caso si ipotizzi una scaffalatura bifrontale, mentre nel secondo una scaffalatura a profondità multipla. Mentre nel primo contesto ogni movimentazione di udc genererà un *"right"* del sistema, poiché l'udc movimentata sarà esattamente quella di cui è stato richiesto il prelievo, nel secondo, per prelevare molte delle udc stoccate potrebbero essere necessarie delle movimentazioni aggiuntive, finalizzate a rendere le udc oggetto di prelievo, direttamente accessibili. Concordemente con quanto appena esposto appare evidente come uno dei fattori in grado di influenzare il valore della selettività sia la tipologia della scaffalatura allestita all'interno del magazzino. Esistono tuttavia, come verrà esposto nel proseguo di questo lavoro di tesi, delle accortezze che possono consentire, nonostante si decida di utilizzare una struttura di stoccaggio a profondità multipla di mantenere, unitario il valore di selettività.

# **2.1.3 Coefficienti di sfruttamento spaziale**

I coefficienti di sfruttamento spaziale indicano quanto, all'interno di un magazzino lo spazio sia sfruttato in modo efficiente. In pratica indicano quando dello spazio a disposizione sia effettivamente occupato dalle udc, fornendo conseguentemente un indice per poter valutare eventuali inefficienze nella progettazione planimetrica e spaziale delle strutture di stoccaggio.

I coefficienti di sfruttamento spaziale più utilizzati sono solitamente due:

- il coefficiente di sfruttamento superficiale;
- il coefficiente di sfruttamento volumetrico.

# *2.1.3.1 Coefficiente di sfruttamento superficiale*

Il coefficiente di sfruttamento superficiale indica, come suggerisce il nome stesso, quanta parte della superficie dell'area di stoccaggio sia effettivamente utilizzata per lo stoccaggio delle merci o, in alternativa, quante udc siano mediamente presenti in ogni metro quadrato di magazzino. I fattori che sono in grado di influenzare questo parametro sono molteplici e non tutti direttamente dipendenti da scelte progettuali.

In primo luogo, tra le componenti in grado di condizionare il valore dello sfruttamento superficiale vi è la tipologia di scaffalatura scelta. Infatti strutture che consentono di ridurre il numero di corridoi di prelievo, come ad esempio le strutture di tipo *drive–in* e

a scaffalature mobili, permettono di ottenere indici di sfruttamento superficiale maggiori rispetto ad esempio a strutture di tipo bifrontale. Un ulteriore fattore in grado di incrementare il coefficiente di sfruttamento superficiale sta nella capacità di sviluppare il magazzino verticalmente, aumentando quindi la sua capacità ricettiva a fronte della medesima superficie occupata. Tuttavia la possibilità di sviluppare la struttura verticalmente, se da un lato dipende da fattori endogeni, quindi direttamente influenzabili durante la fase di progettazione del magazzino (come ad esempio l'altezza massima di presa-forche dei mezzi di movimentazione utilizzati), dall'altro dipende da fattori esogeni, e quindi non influenzabili in fase di progettazione del magazzino (come ad esempio l'altezza massima della struttura consentita dal piano regolatore locale). Solitamente infatti, un magazzino caratterizzato da alti valori di tale coefficiente sarà un grado di ospitare al proprio interno un numero maggiore di udc rispetto a magazzini con le medesima superficie ma caratterizzati da indici di sfruttamento superficiale minori. Allo stesso modo un magazzino con un alto coefficiente di sfruttamento superficiale sarà in grado, rispetto ad un magazzino con valor inferiori, di stoccare il medesimo numero di udc in una superficie inferiore. Le espressioni matematiche del coefficiente di sfruttamento superficiale sono principalmente due, e fanno entrambe riferimento ai due differenti modi di intendere questa parametro che sono stati esposti in precedenza. In particolare avremo:

$$
C_s = \frac{R}{S} \quad \left[\frac{\text{udc}}{\text{m}^2}\right]
$$

dove *S* è la superficie totale dell'area di stoccaggio in metri quadrati e comprensiva dell'area occupata da tutti i corridoi. In alternativa e possibile esprimerlo come:

$$
C_s = \frac{S_{stoccaggio}}{S_{totale}} \qquad [96]
$$

dove *Stotale* è la superficie totale dell'area di stoccaggio del magazzino.

## *2.1.3.2 Coefficiente di sfruttamento volumetrico*

Il coefficiente di sfruttamento volumetrico indica quanta parte del volume dell'area di stoccaggio sia effettivamente utilizzata per lo stoccaggio delle merci o, in alternativa, quante udc siano mediamente presenti in ogni metro cubo di tale area. I fattori che sono in grado di influenzare questo parametro sono molteplici ma per la maggior parte direttamente dipendenti da scelte progettuali.

Tra le componenti in grado di influenzare il valore dello sfruttamento superficiale vi è, in primo luogo, la tipologia di scaffalatura utilizzata all'interno del magazzino. Infatti, come per il coefficiente di sfruttamento superficiale strutture che consentono di ridurre il numero di corridoi di prelievo, come ad esempio le strutture di tipo *drive–in* e a scaffalature mobili, permettono di ottenere indici di sfruttamento volumetrico maggiori rispetto ad esempio a strutture di tipo bifrontale. Un ulteriore fattore in grado di incrementare il coefficiente di sfruttamento volumetrico consiste nella variabilità delle dimensioni delle udc. Infatti, ipotizzando che le dimensioni in pianta delle udc siano fisse, il che si discosta poco dalla realtà, poiché spesso le udc vengono composte con l'ausilio di supporti standardizzati, la variabilità del volume da loro occupato è riconducibile quasi essenzialmente alla variabilità della loro altezza. Tanto maggiore sarà tale variabilità, e quindi tanto maggiore sarà la differenza tra la minima e la massima altezza possibile, quanto minore sarà lo sfruttamento volumetrico. Infatti i vani di stoccaggio dovranno essere dimensionati rispetto alle unità di carico con volume maggiore, a cui corrisponde per quanto detto l'altezza maggiore, lasciando in questo modo, nella maggior parte dei casi, un grande volume non occupato. Il coefficiente di sfruttamento volumetrico è uno tra i parametri prestazionali maggiormente utilizzati per valutare l'efficienza di una struttura di stoccaggio. Infatti un magazzino caratterizzato da alti valori di tale coefficiente sarà un grado di ospitare al proprio interno un numero maggiore di udc rispetto a magazzini con il medesimo volume ma caratterizzati da indici di sfruttamento volumetrico minori. Allo stesso modo un magazzino con un alto coefficiente di sfruttamento volumetrico sarà in grado, rispetto ad un magazzino con valori inferiori, di stoccare il medesimo numero di udc in un volume inferiore. Le espressioni matematiche del coefficiente di sfruttamento volumetrico sono principalmente due, e fanno entrambe riferimento ai due differenti modi di intere questa parametro che sono stati esposti in precedenza. In particolare avremo:

$$
C_s = \frac{R}{V} \left[ \frac{\text{udc}}{\text{m}^3} \right]
$$

dove *V* è il volume totale dell'area di stoccaggio in metri cubi e comprensivo del volume occupato da tutti i corridoi. In alternativa è possibile esprimerlo come:

$$
C_s = \frac{V_{stoccaggio}}{V_{totale}} \qquad [96]
$$

dove *Vtotale* è il volume totale dell'area di stoccaggio del magazzino.

## **2.1.4 Coefficienti di saturazione della ricettività**

Il coefficiente di saturazione della ricettività indica quanta percentuale della ricettività totale sia utilizzata in un determinato periodo di riferimento. Per meglio descrivere quale sia l'andamento temporale della saturazione, evidenziando eventualmente anche tendenze stagionali, gli indicatori relativi alla saturazione della ricettività che vengono comunemente utilizzati sono due:

- il coefficiente di saturazione media della ricettività;
- il coefficiente di saturazione massima della ricettività.

### *2.1.4.1 Coefficiente di saturazione media della ricettività*

Il coefficiente di saturazione media della ricettività indica quanta parte della ricettività totale sia mediamente utilizzata durante un periodo di riferimento. Tale indice risulta estremamente utile in fase di valutazione per quei magazzini in cui vengono utilizzate politiche di allocazione che prevedono un dimensionamento della scaffalatura a valori medi, come ad esempio nella politica *Random Storage*. Dal punto di vista matematico questo indice è calcolato come:

$$
\lambda = \frac{N_{\text{medio}}\left(\Delta T\right)}{R} \qquad [%]
$$

dove *Nmedio* è il numero di udc mediamente presenti a magazzino durante l'intervallo di tempo in esame parti a Δ*T*.

### *2.1.4.2 Coefficiente di saturazione massima della ricettività*

Il coefficiente di saturazione massima della ricettività indica, in un intervallo temporale ben definito, quanta parte della ricettività totale sia stata utilizzata nell'istante di massima saturazione del magazzino. Tale indice risulta estremamente utile per comprendere quanto la ricettività del magazzino esaminato risulti adeguata per rispondere alle fluttuazioni della domanda ed in particolare alle situazioni in cui vi è un grande numero di udc allocate in magazzino. Dal punto di vista matematico questo indice è calcolato come:

$$
\lambda_{\max} = \frac{N_{\max}(\Delta T)}{R} \quad [%]
$$

dove *Nmax* è il numero massimo di udc presenti a magazzino durante l'intervallo di tempo in esame pari a Δ*T*.

#### **2.1.5 Potenzialità di movimentazione**

Con "potenzialità di movimentazione", detta anche *throughput*, si vuole intendere il numero di udc che la struttura è in grado di processare nell'unità di tempo. In particolare si intende il numero di udc che subiscono un ciclo completo di carico o scarico all'interno del magazzino. L'inizio e la fine di tale ciclo non viene identificato con la presa in carico o con il deposito sulla scaffalatura dell'udc, e quindi con riferimento all'udc stessa, ma facendo riferimento a quelle che sono le azioni degli operatori, contemplando anche, qualora il ciclo di prelievo o di stoccaggio lo preveda, dei percorsi a vuoto. La sigla solitamente utilizzata per indicare la potenzialità di movimentazione è *PM* e viene solitamente misurata in *[udc/ora]* oppure in *[udc/anno].*

#### **2.1.6 Indice di accesso**

L'indice di accesso è uno dei parametri più utilizzati negli studi relativi alle prestazioni di una struttura di stoccaggio, poiché risulta applicabile non solamente all'intera struttura di stoccaggio, ma anche alle differenti zone in cui essa dovesse eventualmente essere suddivisa o anche alle singole referenze. Come suggerisce il nome stesso, l'indice di accesso, indica la frequenza con cui gli vengono effettate operazioni di movimentazione all'interno del magazzino o in una determinata zona di esso. Questo indice viene solitamente utilizzato per comprendere quale sia la capacità dei beni a magazzino, e conseguentemente del magazzino stesso, di "ruotare", ovvero ogni quanto tempo vi sia un ricambio totale dei beni stoccati all'interno della struttura o in una delle aree in cui essa risulti eventualmente suddivisa. Dal punto di vista matematico l'indice di accesso viene espresso come:

$$
IA = \frac{F(\Delta T)}{N_{med}(\Delta T)}
$$

dove *F(*Δ*T)* rappresenta il flusso di udc, ovvero il numero di movimentazioni, effettuate all'interno del periodo di riferimento Δ*T* mentre, *Nmed(*Δ*T)* rappresenta la giacenza media verificatasi durante l'intervallo di riferimento.

# **2.1.7 Indicatori di costo del magazzino**

Gli indicatori di costo del magazzino sono dei parametri specifici per le strutture di stoccaggio che permettono di valutare l'efficienza dei processi caratteristici del magazzino, quantificandone, sotto l'aspetto monetario, i risultati.

I costi totali sostenuti dal magazzino sono, in linea generale, schematizzabili come facenti capo a 3 centri di costo bene definiti. Il primo di questi centri di costo è la ricettività, intesa appunto come capacità di stivare unità di carico. Alcuni degli oneri comunemente attribuibili a questo centro di costo sono l'ammortamento delle strutture e degli immobili, l'immobilizzo degli spazi, nonché tutti quei servizi generali di impianto atti a mantenere un ambiente adeguato alle condizioni di stoccaggio richieste dai prodotti. Il secondo centro di costo si riferisce alla potenzialità di movimentazione e racchiude in se tutti quegli oneri che sono direttamente attribuibili alla capacità del magazzino di processare udc. Si pensi ad esempio alla manodopera diretta e a tutti quei beni non ammortizzabili che comunque contribuiscono al processo di movimentazione delle merci. La terza e ultima voce di costo comprende invece le spese generali, i costi di sede e di manodopera indiretta, tutti quei costi cioè che non sono direttamente imputabili al processo o di stoccaggio/spedizione o al magazzino.

Gli indicatori di costo del magazzino rispecchiano in parte la ripartizione appena esposta riguardo al costo totale della struttura, indagando riguardo due dei tre aspetti appena evidenziati. Infatti i due principali indici di costo del magazzino sono:

- il costo della ricettività:
- il costo della movimentazione.

# *2.1.7.1 Costo della ricettività*

Il costo della ricettività indica quanta parte dei costi totali annui direttamente imputabili alla ricettività sia ripartibile su ogni vano disponibile a magazzino. Dal punto di vista matematico questo indicatore si esprime come:

$$
CR = \frac{C_{\text{annuo ricettivit\`a}}}{R} \quad \left[ \frac{\epsilon}{\text{udc} \cdot \text{anno}} \right]
$$

Dove C<sub>annuo ricettività</sub> è il la somma dei costi annui legati alle ricettività come ad esempio i costi degli spazi, dei servizi generali di impianto, nonché le quote di ammortamento del magazzino e delle altre attrezzature fiscalmente ammortizzabili.

#### *2.1.7.2 Costo della movimentazione*

Il costo della movimentazione indica quanta parte dei costi di movimentazione annui sia direttamente imputabile alla singola udc movimentata. Dal punto di vista matematico questo indicatore si esprime come:

$$
CPM = \frac{C_{\text{handling}}}{PM} \quad \left[\frac{\epsilon}{\text{udc}}\right]
$$

Dove C<sub>handling</sub> è il la somma dei costi annui legati alla movimentazione delle udc come ad esempio i costi della manodopera diretta o di tutti quei beni utilizzati nel processo in esame ma che non risultino ammortizzabili nel corso della vita utile dell'impianto.

#### **2.2 LE DIFFERENTI TIPOLOGIE DI SCAFFALATURE**

Una volta analizzati i principali indicatori attraverso cui è possibile effettuare un'analisi prestazionale di un magazzino, risulta possibile quanto indispensabile effettuare una panoramica sulle principali tipologie di scaffalature, e conseguentemente di magazzini, che possono essere ritrovati nel panorama logistico. Tali scaffalature verranno presentate nelle loro caratteristiche salienti ed analizzate alla luce degli indicatori esposti nel paragrafo precedente.

Le possibili classificazioni delle scaffalature di stoccaggio sono molteplici e si basano su parametri spesso anche molto diversi tra loro. Quella che useremo per organizzare la trattazione seguente parte dall'osservazione che in alcune strutture la posizione dell'udc cambia tra l'istante di presa in carico delle merci e il momento di prelevarle dal magazzino stesso mentre in altri casi questo non avviene. Questa osservazione permette di classificare i magazzini secondo due grandi categorie, rispettivamente quella dei magazzini dinamici e quella dei magazzini statici. Ovviamente per un magazzino dinamico l'assegnazione di una particolare collocazione ad una data udc non sarà costante per tutto il tempo in cui rimarrà a stock ma potrà in qualche maniera variare nel tempo e potremmo quindi a distanza di tempo non trovare la stessa udc di carico nella medesima posizione. Un ulteriore classificazione consiste nella suddividere i magazzini tra i sistemi di stoccaggio *picker-to-parts* e quelli *parts-to-picker* [4]. La tra queste due macrocategorie consta nel fatto che nella prima classe di magazzini è l'addetto a muoversi verso le udc, prelevare le merci ordinate dal cliente e portarle presso la zona in cui avverrà la selezione e consolidamento degli ordini, mentre nella seconda categoria le merci vengono prelevate in automatico tramite sistemi di movimentazioni autonomi (AS/RS) e si muovono verso i diversi addetti posizionati direttamente nella zona di consolidamento in cui verranno intercettati, selezionati e consolidati formando infine l'udc spedita al cliente. Un'ulteriore possibile classificazione dei sistemi di stoccaggio permette di suddividerli in *low level systems* e *high level systems*. In questo caso la differenza consiste nel fatto che mentre nei primi l'addetto può tranquillamente prelevare le merci dalle scaffalature durante il suo tragitto nei corridoi senza utilizzare carrelli a forche poiché le altezze in gioco sono a portata d'uomo,nel secondo caso sono assolutamente necessari poiché le scaffalature hanno altezze notevoli. Detto questo è bene anticipare che nel proseguo della trattazione verranno analizzati unicamente sistemi di stoccaggio *high level* poiché questi risultano essere l'unica soluzioni efficace qualora si tratti dello stoccaggio intensivo di udc pallettizzate. Nonostante, come appena descritto, possano essere fatte numerose classificazioni per quanto riguarda i magazzini e sia possibile trovare sul mercato innumerevoli tipologie di scaffalature differenti, ognuna caratterizzata da propri pregi e difetti, nel proseguo della trattazione verranno presentate unicamente due tipologie di scaffalature. La scelta di presentare unicamente questi due tipi è dovuta al fatto che proprio questi saranno oggetto di studio all'interno del modello analitico sviluppato.

### **2.2.1 Magazzini drive-in e drive-through**

La soluzione dei magazzini *drive-in* e *drive through* ripropone lo schema della catasta utilizzando tuttavia apposite strutture per il sostegno dei pallet evitando così i problemi posti dalla sovrapponibilità di questi ultimi. Questa tipologia di magazzino è caratterizzata dalla possibilità, da parte dei mezzi di movimentazione, di penetrare all'interno delle scaffalatura per depositare o prelevare le udc. In particolare per quanto riguarda la struttura di tipo *drive-in* ai mezzi è permesso entrare solamente da un lato del modulo mentre nel caso di scaffalature *drive-through* è consentito entrare dai due lati opposti. In questo secondo caso si ha una riduzione del coefficiente di sfruttamento superficiale causata dalla maggiore incidenza dei corridoi di movimentazione [103].Di contro, tuttavia, si ha la possibilità di attuare una politica di gestione dell'*inventory* di tipo FIFO in quanto è possibile estrarre le colonne di udc nell'ordine in cui sono state stoccate. Per permettere tale passaggio le udc sono sostenute solamente da della guide laterali (non è perciò presente un piano che sostenga per intero il carico) e i pallet vengono stoccati per il lato lungo per fornire la larghezza minima necessaria all'ingresso dei carrelli. Questi due aspetti fanno si che sia necessario controllare l'entità dei carichi per evitare cedimenti del pallet di sostegno. La soluzione *drive-in* impone quindi il carico e lo scarico della merce dallo stesso lato mentre il *drive-through* impone, al contrario, carico e scarico sui due lati diversi della scaffalatura. Si ottengono inoltre migliori risultati per quanto riguarda i coefficienti di utilizzazione superficiale e volumetrica rispetto alla catasta grazie a due aspetti: primo le strutture in acciaio permettono un maggior sviluppo in altezza [104] (anche 10-12 metri ma vi sono comunque limiti da rispettare: limiti dovuti all'altezza massima raggiungibile dalle forche dei mezzi di movimentazione, e limiti normativi, dovuti ai vincoli catastali che impediscono, per ragioni di sicurezza altezze, uno sviluppo eccessivo in altezza), in secondo luogo la profondità più che unitaria delle scaffalature permette lo stoccaggio di diverse udc una dietro l'altra, riducendo l'incidenza dei corridoi sull'area totale di prelievo. Tale aspetto riduce però la selettività delle merci stoccate poiché molte delle udc non sono direttamente accessibili e necessitano di movimentazione accessorie. Per evitare questa necessità la soluzione migliore sarebbe quella di dedicare un'intera colonna di stoccaggio, detta anche pilone, di volta in volta a prodotti tra loro identici in

modo che le merci stoccate più vicino al corridoio siano le stesse che si troverebbero in profondità. Secondo questa logica il pilone rimarrebbe dedicato fino al completo esaurimento delle merci in esso stoccate, ritornando infine disponibile per udc di diversa natura. Ovviamente questa scelta riduce la capacità di stoccaggio del magazzino poiché parte della stessa risulta non utilizzabile in attesa dell'esaurimento dei differenti piloni iniziati. Grazie a tali scelte è possibile aggirare il vincolo rappresentato dalla politica di prelievo LIFO e attuare una logica simile al FIFO poiché merci arrivate successivamente dovranno attendere che si liberi il pilone dedicato alle merci precedentemente stoccate per trovare uno spazio disponibile. E' possibile inoltre progettare scaffalature con una profondità di stoccaggio diverse sui due lati rendendo la struttura asimmetrica. Per una trattazione più specifica dei problemi legati a questa soluzione di stoccaggio si rimanda alle pagine successive essendo questa la soluzione scelta per l'implementazione del modello matematico di ottimizzazione del magazzino.

## **2.2.2 Magazzini con scaffalature bifrontali**

I magazzini dotati di scaffalatura bifrontale rappresentano probabilmente la soluzione maggiormente adottata a livello mondiale. Essa è costituita da una scaffalatura fissa di profondità unitaria installata su entrambi i lati di un corridoio di prelievo. Questa struttura garantisce un livello di selettività unitario, essendo ogni udc a stock direttamente raggiungibile grazie ai supporti metallici che le mantengono separate l'una dall'altra [103]. Le prestazioni tipiche di questi sistemi di stoccaggio sono legate alla tipologia del mezzo di movimentazione utilizzato, infatti tale scelta influenza direttamente sia l'ampiezza dei corridoi (funzione delle dimensioni e delle modalità operative del mezzo stesso) sia l'altezza delle scaffalature (si veda a proposito la Figura 20). Come già detto in precedenza infatti l'utilizzo di correnti in acciaio permette un notevole sviluppo verticale delle strutture, e i principali vincoli a tale sviluppo sono costituiti dall'altezza massima di presa-forche dei mezzi di movimentazione utilizzati e dalle regolamentazioni locali in merito allo sviluppo verticale degli edifici. Per quanto detto risulta evidente come i coefficienti di sfruttamento superficiale e volumetrico risultino indubbiamente inferiori rispetto alle soluzioni *drive-in* e *drive-through*. Grazie alla selettività unitaria non è imposto nessun vincolo alle politiche di prelievo, consentendo sia un approccio FIFO che uno LIFO. Ovviamente questo vantaggio presenta un lato negativo, infatti il costo della ricettività abbastanza è elevato poiché è necessaria una struttura *ad hoc* per lo stoccaggio.

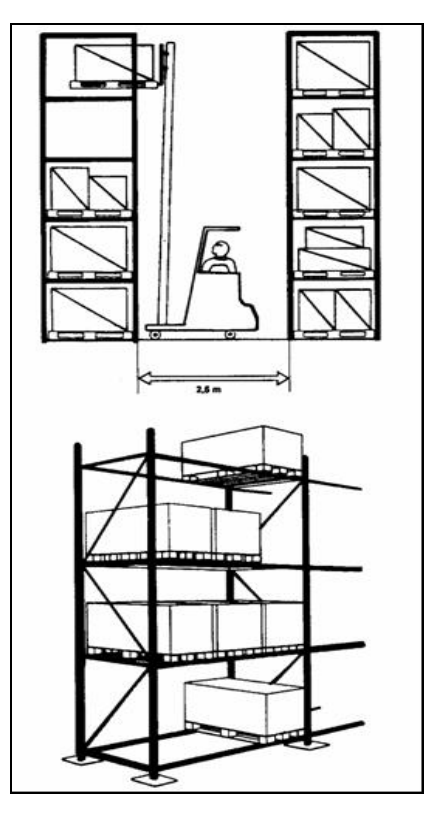

**Figura 20** – Scaffalature bifrontali per udc pallettizzate (in basso) e un carrello elevatore alle prese con la movimentazione di un carico (in alto).

## **2.3 UN APPROFONDIMENTO SULLA SOLUZIONE DRIVE-IN**

Tra le possibili appena esaminate, quella della scaffalatura *drive-in* risulta essere oggigiorno una delle più utilizzate. Tale struttura sarà scelta, come già accennato in precedenza, come oggetto di analisi all'interno di questo lavoro di tesi. Come illustrato presentando i differenti tipi di scaffalatura, l'utilizzo della struttura *drive-in* permette di ottenere alti valori del coefficiente di sfruttamento superficiale poiché, avendo una profondità di stoccaggio maggiore di uno (Figura 21), a parità di ricettività potenziale richiesta, permette di diminuire l'incidenza percentuale della superficie occupata dai corridoi di prelievo, che attraversano il magazzino, rispetto all'area totale occupata dalla zona di stoccaggio intensivo. Inoltre, la tipologia di magazzino in questione, usufruendo di strutture di sostegno consente di ottenere anche elevati valori per quanto riguarda il coefficiente di sfruttamento volumetrico. Si può ben comprendere come queste

caratteristiche rendano la scaffalatura *drive-in* estremamente efficace nelle situazioni dove sia richiesta un'alta densità di stoccaggio e dove il costo unitario della superficie di stoccaggio risulti molto elevato. Nella Figura 22 si può notare come i sostegni in acciaio della scaffalatura permettano alle udc di non essere impilate fisicamente l'una sopra l'altra ma, grazie a delle guide anch'esse metalliche, queste vengano separate lungo la direzione verticale, evitando possibili danneggiamenti ai prodotti o ai pallet su cui essi sono disposti.

La conformazione della struttura metallica di sostegno, ed in particolare l'utilizzo delle guide metalliche e non di piani di appoggio, per il sostegno delle udc, permette alla scaffalatura di non presentare alcuna delimitazione del vano di stoccaggio e quindi, compatibilmente con la tipologia dei mezzi di movimentazione, rendere possibile l'ingresso fisico dei mezzi all'interno della scaffalatura per prelevare le udc poste più in profondità, nel momento in cui quelle più prospicienti il corridoio fossero già state prelevate. La Figura 23 mostra proprio un carrello elevatore impegnato nel prelievo di un'udc in profondità. La possibilità da parte dei mezzi di movimentazione di penetrare all'interno delle scaffalatura, è resa possibile anche dallo stoccaggio delle udc sul lato lungo in modo tale da garantire una larghezza del pilone compatibile con le dimensioni dei mezzi.

La logica di prelievo imposta da dalla conformazione della scaffalatura è, come detto, la logica LIFO ma è possibile ritrovare, anche in letteratura, alcuni accorgimenti che permettono di utilizzare la struttura *drive-in* secondo logiche di prelievo differenti e, al limite, anche secondo una logica FIFO. L'utilizzo di tali strategie permette di conciliare i vantaggi offerti dalla struttura *drive-in* con lo stoccaggio di merci caratterizzate da un alto grado di deperibilità, per le quali l'utilizzo di una logica di prelievo di tipo LIFO risulterebbe totalmente inadeguata. All'interno del modello sviluppato nel presente lavoro verrà utilizzata proprio uno di questi sistemi per massimizzare i vantaggi ottenibili dalla struttura di stoccaggio.

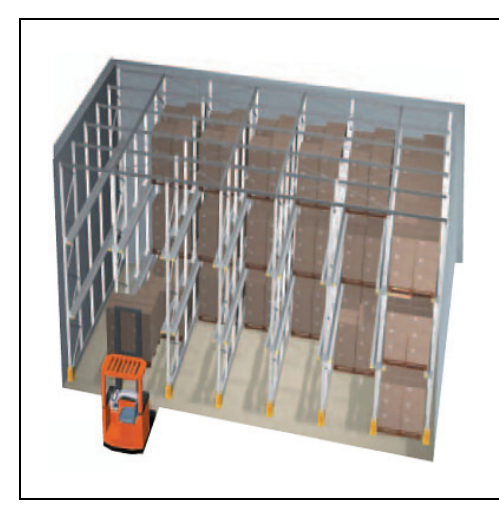

**Figura 21** – Magazzino *drive-in* con profondità di stoccaggio multipla.

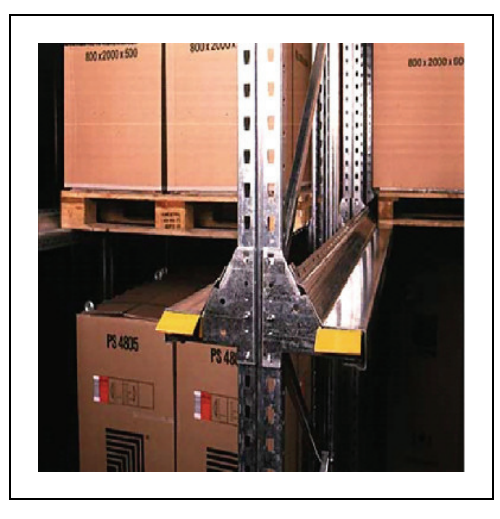

**Figura 22** – Guide di sostegno per lo stoccaggio di udc pallettizzate in scaffalature *drive-in.*

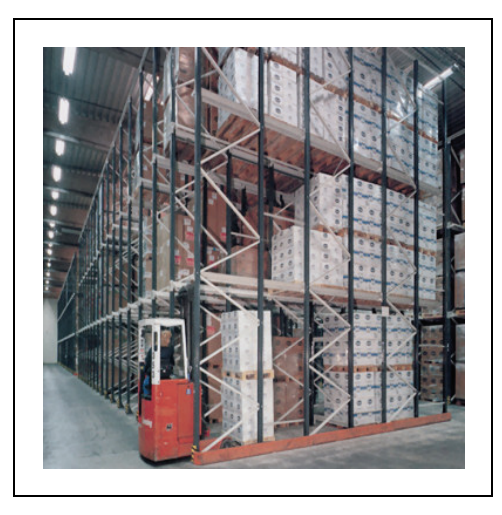

**Figura 23** – Carrello elevatore alle prese con la movimentazione di carichi posti in profondità all'interno di scaffalature *drive-in.*

Come detto, la soluzione in esame risulta essere molto efficiente dal punto di vista dello sfruttamento superficiale e volumetrico, garantendo al tempo stesso notevole densità di stoccaggio e un livello di sicurezza accettabile dovuto ai sostegni in acciaio che mantengono le udc separate e quindi non sollecitate maggiormente del dovuto dai carichi ai piani superiori. E' bene precisare però che la possibilità di ingresso fisico dei mezzi di movimentazione all'interno della scaffalatura pone, nonostante si sia sottolineata più volte la robustezza delle intelaiature metalliche, notevoli problemi di sicurezza degli operatori che risultano esposti al rischio di incidenti causati dalla caduta dei carichi presenti nei livelli di stoccaggio più alti. Per minimizzare i rischi derivanti dal verificarsi di tali accadimenti è bene prendere, anche in fase di progettazione del ciclo di prelievo, alcune precauzioni e seguire precise norme di comportamento. Nell'immagine qui di seguito (Figura 24) viene visualizzata una delle logiche di prelievo corretta, dove i numeri all'interno delle differenti udc indicano l'ordine con cui dovranno essere preferibilmente prelevate. In particolare la logica presentata prevede che, malgrado possa sussistere la possibilità reale di penetrare nella scaffalatura fino al totale esaurimento del primo livello (liberando quindi tali posizioni) sia preferibile seguire una strategia "verticale" di prelievo andando a scegliere di volta in volta le udc poste nel livello superiore rispetto all'ultima prelevata fino a quando, raggiunte le merci poste più in alto, si ricomincerà dal livello più basso. Questo accorgimento tenta di minimizzare il quantitativo di merce al di sotto del quale gli addetti si trovano ad operare, minimizzando in questo modo anche il rischio collegato all'eventuale caduta dei carichi.

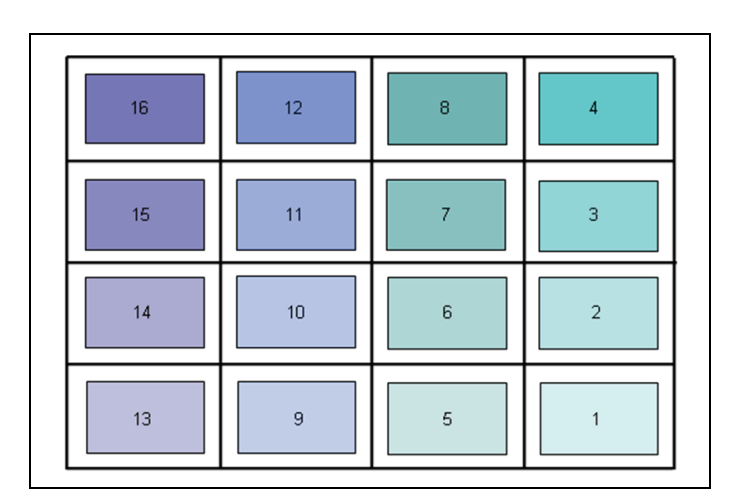

**Figura 24** – Sequenza di prelievo corretta all'interno di una scaffalatura *drive-in*.

In conclusione possiamo riassumere le caratteristiche delle scaffalature di tipo *drive-in* come segue:

- è una struttura adatta allo stoccaggio intensivo dei prodotti;
- garantisce un coefficiente di sfruttamento superficiale elevato;
- l'utilizzo di una struttura di sostegno garantisce un coefficiente di sfruttamento volumetrico elevato;
- vi sono limiti nel prelievo a causa di una modesta selettività causata dalla profondità multipla della scaffalatura;
- il ritmo del prelievo da magazzino è tutto sommato modesto ma è comunque in grado di garantire una produttività elevata quando si movimentano in sequenza molti pallet dello stesso codice articolo;
- garantisce una buona protezione delle merci stoccate;
- la politica di prelievo imposta dalla conformazione della struttura è il LIFO, a meno che non si adottino particolari strategie di allocazione dei prodotti;
- è una scaffalatura adatta per lo stoccaggio di prodotti realizzati in batch o comunque prodotti omogenei per caratteristiche;
- coefficiente di saturazione della ricettività è basso se si vuole mantenere efficienza nelle movimentazioni;
- è necessario l'utilizzo di carrelli a forche per il prelievo/stoccaggio delle udc;
- il costo della ricettività è medio-alto.

# **3 MODELLAZIONE ANALITICA DEL SISTEMA**

# **3.1 INTRODUZIONE**

Come anticipato nell'introduzione al lavoro di tesi e all'interno del Capitolo1 questa trattazione intende colmare una lacuna che è stata riscontrata durante l'analisi della bibliografia di settore (si veda il Paragrafo 1.2). In particolare si intende fornire un contributo che permetta di approfondire il tema dell'ottimizzazione del *layout* interno di un magazzino, al fine di migliorarne l'efficacia e l'efficienza, partendo dall'ottimizzazione della scaffalatura stessa. Proprio in ragione di quanto appena detto la modellazione tecnico-economica e le analisi che seguiranno prenderanno piede da un punto di partenza che si pone a monte di tutto ciò che è stato possibile riscontrare fino a questo momento nella letteratura scientifica, costruendo un modello dimensionale del magazzino, a partire da alcuni parametri caratteristici per arrivare a definire, a seguito di uno studio tecnico-economico, le dimensioni ottime non solo dell'impianto di stoccaggio, ma anche della scaffalatura in esso posizionata.

Lo studio si articolerà in due *step* successivi poiché è il frutto del lavoro e dei miglioramenti che sono intervenuti durante l'intero Corso di Dottorato e rispecchia la volontà degli autori di mostrare al lettore l'evoluzione dello schema proposto e il tentativo di rendere tale modellazione sempre più veritiera ed attinente alla realtà. A tale scopo si presenterà in un primo momento il modello analitico originario, contenente le analisi del contesto operativo, la schematizzazione della struttura dei costi del magazzino, la modellazione delle principali voci di costo, un algoritmo per l'ottimizzazione della procedura di *problem-solving* e un *case study* che permetterà di verificare, almeno in parte, i risultati ottenibili attraverso il modello sviluppato. In un secondo momento verranno presentate alcune delle lacune riscontrate nel modello, frutto delle semplificazioni effettuate in fase di modellazione, e verranno fornite alcune le possibili soluzioni a tali mancanze, attraverso la modellazione di nuove voci di costo. Verrà in seguito sviluppato un ulteriore *case study* che permetterà di quantificare le variazioni ottenute attraverso le modifiche effettuate.
## **3.2 IL MODELLO ANALITICO DI RIFERIMENTO**

## **3.2.1 Ipotesi preliminari**

Considerando l'elevato numero di variabili che entrano in gioco nella determinazione, e conseguentemente, nell'ottimizzazione dei processi di un magazzino, risulta spesso opportuno definire in maniera chiara i confini dell'analisi, non solo per quanto riguarda i parametri dell'analisi stessa, ma anche l'insieme dei fattori che hanno influenza su questi ultimi.

Per poter stabilire e modellizzare l'impatto che la profondità di stoccaggio ha sul dimensionamento del magazzino e conseguentemente sulla struttura dei costi è necessario in prima istanza identificare la tipologia di *layout* che si intende ottenere all'interno del magazzino stesso. La configurazione interna del magazzino che si desidera ottenere e sulla cui base si costruirà il modello matematico, presenta due corridoi principali, in testa ed in coda alla struttura stessa, e una serie di corridoi di prelievo perpendicolari a questi (Figura 25). Come vedremo in seguito il numero e la profondità di tali corridoi dipenderà anche dalla profondità di stoccaggio che verrà identificata come ottimale. Inoltre nel processo di definizione del *layout* del magazzino verrà considerato come un dato del problema il suo fattore di forma, dato dal rapporto tra l'ampiezza del fronte del magazzino e la profondità dell'impianto stesso. Questa scelta presuppone una precedente fase di ottimizzazione, dove in funzione della politica di allocazione scelta per i prodotti e della posizione del punto di input e output delle merci, di seguito indicato con I/O, si sia già identificato il fattore di forma ottimale del magazzino stesso [99].

Relativamente alla politica di *inventory* verrà ipotizzata una politica FIFO che ben si adatta alla gestione anche dei prodotti la cui corretta distribuzione risulta essere vincolata a parametri riguardanti lo stato di conservazione, come ad esempio i prodotti alimentari, che possiedono una *shelf-life* definita, solitamente di breve durata, e la cui uscita dal magazzino deve essere effettuata con tempistiche rigorose, o più in generale qualsiasi prodotto ad alto tasso di obsolescenza [106].

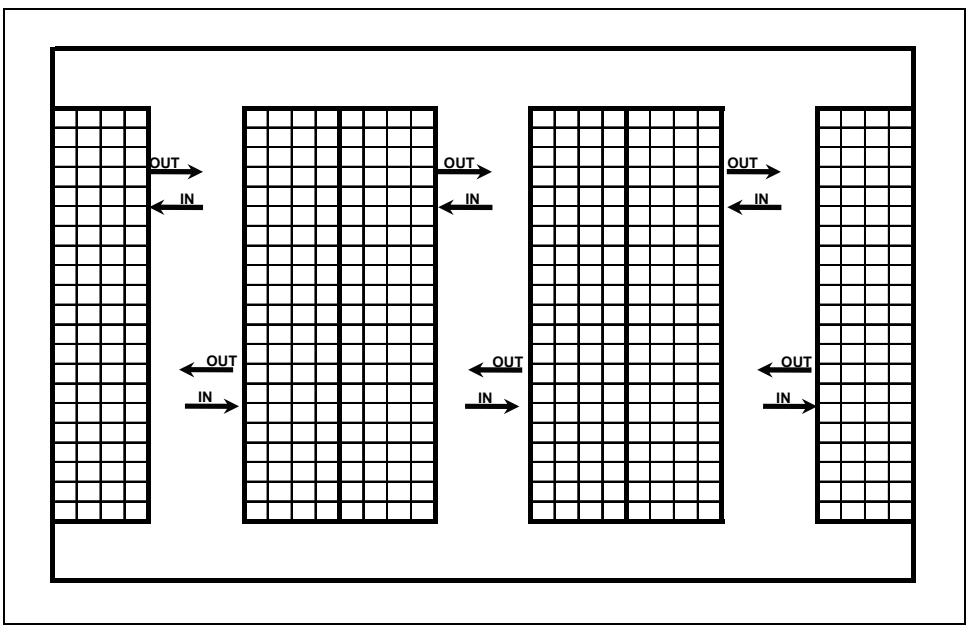

**Figura 25** – Layout tipo prescelto per il magazzino oggetto dell'analisi.

All'aumentare della profondità di stoccaggio è facile comprendere che si manifesterà principalmente un effetto. Infatti, a parità di area complessiva del magazzino, si riscontrerà un aumento della ricettività reale del magazzino stesso, *Rr*, conseguente ad un aumento del coefficiente di sfruttamento superficiale, definito come il rapporto tra la superficie dedicata allo stoccaggio all'interno del magazzino e la superficie totale del magazzino stesso (si veda a tal proposito il Paragrafo 2.1.3.1). Tale aumento sarà provocato dalla diminuzione percentuale dell'incidenza della superficie destinata a corridoi di prelievo sulla superficie totale del magazzino. Osservando questo fenomeno da un altro punto di vista sarà possibile affermare come, a parità di ricettività reale *Rr*  del magazzino, aumentando la profondità di stoccaggio, sarà necessaria una superficie minore per collocare la ricettività considerata. Questo indubbiamente porterà notevoli benefici sia con riferimento ai possibili risparmi di investimento, poiché avendo un magazzino di dimensioni inferiori sarebbero parallelamente necessari investimenti di minore entità, sia con riferimento ai costi di esercizio, poiché essendo il magazzino più piccolo sarebbero necessari minori costi di esercizio in servizi come energia elettrica per illuminazione o condizionamento dell'aria.

Considerando in un secondo momento l'aumentare della profondità di stoccaggio unitamente alla politica FIFO per la gestione delle scorte, quello che emerge è una diminuzione della selettività, Intesa come rapporto tra le udc direttamente accessibili

all'interno del magazzino e il totale delle udc presenti nel magazzino stesso, (si veda a tal proposito il Paragrafo 2.1.2). Infatti all'aumentare della profondità della scaffalatura le udc poste nelle locazioni di stoccaggio in profondità non risulterebbero raggiungibili direttamente, quando le locazioni maggiormente prospicienti al corridoio di prelievo risultassero occupate. Questo impedirebbe di fatto, a meno di accettare un notevole incremento delle movimentazioni medie necessarie per il prelievo di una udc, l'applicazione di una politica FIFO. La mancata applicazione di tale politica risulterebbe inaccettabile per la totalità dei prodotti alimentari o più in generale per tutti i prodotti ad alto grado di obsolescenza, la cui efficace distribuzione è legata ad un rigoroso rispetto della loro data di scadenza. Al fine di mantenere una gestione dell'*inventory* di tipo FIFO verrà utilizzato un accorgimento per quanto riguarda l'utilizzazione delle colonne di stoccaggio: in ogni pilone verranno stoccati solamente referenze uguali, aventi cioè la medesima data di scadenza. Tramite questo accorgimento, pur avendo una selettività reale minore di uno, tutte le combinazioni "prodotto/data di scadenza" saranno sempre e comunque accessibili, annullando di fatto i problemi causati dalla diminuzione della selettività e consentendo di mantenere una gestione di tipo FIFO.

È tuttavia possibile notare come, in conseguenza dell'utilizzo di tale accorgimento si venga a creare una inefficienza relativa allo spazio disponibile per lo stoccaggio e a quello effettivamente utilizzato. Infatti un pilone di stoccaggio non potrà essere utilizzato per stoccare udc che contengano item differenti, in termini di prodotto o di data di scadenza, fintanto che quelli precedentemente stoccati non siano completamente esauriti. Conseguentemente un pilone potrà essere considerato di nuovo utilizzabile per lo stoccaggio di nuovi prodotti unicamente quando completamente libero. Durante la fase di svuotamento del pilone si creerà quindi un disaccoppiamento tra il valore di ricettività reale *Rr* e quello di ricettività effettivamente utilizzabile *Re* , poiché pur essendovi nel pilone numerose locazioni di stoccaggio vuote, queste non potranno essere utilizzate fintanto che l'intera colonna di stoccaggio non risulterà completamente vuota.

Nel modello proposto, come si vedrà in seguito, l'incongruenza tra la ricettività reale e quella effettivamente utilizzabile verrà quantificata monetariamente, supponendo di ricorrere allo stoccaggio in outsourcing delle udc in eccesso. Il numero di udc da stoccare in outsourcing, *Ros* , verrà quindi assunto uguale alla ricettività inutilizzabile e,

conseguentemente, alla differenza tra *Rr* e *Re* . Ovviamente per poter usufruire dello strumento dell'outsourcing sarà necessario sostenere annualmente un costo di esercizio, considerato direttamente proporzionale ad *Ros* , e quindi a parità di ricettività reale, crescente al diminuire di *Re* e al crescere della profondità di stoccaggio.

Come è possibile notare da quanto detto sin'ora se da un lato l'aumento della profondità di stoccaggio potrà portare dei benefici dal punto di vista economico e organizzativo all'interno del magazzino, consentendo risparmi sui costi di investimento e di esercizio, dall'altro risulterà essere fonte di inefficienze che a loro volta si tradurranno in costi che, adottando una profondità di stoccaggio unitaria non sarebbero stati sostenuti. Il modello che si desidera costruire si propone come obiettivo di identificare, in funzione della ricettività reale desiderata, del fattore di forma ottimo precedentemente identificato, della vita utile presunta dell'impianto e di alcuni parametri di costo del magazzino, la profondità di stoccaggio alla quale viene raggiunto il miglior *trade-off* tra i costi e i benefici causati da un amento della profondità di stoccaggio. Inoltre, rendendo possibile la quantificazione attualizzata degli eventuali risparmi/costi emergenti rispetto ad una situazione di riferimento, identificata in quella relativa all'utilizzo di scaffalature bifrontali, è in grado di fornire indicazioni rispetto alla diversa convenienza di configurazioni che differiscono da quella ottima.

## **3.2.2 Il modello analitico**

Il modello matematico costruito permette di identificare il *layout* interno ottimo del magazzino in funzione di un'unica variabile attraverso cui è possibile esprimere le principali dimensioni del magazzino stesso. Infatti il numero di corridoio di prelievo, la profondità di tali corridoio, espressa come numero di udc presenti su di un lato dello stesso, e la profondità di stoccaggio rappresentano i 3 parametri che consentono, una volta definiti, di identificare univocamente il *layout* del magazzino (Figura 26). Come si vedrà in seguito tali parametri risultano esprimibili come funzione di un'unica variabile: la profondità di stoccaggio.

In prima istanza, si è sviluppata una struttura dei costi di investimento e di gestione della struttura funzione delle variabili geometriche considerate, andando poi a ricavare la profondità di stoccaggio ottima, cioè quella in grado di massimizzare la funzione che descrive il risparmio ottenibile attualizzato lungo la vita utile del magazzino. In questa fase dell'analisi tutti e tre i parametri che descrivono la geometria del magazzino, pur potendo assumere nella realtà solo valori interi, sono stati considerati in un dominio continuo e, in un secondo momento, una volta definito l'ottimo assoluto della funzione risparmio, riportati in un dominio discreto.

Come precedentemente espresso la configurazione di magazzino che viene analizzata presenta due corridoi principali, in testa e in coda al magazzino, e una serie di corridoi di prelievo perpendicolari a questi (Figura 25). I risparmi ottenuti dal maggior sfruttamento generato dalla riduzione del numero di corridoi conseguente ad un aumento della profondità di stoccaggio vengono calcolati in modo differenziale rispetto ad una situazione di riferimento. La condizione di riferimento scelta è quella di scaffalatura bifrontale che rappresenta probabilmente la configurazione oggi maggiormente utilizzata all'interno dei magazzini.

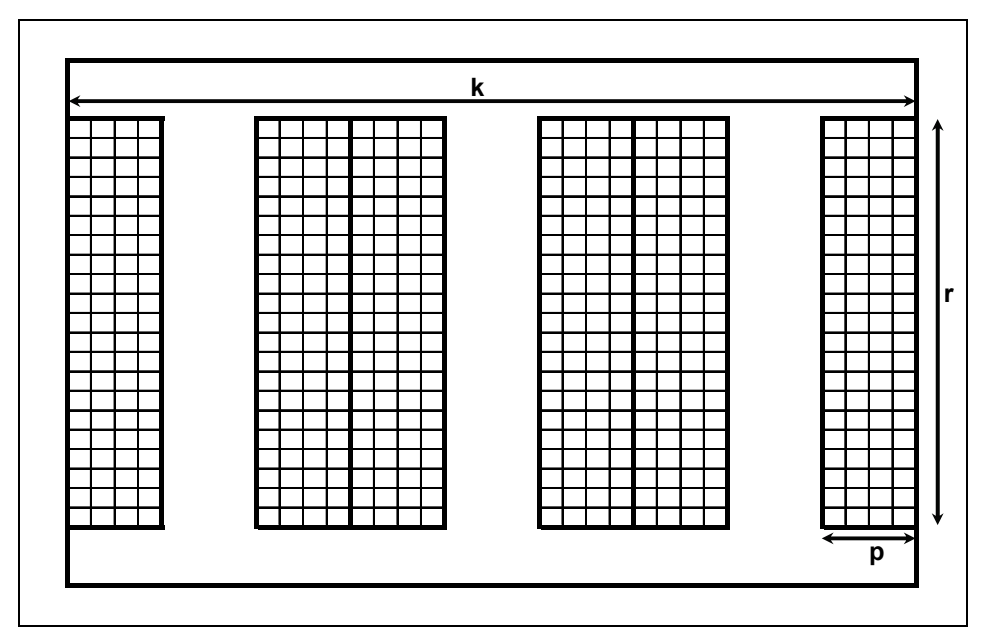

**Figura 26** – Variabili dimensionali nel processo di definizione del layout del magazzino.

Facendo riferimento a quanto espresso precedentemente i risparmi relativi all'investimento iniziale necessario per l'acquisto del terreno e la costruzione della struttura del magazzino, *Uinv*, possono essere considerati direttamente proporzionali attraverso il costo *ca* alla differenza tra la superficie di un generico magazzino con profondità di stoccaggio pari a *p* e quella del magazzino bifrontale, che costituisce la configurazione di riferimento. In generale la superficie del magazzino può essere espressa a partire da una semplice relazione di carattere geometrico deducibile dalla Figura 32, secondo la quale:

$$
R = 2Lpk_{(p)}r_{(p)} \quad [udc] \tag{1}
$$

dove *R* [udc] rappresenta la ricettività richiesta al magazzino, e conseguentemente anche quella minima accettabile, *p* [udc] rappresenta la profondità del pilone di stoccaggio, *r*  [udc] rappresenta il numero di postazioni di stoccaggio presenti su di un lato di un corridoio e, come vedremo in seguito risulterà essere una funzione di dipendente da *p*, *k* che rappresenta il numero di corridoi di prelievo che saranno presenti all'interno del magazzino e che, come vedremo in seguito, risulterà essere una funzione di dipendente da *p*, *L* [udc]che rappresenta il numero di livelli di stoccaggio del magazzino.

Sfruttando la trattazione di *Caron et Al. (2000)* [98] e quelle di *Francis* (1967) [99] e di *Bassan et Al. (1980)* [100] relative alla rappresentazione geometrica del magazzino, al suo fattore di forma ottimale in funzione del ciclo di prelievo, della politica di allocazione delle merci e della posizione delle banchine di I/O, possiamo esprimere tale superficie come:

$$
S_{(p)} = a_{(p)} \cdot b_{(p)} = \frac{a_{(p)}^2}{X} = \frac{k_{(p)}^2 (2pv + c)^2}{X} \quad [m^2]
$$
 (2)

dove *a* [m] risulta essere l'ampiezza del fronte del magazzino, *b* [m] sarà la profondità del magazzino, *v* [m] rappresenterà la profondità del pallet comprensiva dei giochi necessari tra un pallet e quelli che lo precedono o lo seguono [m], *c* [m] rappresenta l'ampiezza dei corridoi, *X* rappresenti il fattore di forma ottimo del magazzino.

E' da notare come, coerentemente con quanto esposto nella parte precedente della trattazione, le udc siano ipotizzate stoccate con il lato lungo parallelo al corridoio di prelievo e che il fattore di forma, venga ipotizzato come un dato di *input* all'interno del modello, nonostante sia frutto di una analisi precedente e dalla quale non è possibile prescindere nel tentativo di ottimizzare la struttura di stoccaggio.

Sostituendo ora il valore di *k* ricavabile dalla equazione (1) è possibile esprimere la superficie del magazzino *S* come:

$$
S_{(p)} = \frac{1}{X} \left[ \frac{R(2pv + c)}{2pLr_{(p)}} \right]^2 \quad [m^2]
$$
 (3)

Inoltre dalla definizione di fattore di forma è inoltre possibile ricavare una relazione tra *p* e *r*. Infatti

$$
X = \frac{a_{(p)}}{b_{(p)}} = \frac{R(2p\nu + c)}{2Lpr_{(p)}(2c + ur_{(p)})}
$$
(4)

dove *u* [m] rappresenta la larghezza del pallet, cioè il lato perpendicolare al corridoio di prelievo. Da quanto appena scritto è possibile ricavare una equazione di secondo grado che esprime il valore di *r* in funzione di *p*. Tale equazione presenta due soluzioni reali ma solamente una delle due risulta positiva e quindi accettabile. Tale soluzione può essere espressa come:

$$
r_{(p)} = \sqrt{\left(\frac{c}{u}\right)^2 + \frac{R(2pv + c)}{2pXLu}} - \frac{c}{u}
$$
\n<sup>(5)</sup>

Sostituendo l'equazione (5) nella equazione (3) si ottiene che:

$$
S_{(p)} = \frac{1}{X} \left[ \frac{R(2pv+c)}{2pL\left(\sqrt{\left(\frac{c}{u}\right)^2 + \frac{R(2pv+c)}{2pXLu} - \frac{c}{u}}\right)} \right]^{2} \quad [m^2]
$$
(6)

Definendo ora, per comodità di trattazione, la differenza, espressa in metri quadrati, tra la superficie occupata dal generico magazzino bifrontale e dal generico magazzino con la medesima ricettività *R* ma caratterizzato dalla profondità di stoccaggio multipla *p* come Δ*S(p)* avremo che:

$$
\Delta S_{(p)} = S_{(1)} - S_{(p)} \quad [m^2]
$$
\n
$$
(7)
$$

Preso atto di tale espressione potremo ora scrivere che il risparmio differenziale investimento, *Uinv*, ottenibile sviluppando la configurazione a profondità multipla rispetto a quella bifrontale sarà pari a :

$$
U_{\text{inv}}(\mathbf{p}) = c_a \Delta S(\mathbf{p}) \quad [\mathbf{\epsilon}] \tag{8}
$$

dove  $ca$  [ $\epsilon$  m<sup>2</sup>] rappresenta il costo di investimento dell'unità di superficie.

Un ragionamento in tutto e per tutto analogo può essere fatto per il risparmio differenziale sui costi di esercizio del magazzino (illuminazione, condizionamento etc.), *Ue*, poiché anche questa voce di costo può essere in prima istanza ritenuta direttamente proporzionale alla superficie del magazzino stesso. In questo caso però il coefficiente di proporzionalità considerato *ce* sarà in generale diverso e molto minore di *ca* .Il risparmio annuale sui costi di esercizio sarà quindi pari a:

$$
U_{e^{(p)}}=c_e\Delta S_{(p)} \quad \left[\frac{\epsilon}{\text{anno}}\right] \tag{9}
$$

dove  $ce \in \mathbb{R}$  anno<sup>-1</sup> rappresenta appunto il costo annuo di esercizio attribuibile all''unità di superficie.

Per quanto riguarda il costo relativo all'*outsourcing*, che come illustrato precedentemente ha la funzione di monetizzare le inefficienze di stoccaggio introdotte dall'utilizzo di una scaffalatura a profondità multipla, è necessario effettuare un ragionamento differente rispetto alle due tipologie di risparmi fino ad ora esaminati. Il numero di udc da stoccare in outsourcing risulta essere pari alla ricettività non utilizzabile a causa della profondità non unitaria dei piloni di stoccaggio e dei vincoli relativi alla selettività e alla politica di gestione delle scorte. Nota la ricettività del magazzino *R*, qualunque sia la domanda è possibile descrivere la ricettività a magazzino attraverso la rappresentazione di un ciclo di prelievo medio in Figura 27. Tale rappresentazione è costituita da una linea continua a inclinata con pendenza pari a *–*μ, dove  $\mu$  [udc gg<sup>-1</sup>] rappresenta la domanda media giornaliera di udc. Analizzando il ciclo completo è possibile osservare come il magazzino all'istante *t=0* sia completamente pieno mentre al contrario risulti completamente vuoto all'istante *t = R/* μ. Indicando sull'asse verticale la cumulata generata dalla somma progressiva della ricettività dei diversi piloni, sino al raggiungimento della ricettività *R*, si osserva che ogni singolo pilone "libera" la sua ricettività solamente quando completamente vuoto e quindi in corrispondenza dell'intersezione tra la linea orizzontale che indica la capacità cumulata e la retta che rappresenta l'andamento della giacenza a magazzino, generando una inefficienza pari all'area grigia corrispondente e rappresentativa di una ricettività inutilizzabile per un determinato periodo.

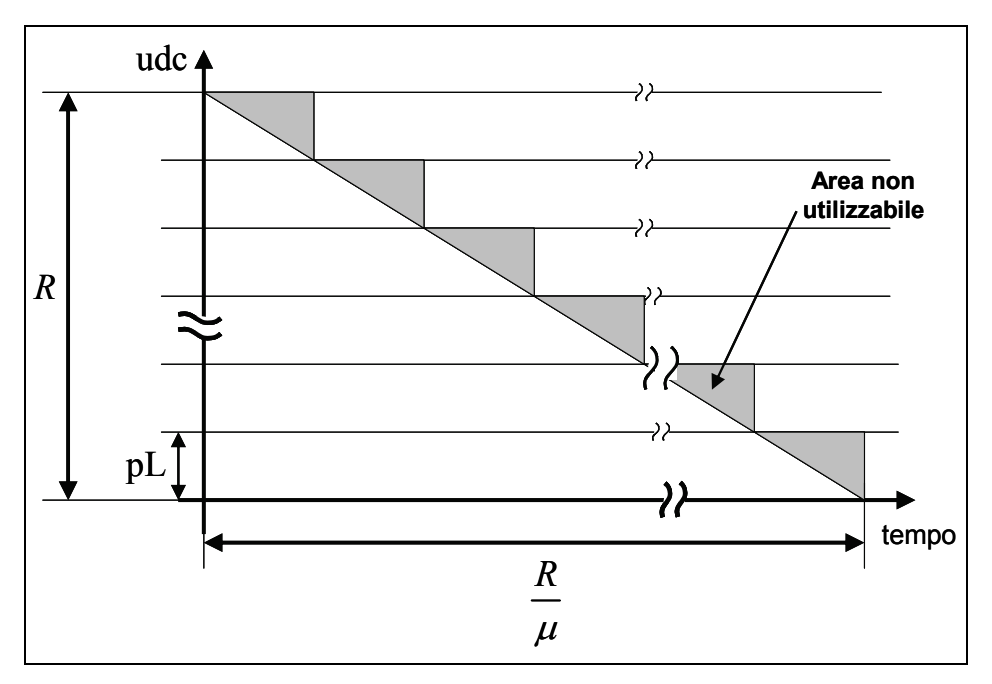

**Figura 27** - Ciclo di svuotamento del magazzino.

L'inefficienza di ogni ciclo di svuotamento del magazzino è quindi pari a *n* volte ogni singola area triangolare grigia, dove *n* rappresenta il numero di piloni di stoccaggio presente nel sistema e calcolabile attraverso la seguente relazione, deducibile dalla geometria del magazzino come:

$$
n = 2k_{(p)}r_{(p)} = \frac{R}{Lp}
$$
\n
$$
(10)
$$

Tale inefficienza, detta *T*, risulterà quindi pari a:

$$
T_{(p)} = n \cdot \frac{1}{2} \cdot \frac{R}{n\mu} \cdot \frac{R}{n} = \frac{R^2}{2n\mu} \qquad \text{[udc-giorno]} \tag{11}
$$

Utilizzando, a questo punto la relazione (10) si può esprimere tale valore come funzione delle variabili del modello ottenendo quindi la relazione:

$$
T_{(p)} = \frac{RLp}{2\mu} \qquad \text{[udc-giorno]} \tag{12}
$$

Tale valore risulta però essere relativo solamente a un ciclo di svuotamento del magazzino. Il valore annuo della inefficienza può quindi essere ottenuto moltiplicando il valore trovato nella equazione (12) per *m* [anno<sup>-1</sup>] che rappresenta il numero annuo di cicli di svuotamento del magazzino e che è calcolabile come:

$$
m = \frac{\mu_{anno}}{R} = \frac{N_g \mu}{R} \qquad \text{[anno}^{-1}\text{]}
$$
 (13)

dove N<sub>g</sub> [gg anno<sup>-1</sup>] rappresenta il numero di giorni lavorativi annui. Il valore annuo della inefficienza media *Tanno* risulta quindi ottenibile dal rapporto tra il prodotto delle equazioni (12) e (13) e *Ng* e quindi pari a:

$$
T_{anno\,^{(p)}} = \frac{Lp}{2} \qquad \text{[udc-anno]} \tag{14}
$$

Considerando che il costo delle inefficienze è nullo nel caso di struttura bifrontale, e riconducendo a un caso discreto la situazione continua appena descritta avremo che la retta con pendenza negativa assumerà un aspetto "a gradini" e che il costo differenziale sostenuto per lo stoccaggio in *outsourcing* (*Uos*) risulterà essere pari ad:

$$
U_{os(p)} = c_{os} \left(1 - p\right) \frac{L}{2} \qquad \left[\frac{\epsilon}{\text{anno}}\right] \tag{15}
$$

dove  $cos$  [ $\epsilon$  ucd<sup>-1</sup> anno<sup>-1</sup>] rappresenta il costo annuo di stoccaggio del pallet in outsourcing.

È possibile, una volta note le relazioni che legano la profondità di stoccaggio ai risparmi e ai costi sorgenti considerati esprimere il risparmio totale annuale *Un*, riferito all'*n*esimo anno di vita utile dell'impianto come la sommatoria dei termini espressi dalle relazioni (9) e (15), risultando quindi uguale a:

$$
U_{n(p)} = \left[ c_e \Delta S_{(p)} + c_{os} \left( 1 - p \right) \frac{L}{2} \right] \left[ \frac{\epsilon}{\text{anno}} \right] \tag{16}
$$

Sommando tale valore su tutti gli *A* anni di vita utile del magazzino, attualizzando i contributi al primo anno di vita dell'impianto attraverso un tasso di attualizzazione pari a  $\tau$  e considerando il risparmio sull'investimento iniziale fornito dall'espressione (8), è possibile ora calcolare il risparmio totale *U(p)* lungo la vita utile del magazzino:

$$
U_{(p)}=c_a\Delta S_{(p)}+\sum_{n=1}^A\frac{U_{n(p)}}{(1+\tau)^n} \quad [\,\epsilon\,]
$$
\n(17)

dove *A* [anni] rappresenta, come anticipato, il numero di anni stimato di vita utile dell'impianto.

E' possibile studiare la presenza di eventuali punti stazionari di massimo per tale funzione annullando la derivata prima della funzione stessa, calcolata rispetto a *p* e ponendo quindi:

$$
\frac{\partial U_{(p)}}{\partial p} = 0 \tag{18}
$$

Tale equazione risulta non essere immediatamente risolvibile per via analitica ma di facile risoluzione tramite metodo numerico.

Una volta trovata l'ascissa del punto di massimo assoluto della funzione, *pott*, e conseguentemente, tramite le relazioni (5) e (1), i valore ad esso associati di *r* e *k*, rispettivamente *rott* e *kott* possono presentarsi due differenti situazioni. In un primo caso i valori di *pott*, *rott* e *kott* sono interi. In questo caso il punto di coordinate *pott*, *rott* e *kott* risulterà essere l'ottimo reale del problema. Qualora invece alcuni di questi valori non siano interi risulterà necessario ricercare la soluzione massima e intera. Occorre quindi valutare il valore della funzione *U(p)* nei punti presenti nell'intorno del punto di ottimo trovato che, non solo siano caratterizzati da valori interi delle tre variabili ma che soddisfino un vincolo di minimo della ricettività dal magazzino. Infatti la ricettività reale *Rr* generata dai valori in esame secondo la relazione (1) deve essere maggiore o uguale ad *R*, ricettività minima necessaria del magazzino. È quindi necessario che sia verificata la relazione:

$$
R_r \ge R \tag{19}
$$

In generale una volta trovato il punto di ottimo di coordinate (*pott*, *rott*, *kott*) nel suo intorno sono presenti al massimo 8 punti che presentino valori interi di tutte e 3 le coordinate (Figura 28). Il punto le cui coordinate sono rappresentate dall'arrotondamento all'intero inferiore dei valori di  $p_{\text{out}}$ ,  $r_{\text{out}}$  e  $k_{\text{out}}$  indubbiamente non è in grado di soddisfare la relazione (19) ed è quindi possibile escluderlo a priori da ulteriori valutazioni. Con considerazioni di tipo analogo è invece possibile considerare soddisfatto il vincolo per il punto le cui coordinate sono rappresentate dall'arrotondamento all'intero superiore dei valori di *pott*, *rott* e *kott*. Tale punto tuttavia,

pur essendo in grado di soddisfare il vincolo di ricettività minima, potrebbe comunque non rappresentare l'ottimo reale del problema. Occorre quindi confrontare il valore della funzione risparmio calcolata in tale punto con quello che essa assume negli altri punti dell'intorno unitario che anno tutte le coordinate intere e soddisfano il vincolo (19). Per verificare in maniera efficiente il rispetto del vincolo dato dalla equazione (19) nei punti dell'intorno unitario dell'ottimo trovato e possibile seguire il diagramma di flusso presentato in Tabella 2, con riferimento alla nomenclatura dei punti assegnata all'interno della Figura 28 e della Tabella 3. Tale diagramma consente di escludere i punti "figli" qualora uno dei loro "padri" non sia in grado di soddisfare il vincolo richiesto sulla ricettività. Una volta identificati i punti che soddisfano il vincolo (19) è possibile andare a calcolare in ognuno di questi il valore della funzione *U(p)*  identificando cosi quale tra quelli ammissibili genera il maggior risparmio totale. Tale punto risulterà essere l'ottimo cercato e quello che genera la soluzione a minor costo complessivo.

|                | Punti "padri" dove è obbligatoria<br>la verifica delle equazione (19) |                                                                      |
|----------------|-----------------------------------------------------------------------|----------------------------------------------------------------------|
| $\overline{F}$ |                                                                       | Punti "figli" in cui è necessaria la<br>verifica dell'equazione (19) |
|                | $R_r(F) > R   R_r(C) > R   R_r(I) > R$                                | $R_r(D); R_r(B); R_r(H)$                                             |
|                | $R_r(F) < R   R_r(C) < R   R_r(I) > R$                                |                                                                      |
|                | $R_r(F) < R   R_r(C) > R   R_r(I) < R$                                |                                                                      |
|                | $R_{r}(F) < R   R_{r}(C) > R   R_{r}(I) > R$                          | R <sub>r</sub> (D)                                                   |
|                | $R_r(F) > R   R_r(C) < R   R_r(I) < R$                                |                                                                      |
|                | $R_r(F) > R   R_r(C) < R   R_r(I) > R$                                | $R_{r}(H)$                                                           |
|                | $R_r(F) > R   R_r(C) > R   R_r(I) < R$                                | $R_{n}(B)$                                                           |

**Tabella 2** - Tabella riassuntiva per la valutazione del vincolo della ricettività.

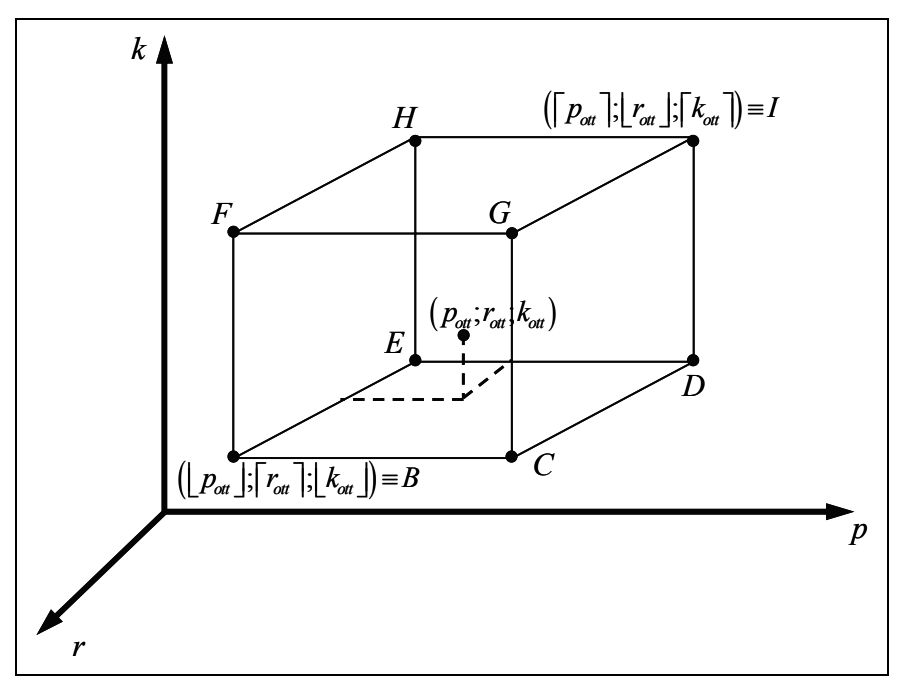

**Figura 28** - Intorno del punto di ottimo assoluto trovato.

| <b>Punto</b>   | Coordinate                                          |
|----------------|-----------------------------------------------------|
| B              | p ; [r]; k                                          |
| $\overline{C}$ | $\lceil p \rceil; \lceil r \rceil; \lceil k \rceil$ |
| D              | $\lceil p \rceil;  r ; \lfloor k \rfloor$           |
| E              | p ;  r ;  k                                         |
| $\overline{F}$ | p ; [r]; [k]                                        |
| G              | [p]; [r]; [k]                                       |
| H              | $ p ;  r ; \lceil k \rceil$                         |
| I              | $\lceil p \rceil;  r ; \lceil k \rceil$             |
|                |                                                     |

**Tabella 3** - Coordinate dei punti a componenti intere situati nell'intorno dell'ottimo trovato.

## **3.2.3 Case study**

In questo paragrafo verranno presentati i risultati che il modello appena descritto consente di ottenere se applicato ad un caso reale. Il caso studio in questione fa riferimento ad una situazione reale riscontrata durante il processo di reingegnerizzazione di un magazzino presso il Dipartimento di Ingegneria Industriale dell'Università degli Studi di Parma. In tale situazione la allocazione della merci risultava essere casuale e con punto di I/O posizionato al centro del fronte del magazzino. Durante le operazioni di stoccaggio e prelievo venivano utilizzati cicli di prelievo e stoccaggio semplici. Questi dati consentono di affermare che il fattore di forma del magazzino che consente di minimizzare i percorsi degli operatori addetti ai prelievi e pari a *X=1* [100]. Il numero di livelli di stoccaggio è risultato vincolato dai limiti relativi all'altezza minima del fabbricato imposti nel piano regolatore e si è quindi assunto *L=5*.

Gli altri valori necessari alla trattazione del problema raccolti durante la fase preliminare dello studio sono stati riportati in Tabella 4

| Parametro            | <b>Valore</b>                             |
|----------------------|-------------------------------------------|
|                      | $6.000$ [udc]                             |
|                      | $20$ [anno]                               |
|                      | $300$ [gg anno <sup>-1</sup> ]            |
| $^{\prime\prime}$    | $70$ [udc $gg^{-1}$ ]                     |
| $\mathcal{C}_{\rho}$ | 3 [€ m <sup>-2</sup> anno <sup>-1</sup> ] |
| $c_{\alpha}$         | 100 [€ udc anno <sup>-1</sup> ]           |
| $\mathcal{C}_a$      | 100 [€ m <sup>-2</sup> ]                  |
|                      | $3,5 \,[\mathrm{m}]$                      |

**Tabella 4** - Dati utilizzati per lo svolgimento del *case study.*

Il tasso di attualizzazione τ è stato posto uguale al 5% come suggerito da *Marechal and*  Hecq (2005) [107] and *Sethi et Al. (2005)* [108]. Le dimensioni delle locazioni di stoccaggio sono state calcolate partendo dalle dimensioni delle udc, considerando pallet standardizzati di dimensioni 1,2m per 0,8m [109] e aumentando tali dimensioni di 0,1m su ogni lato per tenere conto di eventuali giochi e della presenza della struttura metallica, ottenendo cosi i valori di seguito riportati:

 $u = 1, 2 + 2 \cdot 0, 1 = 1, 4$  m

 $v = 0, 8 + 2 \cdot 0, 1 = 1$  m

Utilizzando questi valori è stato possibile costruire il piano *U(p,n)* che rappresenta i risparmi cumulati durante la vita utile del magazzino in funzione dei differenti valori della profondità di stoccaggio (Figura 29). Si sono inoltre costruite le proiezioni di tale superficie sui piani *(p,€)* e sul piano *(p,n)*. Il valore ottimo di profondità di stoccaggio, ottenuto tramite risoluzione numerica dell'equazione (26), è pari a  $p_{\text{out}} = 11,83$  e i

relativi valori di r e k sono stati calcolati utilizzando le equazioni (1) e (5) e sono risultati pari a:

$$
r_{\text{out}} = 28,976 \quad \text{[udc]}
$$

$$
k_{\rm \scriptscriptstyle off}=1,751
$$

In seguito è stata effettuata l'analisi dei punti adiacenti all'ottimo assoluto che presentavano valori interi per tutte e 3 le coordinate seguendo lo schema logico riportato in Tabella 2. Si è proceduto con il calcolo di *U(p)* per i punti accettabili, in grado cioè di soddisfare il vincolo imposto dalla equazione (19). I risultati ottenuti sono presentati nella Tabella 5.

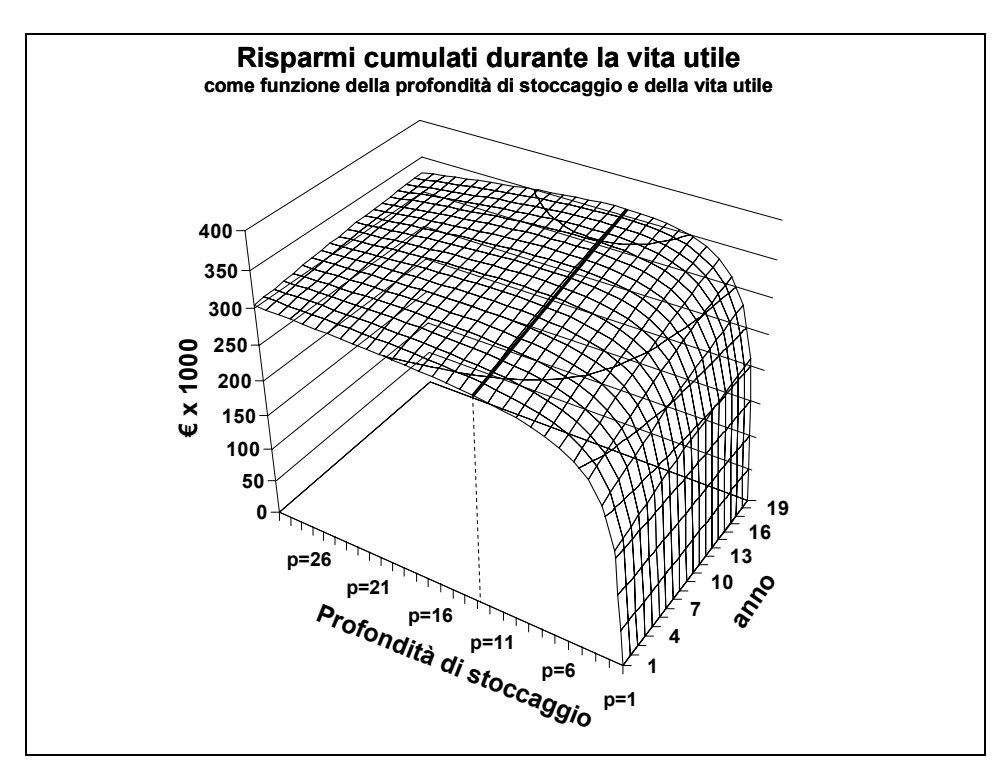

**Figura 29** - Risparmi cumulati durante la vita utile del magazzino in funzione della profondità di stoccaggio e della lunghezza della vita utile.

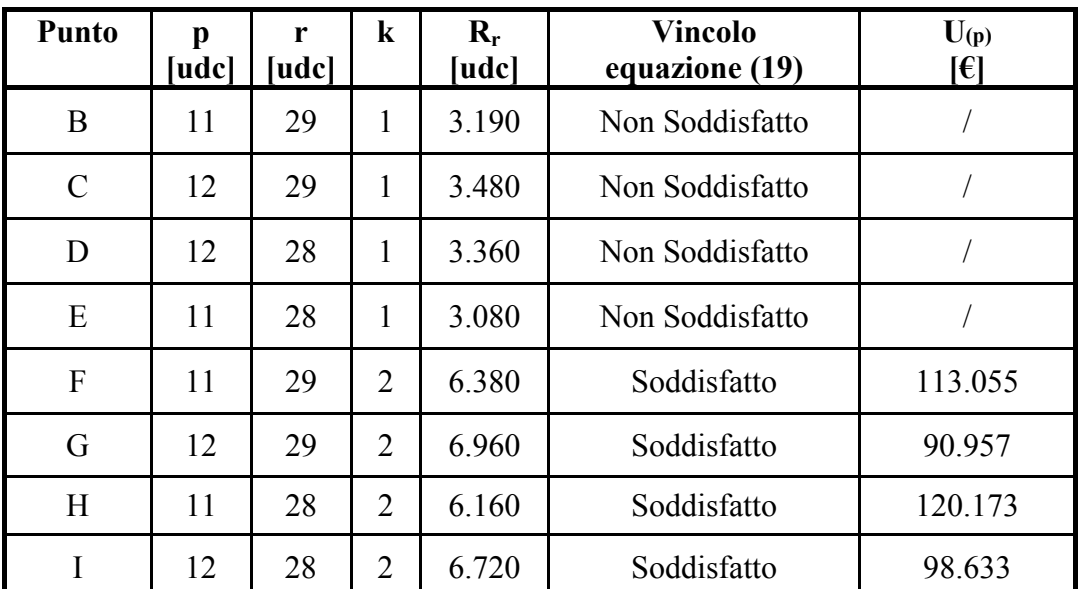

**Tabella 5** - Risultati dell'analisi dei punti adiacenti all'ottimo assoluto ed aventi coordinate intere.

Dati i risultati ottenuti appare evidente come la soluzione maggiormente conveniente sia quella che prevede l'utilizzo di una profondità di stoccaggio pari a 11, un numero di corridoi pari a 2 e una lunghezza di ogni singolo corridoio di prelievo pari a 28 unità di carico. Tale soluzione infatti prevede un risparmio pari a  $120.173 \text{ } \in \text{duration}$  la vita utile del magazzino [105].

## **3.3 MODIFICHE AL MODELLO ANALITICO**

Fatta una panoramica sullo schema originale da cui si è partiti nell'intento di modellizzare il magazzino, si è proceduto con l'analisi dei risultati forniti dal case study e con l'analisi di quelle che potevano essere le semplificazioni utilizzate che potevano risultare più vincolanti e che, eventualmente, potevano rendere il modello inappropriato a valutare le situazioni reali. Finora, ipotizzando una profondità di stoccaggio multipla, si sono considerati costi/risparmi differenziali, rispetto alla situazione di riferimento. Tali valutazioni sono riconducibili all'investimento iniziale, alle spese di esercizio, e alle spese di stoccaggio presso terzi delle udc momentaneamente non allocabili a magazzino a causa della particolare politica di allocazione scelta per garantire una gestione FIFO del scorte. Da una analisi più approfondita è subito emerso come vi siano due aspetti che la trattazione iniziale ha tralasciato e di cui ovviamente il modello non era in grado di tenere conto. Tali aspetti, che come vedremo risulteranno tutt'altro che trascurabili, sono:

- la variazione nei costi di manodopera diretta;
- la variazione nei costi dell'inefficienza dovuta alla presenza di più prodotti a stock.

La possibile variazione dei costi di manodopera deriva sostanzialmente dalla variazione nella quantità, e come vedremo anche nella tipologia dei percorsi che gli operatori si trovano ad affrontare all'interno di un magazzino, variando, a parità di ricettività, le dimensioni caratteristiche di quest'ultimo nel passare da una scaffalatura bifrontale ad una scaffalatura a profondità multipla. Il secondo aspetto deriva invece dal non aver ipotizzato la presenza di più referenze all'interno del magazzino e di non aver analizzato quale impatto potrebbe avere quest'introduzione sui costi legati alle inefficienze.

# **3.3.1 Introduzione dei risparmi dovuti alla manodopera diretta**

La manodopera diretta costituisce, all'interno di un magazzino non automatizzato come quello preso in considerazione in quest'analisi, una della voci di costo in assoluto preponderanti. Tale voce di costo a sua volta può essere decomposta nelle sue componenti principali, al fine di evidenziare quali siano i fattori che maggiormente sono in grado di influenzarla e quali i parametri su cui agire nel tentativo di ottenere risparmi o riduzioni di costo. Una delle componenti principali di questa voce di costo risulta indubbiamente essere quella dovuta alle operazioni di *handling* ed in particolare all'effettuazione degli spostamenti all'interno del magazzino necessari per effettuare le movimentazioni [5]. Proprio per questo motivo valutare quali potrebbero essere gli eventuali risparmi a seguito di modificazioni nei percorsi degli operatori, conseguenti alla modifica delle dimensioni del magazzino, assume un'importanza fondamentale per la bontà del modello costruito.

A seguito dell'aumento della profondità di stoccaggio della struttura, passando da una scaffalatura bifrontale a una scaffalatura *drive-in* con profondità multipla, le variazioni principali all'interno dei percorsi effettuati dagli operatori sarebbero principalmente due, una quantitativa e una qualitativa.

La differenza quantitativa deriverebbe dal fatto che, divenendo il magazzino molto più compatto, a seguito di un aumento della profondità di stoccaggio a ricettività costante, i percorsi di tipo punto-punto effettuati per prelevare le udc, e calcolabili attraverso percorsi di tipo rettangolari, sarebbero mediamente più corti che nel caso di scaffalatura con profondità singola. La differenza qualitativa invece si esplicita nella differente natura di parte del percorso che sarebbe necessario compiere qualora la scaffalatura fosse a profondità multipla. Infatti mentre nel caso di scaffalatura a profondità singola tutto il percorso effettuato dagli operatori si svolge nei corridoi del magazzino, siano questi i corridoi principali di testa e di coda oppure i corridoi di prelievo, nel caso di scaffalatura a profondità multipla parte del percorso potrebbe svolgersi anche all'interno della scaffalatura, qualora l'udc da prelevare non si trovasse nelle immediate adiacenze del corridoio. Il percorso all'interno della scaffalatura sarà, nella maggior parte dei casi, di un ordine di grandezza molto inferiore rispetto alla parte del percorso totale che verrà affrontata nei corridoi, ciononostante il suo contributo al tempo totale di missione potrebbe essere tutt'altro che trascurabile, poiché, all'interno della scaffalatura i mezzi di movimentazione sono costretti a muoversi a velocità decisamente inferiore rispetto a quanto potrebbero fare se si trovassero lungo un corridoio. In conseguenza di tali modifiche si ha chiaramente, a parità di numero di movimentazioni effettuate, una variazione del tempo necessario per il completamento delle movimentazioni stesse. Come si vedrà in seguito il decremento di efficienza della manodopera risulterà tanto più marcato, a parità di altri fattori, quanto maggiore risulterà essere la profondità della scaffalatura.

Tenendo conto di quanto appena detto è possibile creare un'ulteriore fattore che, entrando a far parte del risparmio totale, tenga in considerazione le osservazioni appena esposte, esplicitando la relazione esistente tra il risparmio annuo sulla manodopera direttamente addetta al prelievo e allo stoccaggio delle merci e la profondità della struttura di stoccaggio. Tale relazione potrebbe essere espressa come:

$$
C_p = c_h \left( t \left( \frac{1}{t} \right) - t \left( \frac{1}{p} \right) \right) \quad \left[ \frac{\epsilon}{\text{anno}} \right] \tag{20}
$$

dove  $C_p = [\text{E} \text{ anno}^{\text{-}]}$  rappresenta il risparmio, che in questo caso risulterà di segno negativo, annuo differenziale sulla manodopera diretta del magazzino,  $c_h = [\epsilon \text{ or} a]$  rappresenta il costo orario della manodopera per l'azienda, *t(1)* [ora] rappresenta il tempo annuo necessario per compiere tutte le movimentazioni all'interno di un magazzino con profondità di stoccaggio unitaria e  $t_{(p)}$  [ora] rappresenta conseguentemente il tempo annuo necessario per compiere tutte le movimentazioni all'interno di un magazzino con profondità di stoccaggio pari a *p*. Tale espressione potrebbe poi essere esplicitata evidenziato le due componenti citate nella parte introduttiva e assumendo la forma seguente:

$$
C_p = \frac{c_h}{3600} F \left[ \left( \frac{a_{(1)} - a_{(p)}}{2s_1} + \frac{b_{(1)} - b_{(p)}}{s_1} \right) + \frac{v - pv}{s_2} \right] \left[ \frac{\epsilon}{\text{anno}} \right]
$$
(21)

*dove F* [movimentazioni anno<sup>-1</sup>] rappresenta in numero di movimentazioni annue,  $a_{(1)}$ [m] rappresenta l'ampiezza del fronte di un magazzino con profondità di stoccaggio unitaria, *a(p)* [m] rappresenta l'ampiezza di un magazzino con profondità di stoccaggio pari a *p, b(1)* [m] rappresenta la profondità di un magazzino con profondità di stoccaggio unitaria,  $b_{(p)}$  [m] rappresenta profondità di un magazzino con profondità di stoccaggio pari a p [m];  $s_i$  [m s<sup>-1</sup>] rappresenta la velocità media dei sistemi di movimentazione nella percorrenza dei corridoi,  $s_2 = [m s]^2$  rappresenta la velocità media dei sistemi di movimentazione nella percorrenza dei tratti interni alla scaffalatura. E' bene sottolineare come fin'ora non si sia mai ricorsi all'esplicitazione del percorso medio degli operatori ma unicamente al fattore di forma del magazzino. Ora, analizzando più nel dettaglio le problematiche relative alle percorrenza medie, risulta necessario dare una forma matematica a queste ultime e per fare ciò è indispensabile riferirsi ad una ben precisa configurazione del magazzino. Come accennato in precedenza il magazzino che considereremo è un magazzino caratterizzato da un punto di I/O centrale e da cicli di prelievo semplici. Qual'ora una di queste due premesse dovesse venire meno l'equazione (21) ne risulterebbe modificata, e con essa anche tutto il proseguo della trattazione.

Sfruttando ora la definizione di fattore di forma è possibile ricavare che:

$$
C_p = \frac{c_h}{3600} F \left[ \left( \frac{1}{2} + \frac{1}{X} \right) \frac{\left( a_{(1)} - a_{(p)} \right)}{s_1} + \frac{\nu}{s_2} (1 - p) \right] \left[ \frac{\epsilon}{\text{anno}} \right] \tag{22}
$$

Utilizzando ora le equazioni (1), (2) e (5) è possibile affermare che:

$$
C_p = \frac{c_h}{3600} F \left[ \frac{\left(\frac{1}{2} + \frac{1}{X}\right)}{s_1} \left[ \frac{R(2v+c)}{2L\left(\sqrt{\left(\frac{c}{u}\right)^2 + \frac{R(2v+c)}{2XLu} - \frac{c}{u}}\right)} - \frac{R(2pv+c)}{2pL\left(\sqrt{\left(\frac{c}{u}\right)^2 + \frac{R(2pv+c)}{2pXLu} - \frac{c}{u}}\right)} \right] + \frac{v}{s_2} (1-p) \right] \left[ \frac{\epsilon}{\text{anno}} \right] \tag{23}
$$

Il numero di movimentazioni annue *F*, può essere espresso in funzione del numero di udc contenuto nel magazzino e del numero di cicli di riempimento/svuotamento annui del magazzino, e quindi del suo indice di rotazione. Tale relazione è descritta dall'equazione:

$$
F = 2Rm \quad \left[ \frac{\text{movimentazioni}}{\text{anno}} \right] \tag{24}
$$

Sostituendo ora nella equazione (13) il valore precedentemente ricavato per *m* è possibile ottenere che:

$$
F = 2N_g \mu \quad \left[ \frac{\text{movimentazioni}}{\text{anno}} \right] \tag{25}
$$

Utilizzando il valore appena ricavato sostituendolo all'interno dell'equazione (23) è possibile ottenere che:

$$
C_p = \frac{c_h N_g \mu}{1800} \left[ \frac{\left(\frac{1}{2} + \frac{1}{X}\right)}{s_1} \left[ \frac{R(2v+c)}{2L\left(\sqrt{\left(\frac{c}{u}\right)^2 + \frac{R(2v+c)}{2XLu} - \frac{c}{u}}\right)} - \frac{R(2pv+c)}{2pL\left(\sqrt{\left(\frac{c}{u}\right)^2 + \frac{R(2pv+c)}{2pXLu} - \frac{c}{u}}\right)} \right] + \frac{v}{s_2} (1-p) \right] \quad \left[\frac{\epsilon}{\text{anno}}\right] \tag{26}
$$

che rappresenta appunto l'espressione cercata.

#### **3.3.2 Modifica dei costi differenziali dovuti alle inefficienze**

In aggiunta all'aspetto appena trattato si è deciso di approfondire la problematica legata alla quota di ricettività bloccata a causa della politica di prelievo FIFO. Nel modello base di riferimento si è infatti ipotizzata la modellazione di un magazzino monoprodotto, in cui è cioè allocata una sola referenza. Qui si è voluto estendere proprio questo limite e prevedere l'allocazione di *g* referenze a magazzino, suddividendo su di esse il numero di piloni in esso presenti. Le referenze saranno ipotizzate, per semplicità, avendo il medesimo tasso di richiesta. Questo implicherà una modifica molto semplice al modello fin'ora presentato. Se prima infatti l'inefficienza

veniva generata all'interno di un unico pilone, poiché essendovi una sola referenza a magazzino vi era un unico pilone iniziato, ora l'inefficienza verrà generata su un numero di piloni pari al numero delle referenze. Infatti vi saranno tanti piloni iniziati quante saranno le referenze presenti a magazzino, uno per ogni referenza appunto. Tuttavia l'inefficienza generata da ogni singolo pilone iniziato sarà mediamente la medesima, e sarà la stessa calcolata in precedenza. Basterà quindi, per aggiornare il modello, introdurre un fattore moltiplicativo che tenga conto del numero di piloni iniziati all'interno del magazzino, e quindi del numero di referenze stoccate.

A questo punto non rimane che modificare le relazioni del modello di riferimento per tenere conto dell'inefficienza media legata alla minor ricettività realmente utilizzabile nel caso in cui siano allocate a magazzino *g* referenze. Basterà a questo punto modificare la relazione (14) nel seguente modo

$$
T_{anno\,^{(p)}} = \frac{Lpg}{2} \qquad \text{[udc-anno]} \tag{27}
$$

e quindi i costi differenziali diventeranno pari a:

$$
U_{os(p)} = c_{os} \left(1 - p\right) \frac{Lg}{2} \qquad \left[\frac{\epsilon}{\text{anno}}\right] \tag{28}
$$

#### **3.3.3 Modifica dei risparmi annui**

E' possibile, una volta note le relazioni che legano la profondità di stoccaggio ai risparmi e ai costi sorgenti considerati esprimere il risparmio totale annuale *Un*, riferito all'*n*-esimo anno di vita utile dell'impianto come la sommatoria dei termini espressi dalle relazioni (9), (26) e (29), risultando quindi uguale a:

$$
U_{n^{(p)}} = c_e \Delta S_{(p)} + c_{os} \left(1-p\right) \frac{Lg}{2} + \frac{c_h N_g \mu}{1800} \left[ \frac{\left(\frac{1}{2} + \frac{1}{X}\right)}{s_1} \left[ \frac{R(2\nu + c)}{2L\left(\sqrt{\left(\frac{c}{u}\right)^2 + \frac{R(2\nu + c)}{2XLu} - \frac{c}{u}}\right)} - \frac{R(2pv + c)}{2pL\left(\sqrt{\left(\frac{c}{u}\right)^2 + \frac{R(2pv + c)}{2pXLu} - \frac{c}{u}}\right)} \right] + \frac{\nu}{s_2} \left(1-p\right) \left[ \frac{\varepsilon}{\text{anno}} \right] \tag{29}
$$

Sommando poi, come fatto nel modello base di riferimento, tale valore su tutti gli anni di vita utile del magazzino, *A*, e attualizzando i contributi al primo anno di vita dell'impianto attraverso un tasso di attualizzazione pari a  $\tau$ e considerando il risparmio sull'investimento iniziale fornito dall'espressione (8), è possibile ora calcolare il risparmio totale *U(p)* lungo la vita utile del magazzino tramite la relazione (17).

Anche in questo caso è possibile studiare la presenza di eventuali punti stazionari di massimo per la funzione *U(p)* annullandone la derivata prima espressa in funzione di *p.*  Si veda al proposito la relazione (18). Ovviamente come in precedenza tale equazione risulta non essere immediatamente risolvibile per via analitica ma risolvibile tramite metodo numerico. Trovati i valori di di *pott*, *rott* e *kott* si dovrà valutare come in precedenza se siano interi o meno. In caso affermativo il problema sarà risolto. Altrimenti si dovranno valutare le soluzione intere ammissibili nell'intorno dell'ottimo calcolato e trovare quella che massimizza la funzione obiettivo (si veda a tal proposito la Figura 28 e la Tabella 3). Tale soluzione dovrà in oltre soddisfare il vincolo di ricettività posto dalla relazione (19) per garantire che il magazzino abbia una ricettività almeno pari a quella desiderata.

#### **3.3.4 Case study**

Così come fatto in precedenza può risultare utile presentare un caso numerico che oltre a dare indicazioni sul comportamento del modello consenta anche un raffronto con quanto ottenuto nel *case study* precedente, permettendo in questo modo di valutare l'impatto delle modifiche effettuate. Mantenendo le medesime premesse è stato implementato il modello analitico presentato, questa volta però comprendendo gli sviluppi legati alla variazione dei percorsi mediamente coperti dagli addetti al prelievo a seconda che ci si trovi in un magazzino con scaffalature *drive-in* o bifrontali. Vi sono però alcuni parametri da definire che in precedenza non venivano utilizzati dal modello. Per questo nuovo caso si è considerato il costo della manodopera oraria  $c_h$  pari a 25 [ $\epsilon$ ] ora-1], la velocità di percorrenza dei corridoi al di fuori delle scaffalature di stoccaggio *s1* pari a 3 [m s-1], la velocità di percorrenza all'interno delle scaffalature *drive-in*, *s2*, del valore di 0,5 [m s-1] e il numero di referenze *g* pari a 15.

A seguito dello sviluppo del caso numerico è stato possibile costruire il piano *U(p,n)* che rappresenta i risparmi cumulati durante la vita utile del magazzino in funzione dei differenti valori della profondità di stoccaggio (Figura 30). Si sono inoltre costruite le proiezioni di tale superficie sui piani *(p,€)* e sul piano *(p,n)*. Il valore ottimo di profondità di stoccaggio, ottenuto tramite risoluzione numerica dell'equazione (26), è pari a *pott* = 2,98 e i relativi valori di r e k sono stati calcolati utilizzando le equazioni (1) e (5) e sono risultati pari a:

 $r_{\text{o}tt} = 34,46 \quad [udc]$ 

$$
k_{\rm \scriptscriptstyle off}=5,84
$$

In seguito è stata effettuata l'analisi dei punti adiacenti all'ottimo assoluto che presentavano valori interi per tutte e 3 le coordinate seguendo lo schema logico riportato in Tabella 2. Si è proceduto con il calcolo di *U(p)* per i punti accettabili, in grado cioè di soddisfare il vincolo imposto dalla equazione (19). I risultati ottenuti sono presentati nella Tabella 6.

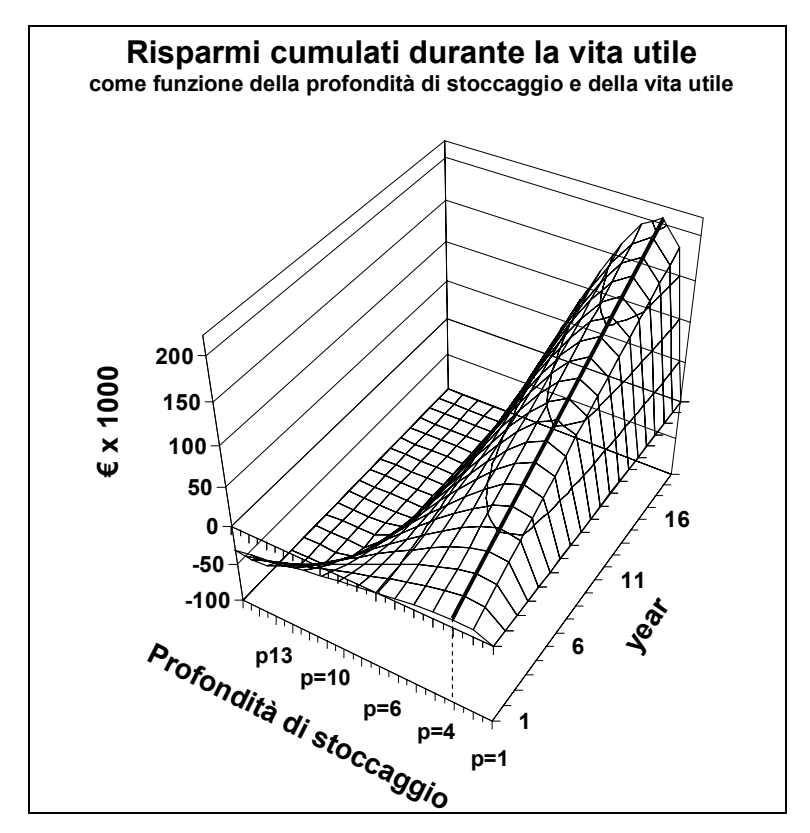

**Figura 30** - Risparmi cumulati durante la vita utile del magazzino in funzione della profondità di stoccaggio e della lunghezza della vita utile.

Dati i risultati ottenuti appare evidente come la soluzione maggiormente conveniente sia quella che prevede l'utilizzo di una profondità di stoccaggio pari a 3, un numero di corridoi pari a 6 e una lunghezza di ogni singolo corridoio di prelievo pari a 34 unità di carico. Tale soluzione infatti prevede un risparmio pari a 197.797 € durante la vita utile del magazzino.

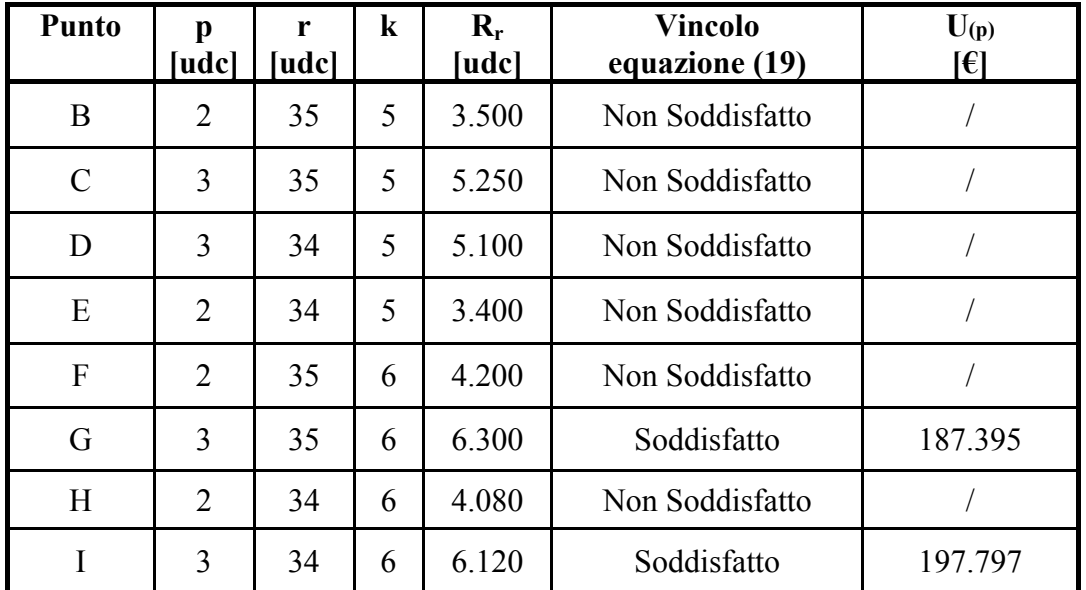

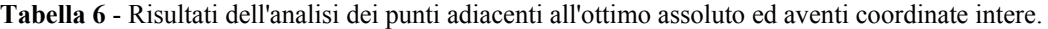

Preso atto di ciò e confrontando questi risultati con quelli ottenuti nel caso precedente è facile notare come l'incidenza dei nuovi fattori considerati sia assolutamente rilevante. In particolare tenendo presente i due aspetti aggiuntivi esaminati in due momenti distinti (differenza di percorsi prima e valutazione dell'inefficienza di stoccaggio considerando *g* referenze poi), è emerso come i valori risentano all'incirca in ugual misura dei cambiamenti sviluppati. In particolare considerando in un primo momento solamente le valutazioni legate ai percorsi incrementali risulta che la profondità ottima passa da 11 a 7, il che implica 3 corridoi di prelievo di lunghezza equivalente a 30 piloni. In un secondo momento quindi è stata integrata la valutazione delle inefficienze, giungendo al modello completo così come è stato precedentemente sviluppato. Si è così verificato, come visibile dalla Tabella 6, un ulteriore calo della profondità da 7 a 3, con un numero di corridoi pari a 6 di lunghezza pari all'equivalente di 34 piloni di larghezza standard. In definitiva quindi entrambi gli aspetti considerati risultano incidenti sui risultati riscontrati e ne determinano una variazione considerevole, come conferma il mutamento subito dalla profondità di stoccaggio ottima che è passata da 11 a 3. Tale notevole decremento ha implicato ovviamente la modifica di tutti gli altri parametri caratterizzanti il magazzino essendo questi funzione di tale variabile. Tutti questi cambiamenti hanno in definitiva evidenziato come il modello originario forse

sopravalutava l'efficacia dell'utilizzo di scaffalature a profondità multipla. E' bastato infatti introdurre alcune considerazioni, per altro assolutamente dovute, che tenessero in conto di alcune "inefficienze" legata a tale tipo di scaffalature per riportare la situazione a valori più modesti. L'intento di questo lavoro non è comunque quello di promuovere l'utilizzo di scaffalature *drive-in* ma quello di definire una profondità di stoccaggio ottima e quindi, grazie a questo, progettare il *layout* di un magazzino in maniera tale da minimizzare i costi da esso derivanti, ottimizzando quindi le scelte fatte. Considerata la notevole importanza tecnico-strategica dei magazzini all'interno della *supply chain*, appare vitale effettuare la migliore scelta possibile legata alla loro progettazione. Questo lavoro quindi ha lo scopo di fare un ulteriore passo in questa direzione.

Nel proseguo del lavoro verrà presentata la parte dell'attività che ha riguardato la simulazione del prelievo all'interno della scaffalatura. Attraverso tale simulazione si è inteso verificare la correttezza di quanto teorizzato attraverso il modello analitico. In particolare la simulazione ha riguardato la verifica dei valori relativi alle percorrenze medie durante le operazioni di prelievo e i loro tempi, nonché i valori medi di ricettività inutilizzabile durante la vita del magazzino.

# **4 LA SIMULAZIONE**

## **4.1 INTRODUZIONE AL CONCETTO DI SIMULAZIONE**

La simulazione è il processo di progettazione di un modello relativo a un sistema reale o immaginato e la successiva conduzione di esperimenti su di esso. Lo scopo finale del simulare è capire il comportamento del sistema. Fatto ciò si prosegue con l'implementazione di strategie diverse per valutare la reazione del sistema stesso a differenti eventi ed effettuare, eventualmente, sulla base dei risultati ottenuti la scelta migliore. Per fare ciò è necessario costituire un "modello", ossia una rappresentazione astratta del sistema che includa solo quegli aspetti ritenuti rilevanti allo scopo dello studio. Un modello è definito con un determinato livello di astrazione, ovvero con un dato livello di dettaglio, includendo nella rappresentazione solo quelle componenti (includendo le interazioni fra tali componenti) che si ritengono necessarie allo scopo prefisso. Alla definizione del modello segue la sua parametrizzazione, per poter considerare le alternative di studio, e la sua valutazione o soluzione per ottenere le informazioni relative allo studio del sistema.

Esistono diversi approcci alternativi alla modellazione di un sistema reale ma, qualsiasi sia la scelta fatta, si ricadrà sempre all'interno di una delle seguenti due macrocategorie:

- metodi analitici;
- tecniche di simulazione.

Se il sistema è semplice, infatti, il modello può essere rappresentato e risolto analiticamente. In questo caso, le componenti del sistema sono variabili e parametri. Queste a loro volta saranno legate da relazioni. La valutazione del sistema effettuata tramite modello analitico richiede il calcolo della sua soluzione tramite metodi analitici o soluzioni numeriche. Ad esempio una singola equazione quale

> $DISTANZA=VELOCITà \cdot TEMPO$  $l = v \cdot t$  $=$   $v$   $\cdot$

e dei dati di input preliminari al problema, ad esempio il valore della velocità e del tempo, possono portare ad una soluzione univoca del problema data dalla distanza percorsa da un oggetto che si sposti a velocità *v* costante e per un determinato periodo di tempo.

Tuttavia, i problemi di interesse nel mondo reale, sono in genere molto più difficili di questo. La realtà infatti è quasi sempre talmente complessa da non poter essere modellata in modo analitico. In questo caso, il comportamento del sistema deve essere stimato con una simulazione. L'esatta rappresentazione della realtà raramente è possibile e per questo si dovrà ricorrere ad approssimazioni. La situazione che ne scaturirà dovrà avere un certo grado di fedeltà è accettabilità per lo scopo dello studio. Un modello di simulazione riproduce il comportamento dinamico del sistema nel tempo, rappresentando le componenti e le interazioni in termini di relazioni funzionali. La successiva valutazione del modello simulativo richiede poi l'esecuzione, o *run,* di un programma di simulazione che rappresenta l'evoluzione temporale del sistema. Su di esso poi verranno effettuate misure per stimare le grandezze di interesse.

Modelli simulativi sono stati costruiti per quasi ogni tipo di sistema, in modo da includere fabbriche, comunicazioni e reti di computer, circuiti integrati, sistemi stradali, dinamiche di volo, le economie nazionali, interazioni sociali e mondi immaginari. Nei 50 anni trascorsi dalla sua definizione formale, il concetto di simulazione è stato adattato ad un'ampia varietà di applicazioni. In ciascuno di questi contesti, l'approntamento di un modello simulativo ha dimostrato di essere più efficace in termini di costi, meno pericoloso e più veloce, rispetto alla sperimentazione su campo delle varie istanze dei sistemi che si intendono valutare. Ad esempio, un'azienda può essere interessata alla costruzione di un nuovo stabilimento per sostituirne uno più datato, ma è incerta se l'aumento di produttività sarà tale da giustificare l'investimento. In questo caso, la simulazione sarà utilizzata per valutare il modello rappresentativo della nuova soluzione e valutare quale sarà il comportamento del sistema rispetto a quanto viene ottenuto dal vecchio stabilimento. Il modello potrebbe descrivere lo spazio richiesto, il numero di macchine, numero di dipendenti, il collocamento di attrezzature, la capacità di produzione di ogni macchina, e il tempo di attesa tra macchine. Sarà altresì possibile fornire una stima della capacità di produzione e dei costi del nuovo stabilimento. Questo tipo di informazione è ovviamente molto preziosa e consentirà di prendere decisioni senza dover costruire una vera fabbrica per arrivare ad una risposta. A consuntivo, si può affermare che un approccio analitico ha dei vantaggi e degli svantaggi., che sono di seguito elencati:

### **Vantaggi**

- si giunge, quando possibile, ad una o più formule, che:
	- esprimono le prestazioni in funzione delle caratteristiche del sistema;
	- sono solitamente calcolabili in maniera veloce ed efficiente per un ampio intervallo dei parametri di ingresso;
	- permettono di interpretare in termini qualitativi il comportamento del sistema e di individuare situazioni critiche o limite.

#### **Svantaggi**

- richiede un grande sforzo di astrazione;
	- solitamente un modello matematico in grado di descrivere il sistema reale non è realizzabile;
	- si devono identificare le caratteristiche principali da descrivere successivamente in termini matematici;
- realizzato il modello è necessario risolverlo per trarne delle misure di prestazioni;
	- questa fase richiede grande abilità e familiarità con gli strumenti matematici adottati.

Al contrario un approccio simulativo presenta i seguenti pregi e difetti.

### **Vantaggi**

- richiede un minore sforzo nella fase di costruzione del modello;
- grazie alla maggior semplicità di definizione del modello e alla possibilità di descrivere un sistema a qualsiasi livello di dettaglio, questo approccio è solitamente più adatto allo studio di sistemi molto complessi;
- spesso è più semplice da utilizzare e non richiede assunzioni semplificative;

#### **Svantaggi**

- produce stime degli indici di prestazione affette da incertezza statistica;
- può essere soggetto ad errori di programmazione difficili da individuare;
- richiede lunghe indagini per ricercare condizioni critiche o limite;
- necessita di lunghi periodi di tempo per l'esecuzione della simulazione e per il calcolo delle prestazioni;
- può richiedere personale esperto per ottenere risultati statisticamente significativi, nonché per la corretta interpretazione degli stessi.

Per quanto riguarda invece i differenti tipi di simulatori sono possibili diverse classificazioni, che si basano sull'analisi di quelle che vengono considerate le caratteristiche principali di un simulatore. Un aspetto di primaria distinzione tra simulatori è dettato dal loro funzionamento, cioè dal modo in cui viene gestito ogni cambiamento di stato del sistema (l'evoluzione dello stesso nel tempo) istante per istante. E' possibile qui distinguere simulatori che si basano sul concetto di evento (detti appunti "ad eventi") da quelli che invece descrivono il sistema in termini di processi. La differenza risiede nel fatto che nei primi lo scorrere del tempo è guidato appunto dall'accadimento di eventi esterni, cioè opportunamente generati dal sistema stesso, e non dallo scorrere naturale dei processi stessi, come avviene invece ovviamente all'interno dei simulatori appartenenti al secondo gruppo.

E' possibile fare un ulteriore distinzione tra modelli simulativi discreti e continui, sulla base del modo in cui le variabili di stato, cioè quelle variabili che descrivono per l'appunto lo stato del sistema, cambiano di valore durante l'esecuzione del programma. Variabili di stato che cambiano in modo discreto passeranno istantaneamente a valori diversi nel tempo senza dare, appunto, continuità a tale cambiamento. Tale tipologia di variabili caratterizzerà, com'è facile comprendere, i sistemi simulativi discreti. Al contrario, in caso di variabili continue questa varieranno nel tempo attraverso cambiamenti graduali e, per l'appunto, continui. Tali variabili saranno quindi in continuo cambiamento, in genere attraverso una funzione continua in cui il tempo è una variabile. E' importante sottolineare inoltre come capiti spesso, all'interno di un

 *Capitolo 4* 

simulatore, di utilizzare variabili di stato di entrambe le tipologie e si darà vita così a modelli misti, comprensivi di variabili continue e discrete.

Altro aspetto importante è valutare il modo in cui avvengono le trasformazioni da uno stato all'altro del sistema. Si potranno avere sistemi deterministici in cui le regole di trasformazione da uno stato ad un altro sono univoche e certe, o sistemi stocastici, nei quali da uno specifico stato sarà possibile raggiungere diversi stati secondo una legge di probabilità associata a tale trasformazione. In particolare nel primo caso l'evoluzione del sistema sarà funzione dei parametri d'ingresso e quindi, riavviando la simulazione, si giungerà ai medesimi risultati, mentre nel secondo caso essendo il sistema basato su variabili/processi aleatori, ottenuti tramite generazioni di numeri "casuali", riavviando la simulazione si giungerà probabilmente ad un risultato diverso da quello precedentemente ottenuto. In questo caso ciò che interessa non sarà il comportamento della singola simulazione ma i risultati mediamente ottenuti dal sistema stesso. E' bene sottolineare come la natura stocastica o deterministica, continua o discreta, di un sistema, non sia una sua proprietà assoluta, ma dipenda dalla interpretazione data dal programmatore del sistema stesso, la quale è fortemente influenzata dagli obiettivi e dal metodo di studio, così come dall'esperienza dell'osservatore.

Un ultima particolare caratterizzazione dei sistemi simulativi è data della scelta relativa alla gestione del tempo. Si avranno così da un lato simulatori sincroni in cui, una volta suddiviso il tempo in tanti intervalli di ugual ampiezza, gli eventi e le conseguenti variazioni di stato del sistema verranno collocate su una scala temporale in corrispondenza degli istanti di inizio/fine degli intervalli di tempo sopra ricavati, e dall'altro simulatori asincroni in cui lo stato viene aggiornato solamente quando necessario e contestualmente viene gestito lo scorrere del tempo, dando luogo ad un incedere irregolare dello stesso, seguendo le variazioni di stato del sistema. In particolare per un sistema sincrono risulta fondamentale la scelta legata alla discretizzazione dell'asse dei tempi, raggiungendo un compromesso tra gradualità e complessità computazionale.

Detto ciò è semplice pensare che implementando una simulazione ad eventi discreti risulti estremamente naturale legare questi allo scorrere del tempo, facendo si che il simulatore passi da un evento all'altro "saltando" i periodi in cui lo stato non si modifica e quindi non significativi per la descrizione dell'evoluzione del sistema. Si avranno così *Sistemi ad eventi discreti (DES)* di tipo asincrono, in cui le diverse transizioni di stato sono osservate solo in istanti discreti di tempo, associando tali transizioni ad eventi. Si possono inoltre distinguere i *DES non temporizzati* dai *DES temporizzati*: nei primi l'ingresso è deterministicamente specificato come una sequenza d'eventi {e1, e2, …} senza informazioni riguardo l'occorrenza nel tempo di tali eventi stessi, sarà quindi possibile determinare la traiettoria del sistema ma non il suo movimento; nei DES temporizzati invece l'ingresso è deterministicamente specificato come una sequenza di eventi temporizzati  $\{(e_1, t_1), (e_2, t_2), \ldots\}$  e sarà possibile determinare il movimento del sistema [110][111][112]. La scelta fatta per lo sviluppo del lavoro di simulazione svolto nelle prossime pagine ricadrà su *DES* non temporizzati (e quindi banalmente asincroni), utilizzando variabili sia continue che discrete.

#### **4.2 PROCESSO DI PIANIFICAZIONE DI UNA SIMULAZIONE**

Molto spesso i progettisti scelgono la simulazione per consentire loro di caratterizzare o visualizzare un sistema che non esiste ancora e per il quale essi intendono raggiungere la soluzione ottimale. Un modello simulativo può descrivere ad esempio capacità di singole macchine, tempi di preparazione del materiale per il funzionamento, tempi di trasferimento dei materiali da una macchina ad un altra, gli effetti di operazioni svolte dal personale, capacità di stoccaggio o code di attesa merci. E' possibile quindi simulare sistemi produttivi reali per poi valutare le prestazioni previste. E' possibile ad esempio prevedere il carico di lavoro da una stazione ad un'altra per poi dimensionare le risorse necessarie ed eventualmente reindirizzare gli sforzi verso altri contesti qualora si evidenzino eccedenze. Tutto ciò però necessità di un notevole sforzo progettuale preliminare per improntare la simulazione nel modo corretto e per far si che si ottengano risultati corretti e utili ai fine delle scelte da fare. Per fare ciò è necessario definire al meglio quale debba essere il *framework* operativo da seguire per giungere ai risultati desiderati. Tali dettami erano una volta oscuri ai più e soltanto gli operatori esperti potevano rivendicare competenza e comprensione delle problematiche ad esso legate. Tuttavia, nel corso degli ultimi decenni è stato individuato un processo preciso per lo sviluppo, la convalida, lo svolgimento, e l'analisi dei risultati delle simulazioni. In questa sezione si descriverà il processo illustrato in Figura 31.

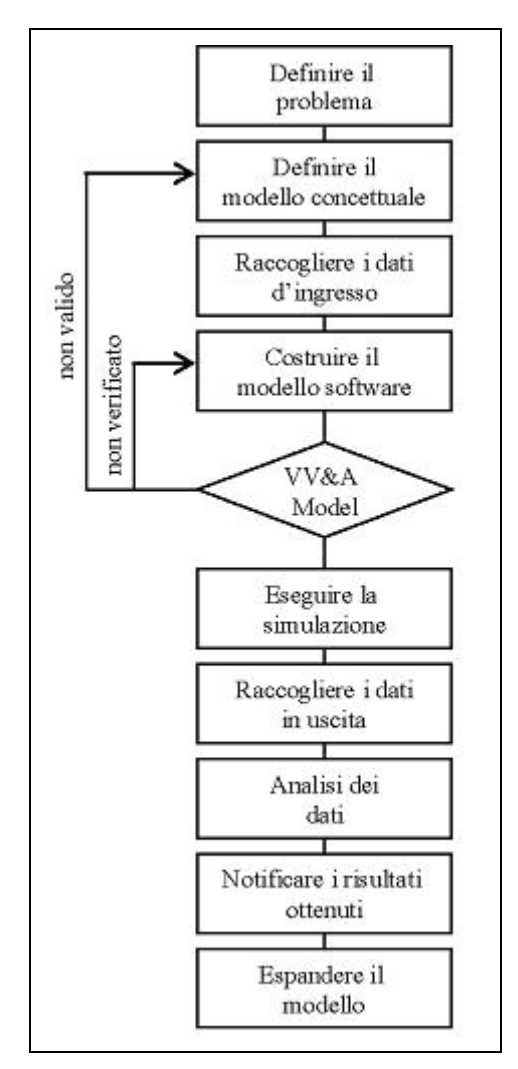

**Figura 31 –** *Framework* operativo per lo sviluppo di una simulazione.

**1) Definizione del problema**. Il primo passo nello sviluppo di una simulazione è quello di definire esplicitamente il problema che deve essere affrontato dal modello. Devono essere indicati gli obiettivi e le esigenze del progetto, oltre al necessario livello di accuratezza che si pretende dai risultati poi ottenuti. Devono essere definiti i confini tra il problema di interesse e l'ambiente circostante. Un modello insomma non può essere costruito in base a vaghe definizioni per poi sperare in buoni risultati.

**2) Definizione del modello concettuale**. Una volta inquadrato il problema possono essere definiti uno o più opportuni modelli concettuali. Questi includono gli algoritmi utilizzati per descrivere il sistema, gli input richiesti, e gli output generati. Le ipotesi formulate per il sistema sono documentate in questa fase, insieme con i potenziali effetti di queste ipotesi sui risultati o sulla precisione della simulazione. Limitazioni del modello, i dati, e le ipotesi sono qui definiti in modo appropriato. Il modello concettuale comprende una quantificazione del tempo simulato oltre alla definizione delle entità in gioco che caratterizzeranno il modello simulativo. Tutti i modelli sono frutto di un attenta valutazione dei *trade-off* presenti in ogni particolare scelta. Fatto ciò si deve giungere ad una soluzione unica che soddisfi gli obiettivi e i requisiti del problema e per la quale possa essere costruito un algoritmo e acquisiti gli input necessari.

**3) Raccolta dei dati d'ingresso**. Una volta definiti il problema, il modello concettuale e i dati necessari per operare si dovrà passare al reperimento dei dati stessi. Ciò include sia informazioni che serviranno da parametri di ingresso, sia parametri di raffronto utilizzati per valutare le prestazioni della simulazione sui diversi *run* effettuati. Questi dati includono i comportamenti del sistema di lavoro e le informazioni relative alle distribuzioni statistiche che verranno poi utilizzate. Collezionare precisi dati di input è una delle più difficili fasi del processo di simulazione, oltre che la più esposta al rischio di sbaglio ed errata applicazione.

**4) Costruzione del modello** *software***.** Il modello di simulazione è costruito attorno alle scelte fatte e ai dati raccolti. Descrizioni matematiche e logiche del reale sistema vengono codificate in una forma che possa essere eseguita da un computer. La creazione di una simulazione al computer, come con qualsiasi altro prodotto software dedicato, dovrebbe essere disciplinata dai principi di ingegneria del software.

**5) Verifica, Convalida, e Accreditamento del modello.** La fase di verifica, convalida e accreditamento (VV & A) è essenziale per garantire che gli algoritmi di cui si compone il modello, oltre ai dati di input e le ipotesi fatte, siano corrette e quindi si possa risolvere il problema individuato all'inizio del processo. Dal momento che lo sviluppo di un modello di simulazione rappresenta un'attività per nulla semplice, è facile creare un modello inesatto o che risolva un problema diverso da quello specificato. La VV & A è stata progettata proprio per identificare i problemi prima che il modello sia messo in funzione. Spesso infatti la potenza dei moderni software di simulazione può lasciare l'utente con il falso senso di sicurezza che i risultati ottenuti siano credibili e realmente rappresentativi del sistema in studio. Tale aspetto non è assolutamente certo e va di volta in volta verificato. Ai fini di una VV & A, il processo di sviluppo di una simulazione è suddiviso in definizione del problema in quanto tale, modello concettuale, e modello software, il tutto condito da definite transizioni, processi di valutazione e validazione, come illustrato nella Figura 32.

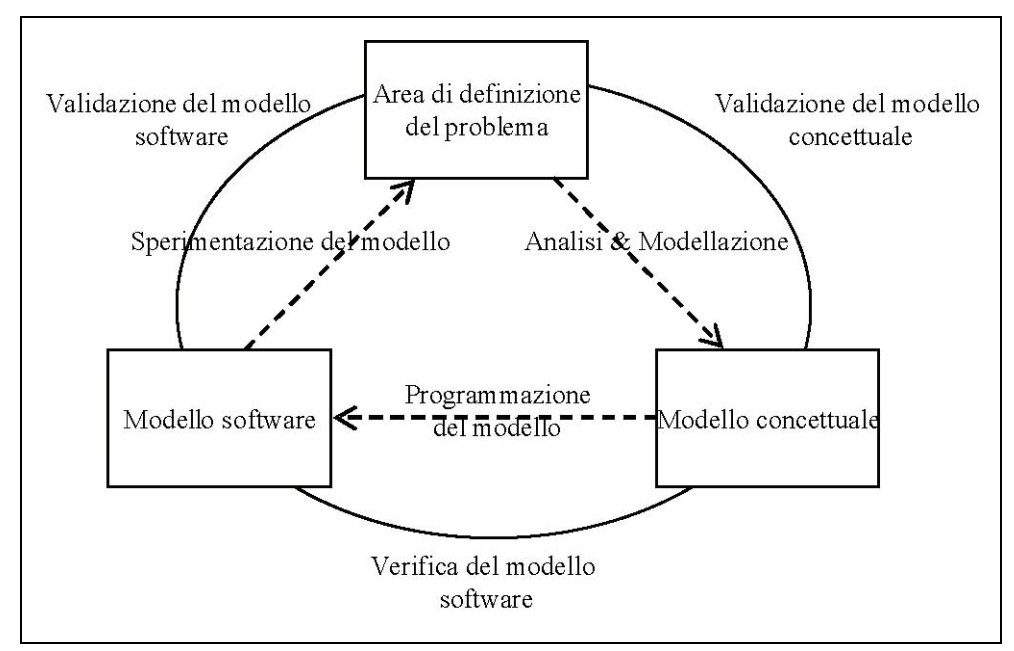

**Figura 32** – Verifica del modello *software.* 

La validazione è il processo che verifica che il modello concettuale rifletta gli aspetti del problema così come è stato definito e fa in modo tale che i requisiti di studio possano essere soddisfatti. La validazione è utilizzata anche per determinare se le operazioni infine svolte dal software siano coerenti con il mondo reale, di solito attraverso la sperimentazione e il confronto con una serie di dati conosciuti.

La verifica è il processo dedito alla conferma che il modello software rifletta accuratamente il modello concettuale. L'accreditamento è l'approvazione finale del modello per un determinato scopo. Questi rappresentano controlli essenziali effettuati prima di eseguire l'analisi del modello e sono utilizzati per stabilire ciò che è noto come *modello di credibilità*. Vi è inoltre un altro aspetto degno d'analisi. Un *run* di simulazione inizia tipicamente in un sistema vuoto e in uno stato inattivo. Tale *run* è quindi caratterizzato da una fase "addestramento", seguita poi da uno "stato stazionario" (si veda a tal proposito la Figura 33). La prima fase è in genere ignorata e viene utilizzata solamente per lo studio degli effetti di condizioni transitori come ad esempio

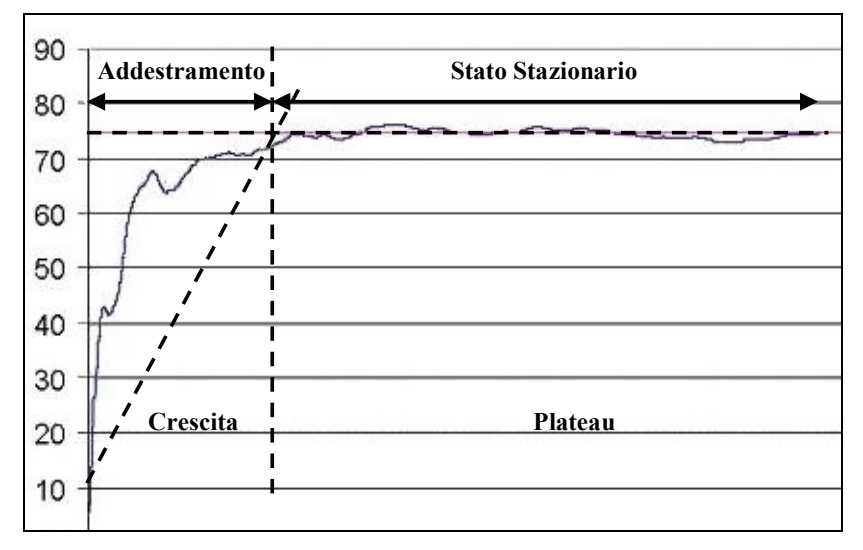

l'avvio di una nuova fabbrica o operazioni di cambiamento radicali all'interno di un impianto esistente.

**Figura 33** – Le due fasi chiave di un *run* simulativo.

La seconda fase è in genere quella di maggiore interesse. Qui è necessario eseguire i controlli del caso per verificare che ci sia equilibrio a lungo termine e non esistano pericolose divergenze che potrebbero rappresentare una incontrollabilità del sistema e quindi potenziali problematiche. Ad esempio un tale comportamento potrebbe essere indicativo di un continuo accumulo di scorte in fabbrica, che suggeriscono l'instabilità e quindi l'inefficacia della situazione simulata. Gli *output* analizzati saranno quasi sempre risultati medi derivanti dall'esecuzione di diversi *run* simulativi. Si eseguiranno quindi *trial* composti da *n run* indipendenti e verrà valutato il comportamento medio dalle variabili di stato. Da sottolineare infine che un modello software accreditato per uno scopo non può essere accettabile per un altro, ma si dovrà ripartire dalla prima fase e approfondire per bene ogni caratteristica della nuova situazione.

**6) Esecuzione della simulazione.** Questa è l'effettiva esecuzione del modello sperimentale progettato, costruito, e validato fino a questo punto. I *run* di simulazione generano in *output* i dati necessari per rispondere al problema inizialmente proposto. In certi casi possono essere richieste molte centinaia o migliaia di repliche per arrivare a risultati statisticamente attendibili.

**7) Raccolta dei dati in uscita.** In concomitanza con l'esecuzione del modello, i diversi *output* vengono raccolti, organizzati e archiviati.

**8) Analisi dei dati.** I dati raccolti durante l'esecuzione di una simulazione possono essere molto numerosi e si rende quindi necessaria una dettagliata analisi in modo da estrarre tendenze a lungo termine e di quantificare le risposte alle domande guida che animavano la costruzione della simulazione. L'analisi può produrre informazioni articolate in varie maniere: tabelle, grafici, mappa, animazione, testi, etc.. Moderne interfacce utente hanno notevolmente rafforzato questa fase grazie alla visualizzazione dei dati in forme che possono essere facilmente comprensibili da diversi tipi di pubblico. E' inoltre utile dopo aver raccolto i dati relativi ai parametri, depurati da eventuali transitori e creare degli intervalli di confidenza.

**9) Notifica dei risultati ottenuti.** I risultati della simulazione di studio devono essere documentati e diffusi alle parti interessate. Queste parti utilizzeranno ora tali risultati per rispondere alle domande che hanno stimolato il processo di simulazione.

**10) Espansione del modello.** I modelli di simulazione risultano essere spesso molto costosi e difficili da costruire. Accade quindi con facilità che, una volta che sia stato costruito un modello, questo venga in qualche modo modificato per l'uso su molti altri progetti correlati (previa analisi approfondita della nuova situazione da simulare e dei nuovi vincoli al sistema). Nuove necessità si renderanno evidenti, altri utenti avanzeranno precisi vincoli ed esigenze, e l'intero processo di sviluppo verrà così riprodotto molte altre volte.
# **4.3 PROGRAMMAZIONE DI UNA SIMULAZIONE SU CALCOLATORE**

Come descritto nel *framework* operativo appena esposto, una volta costruito il modello concettuale, definite le relazioni analitiche che legano le diverse grandezze in gioco e reperiti i dati di *input* del sistema, deve essere tradotto, tramite un apposito linguaggio, in un programma eseguibile dal calcolatore. Per raggiungere questo obbiettivo è possibile utilizzare vari tipi di linguaggi, come ad esempio linguaggi *general purpose* quali *Pascal*, *C* e *C++*, per i quali esistono delle apposite librerie di *routing* orientate alla simulazione. Esistono, tuttavia, anche diversi linguaggi specializzati quali ad esempio *SimScript*, *ModSim* e *GPSS*. Una interessante alternativa è quella di ricorrere ad applicazioni di tipo interattivo per la simulazione, fra gli altri: *AutoMod*, *Arena Simulation*, *Witness*, *Extend* e *Micro Saint*. Tali applicazioni sono di facile uso e risultano molto adatte a costruire rapidamente modelli, anche sofisticati, ma sono meno versatili e potenti dei linguaggi specializzati o di quelli *general purpose*. Alternativamente è anche possibile usare strumenti informatici di uso comune quali gli *spreadsheet* (o fogli elettronici in uso su *Microsoft Excel®*) utilizzando al meglio le possibilità che questo pacchetto informatico ci propone. Una delle potenzialità più importanti di *Microsoft Excel®* infatti è la possibilità di scrivere delle *macro*, ovvero delle vere e proprie stringhe di codice che possono eseguire in automatico le istruzioni per le quali vengono programmate. Il linguaggio di programmazione delle *macro* è *Visual Basic for Applications* (da qui in avanti *VBA*), un linguaggio di programmazione ad oggetti (anche se non ne possiede tutte le caratteristiche) che utilizza la *dot notation*, cioè la "notazione col punto", uno schema sintattico molto diffuso per riferirsi alle proprietà degli oggetti che il linguaggio dispone come attributi o metodi. Tramite *VBA* è possibile scrivere macro che modificano le proprietà degli oggetti, lanciano metodi o reagiscono ad un evento (ad esempio è possibile eseguire una porzione di codice quando viene modificato il contenuto di una cella). Utilizzando al meglio tali funzionalità, unitamente alle potenzialità dei fogli elettronici, è possibile raggiungere buoni livelli di complessità ed efficienza [113][114]. Proprio questa sarà la scelta fatta per mettere in atto, nelle prossime pagine, due diverse simulazioni che verifichino, da un lato la variazione dei percorsi medi (e della loro durata) legata al ciclo di prelievo/stoccaggio

delle merci, e dall'altro il valore medio dell'inefficienza di stoccaggio legata al mantenimento della politica FIFO scelta per la gestione dei prelievi a magazzino. Queste simulazioni sono state sviluppate con lo scopo di verificare la correttezza delle ipotesi analitiche fatte e valicare quindi i risultati ottenuti dal modello sviluppato nei paragrafi precedenti.

## **5 PRESENTAZIONE DEL MODELLO SIMULATO**

# **5.1 TRASPOSIZIONE DEL MODELLO ANALITICO NEL MODELLO SIMULATO**

Il lavoro fin qui sviluppato propone una metodologia di analisi tecnico-economica che, attraverso un approccio analitico finalizzato ad una schematica analisi dei costi di investimento e di gestione del magazzino, si pone come obiettivo quello di ottimizzare i parametri di progetto del magazzino stesso. In particolare, noti i parametri caratteristici del magazzino, quali la ricettività desiderata per il magazzino, le dimensioni delle unità di carico e dei corridoi, il numero di giorni lavorativi annui, alcuni parametri di costo della struttura, la posizione delle banchine di I/O e la politica di allocazione delle merci, si è in grado di determinare in modo univoco il *layout* del magazzino che genera il maggior risparmio, e quindi il minor costo complessivo, lungo la sua vita utile. La risoluzione numerica di tale modello è stata effettuata tramite *Microsoft Excel®*  sviluppando grazie alle potenzialità di *VBA* una programma *ad hoc* che calcoli il valore della funzione risparmio al variare della profondità di stoccaggio, in modo tale da individuare la miglior soluzione intera possibile. Tale condizione di interezza deve valere, come si è visto, per tutti e tre i parametri caratterizzanti in maniera univoca il *layout* del magazzino: profondità di stoccaggio, numero di vani lungo il corridoio e numero di corridoi. Una volta strutturato il programma risolutore sarà facile ottenere la soluzione ricercata per ogni istanza del nostro problema di ottimizzazione, al variare cioè dei parametri di input. Sviluppato il modello analitico, pare sensato ora implementare in parallelo un modello simulativo che, almeno in parte, ricalchi le problematiche fin qui affrontate in modo da verificare la bontà delle ipotesi fatte. L'implementazione di un modello analitico, infatti, pone spesso diverse limitazioni e si rende necessario in qualche modo semplificare la realtà per renderne possibile la modellazione. Nel caso precedentemente analizzato, come si è visto, sono stati affrontati quattro aspetti che, interagendo in diversa maniera con le variabili del problema, influenzano le scelte progettuali: i costi d'investimento, i costi di esercizio, i costi legati alla diversa produttività della manodopera nel processo prelievo/stoccaggio del

magazzino e i costi di inefficienza legati alla ricettività bloccata. Se per i primi due aspetti si è potuto ricondurre il problema ad una questione meramente geometrica e quindi formulare relazioni che esprimessero tali grandezze come una funzione dei parametri caratteristici del *layout* del magazzino, per gli altri aspetti è servito un maggior sforzo interpretativo della realtà, una ricerca di compromesso tra semplicità e veridicità, dovendo tradurre in un modello matematico uno schema comportamentale umano. Per questo motivo pare utile implementare per questi due aspetti una simulazione che ricalchi il modello analitico, con lo scopo di verificare la correttezza delle scelte effettuate. In particolare verranno poste sotto osservazione le equazioni (21) e (27), da cui dipenderanno poi le successive relazioni attraverso cui verranno definiti i costi differenziali rispetto all'utilizzo di scaffalature bifrontali. Per semplicità di trattazione verrà qui trattata prima la problematica legata alla manodopera incrementale necessaria alle movimentazioni, per poi affrontare, anche alla luce delle scelte fatte nella modellazione del problema precedente, il problema legato alla minor ricettività reale del magazzino legata alla politica di prelievo scelta.

# **5.2 SIMULAZIONE DEI PERCORSI MEDI DI PRELIEVO/STOCCAGGIO**

In questo paragrafo si analizzerà il primo aspetto sopra presentato, cercando quindi conferma delle scelte fatte in fase di sviluppo del modello analitico precedente. Come detto lo scopo sarà quindi verificare la bontà delle relazioni che traducono i percorsi mediamente sostenuti durante i cicli di prelievo/stoccaggio merce a magazzino. Il percorso medio oggetto di questa analisi sarà quello sostenuto per raggiungere di volta in volta una locazione di stoccaggio. Il viaggio in oggetto potrebbe essere sia un percorso finalizzato allo stoccaggio della merce, sia al suo prelievo, dato che la posizione planimetrica della locazione di stoccaggio rimarrebbe la medesima in entrambe le operazioni. Tuttavia, per semplicità di programmazione della simulazione si è supposto di fare riferimento ad operazioni di prelievo, ipotizzando un *replenishment* automatico della scaffalatura. Il susseguirsi degli ordini da evadere, generati come vedremo in modo casuale, genererà una sequenza di cicli di prelievo di cui sarà possibile calcolare il percorso medio. Tale percorso verrà poi diviso in tratti caratteristici, ognuno dei quali verrà relazionato alla velocità di percorrenza in modo da

ottenere il tempo di percorrenza necessario all'espletazione delle movimentazioni. All'interno dell'equazione (20) è previsto anche un fattore moltiplicativo che rappresenta il costo orario della manodopera diretta e che moltiplicato per il tempo medio necessario, permette di ottenere i costi/risparmi (a seconda che generi o meno un'inefficienza) incrementali legati al maggior/minor tempo necessario al completamento dell'attività. La verifica oggetto di questo paragrafo potrà però essere ottenuta considerando unicamente i diversi percorsi di volta in volta coperti, per poi ricavarne la media, senza considerare cioè le costanti moltiplicative precedentemente presentate. La loro considerazione sarebbe infatti propedeutica al raggiungimento formale della situazione modellata, ma non decisiva al fine di verificare la correttezza formale del modello. La relazione (20) considera cicli di prelievo semplici quindi tali da generare tratti senza carico di merce. In particolare tale situazione si presenta due volte, una prima volta in fase di carico della merce sulla scaffalatura (durante il ritorno al punto I/O) e una seconda volta durante le operazioni di prelievo della merce (il percorso a "vuoto" è quello necessario a raggiungere la referenza richiesta). La relazione qui esaminata è la seguente:

$$
\Delta \text{Tempo percorso} = \left(\frac{1}{2} + \frac{1}{X}\right) \frac{\left(a\left(\frac{1}{2}\right) - a\left(\frac{1}{p}\right)\right)}{s_1} + \frac{\nu}{s_2} (1 - p) \quad \text{[s]}
$$
\n
$$
(30)
$$

che verrà poi così espressa in funzione dei parametri caratterizzanti il magazzino:

$$
\Delta \text{Tempo percorso} = \frac{\left(\frac{1}{2} + \frac{1}{X}\right)}{s_1} \left[\frac{R(2v+c)}{2L\left(\sqrt{\left(\frac{c}{u}\right)^2 + \frac{R(2v+c)}{2XLu} - \frac{c}{u}}\right)} - \frac{R(2pv+c)}{2pL\left(\sqrt{\left(\frac{c}{u}\right)^2 + \frac{R(2pv+c)}{2pXLu} - \frac{c}{u}}\right)}\right] + \frac{v}{s_2}(1-p) \quad \text{[s]}
$$
\n(31)

Tali relazioni, ottenute facendo attenzione ai risultati raggiunti da *Francis (1967)* [99] e da *Bassan et Al (1980)* [100], esprimono le durate relative ai cicli di prelievo mediamente coperti da un addetto al prelievo all'interno di un *BWL* (*Basic Warehouse Layout)* con I/O posto al centro del corridoio di testa (Figura 25), e sotto la condizione di equiprobabilità di accesso ai vani. La due relazioni appena citate sono ottenute come differenza tra le durate del percorso medio nel caso di utilizzo di scaffalature bifrontali e quello relativo all'utilizzo di scaffali *drive-in*, e questa è anche la logica con cui è stata improntata la simulazione. Implementato il procedimento di calcolo dei percorsi dato un *layout* in ingresso, questo è stato applicato prima al layout ottimo con profondità di

stoccaggio *pott*, e dimensioni caratteristiche ricavate da tale valore, poi all'equivalente bifrontale ottenuto garantendo il rispetto dei parametri d'ingresso. La correttezza delle equazioni in esame sarà quindi verificata controllando prima che i percorsi medi simulati nei due casi (bifrontale e *drive-in*) siano uguali a quelli previsti dal modello analitico, poi considerando la velocità con cui tali percorsi vengono coperti e verificando quindi che la durata di tali percorsi medi converga al valore ipotizzato dal modello analitico. In particolare nel caso *drive-in* la relazione da mantenere sarà:

Tempo percorso(<sub>p</sub>) = 
$$
\left(\frac{1}{2} + \frac{1}{X}\right) \frac{a_{\binom{p}{p}}}{s_1} + \frac{v}{s_2} (p-1)
$$
 (32)

mentre nel caso bifrontale sarà:

Tempo percorso(
$$
\mathbf{r}
$$
) =  $\left(\frac{1}{2} + \frac{1}{X}\right) \frac{a(\mathbf{r})}{s_1}$  (33)

Si passerà ora alla descrizione del modello simulativo utilizzato.

Come detto volendo fare un passo in avanti rispetto al modello di riferimento, si è deciso di estendere la problematica legata all'inefficienza d'utilizzo dei piloni uscendo dalla situazione monoprodotto. Si è prevista quindi l'allocazione di *g* referenze a magazzino nella speranza di dare una maggiore veridicità alla situazione esposta. Tale parametro verrà considerato alla stregua degli altri parametri di input al modello e sarà quindi richiesto come parametro d'ingresso. La funzione obiettivo che si intende massimizzare sarà dipendente da tale valore. Se ne deduce che la progettazione del magazzino e la conseguentemente definizione del layout ottimo sarà quindi influenzata anche da tale parametro. Da notare come tale valore dovrà risultare poi strettamente inferiore al numero di piloni previsti per garantire l'applicazione delle logiche di allocazione precedentemente esposte. Rimanendo al caso numerico presentato nelle pagine precedenti, tale limite sarà di 408, ottenuto dalla relazione (10). Nel caso in cui tale vincolo non sia mantenuto si dovranno rivedere i valori inseriti e adeguare il valore di *g* fino a quando risulti compatibile con il layout progettato. Tale problema a dire la verità dovrebbe comparire assai di rado, soprattutto considerando tale lavoro propedeutico alla progettazione di magazzini di stoccaggio per prodotti finiti. In tale situazione il numero di referenze contenute a magazzino dovrebbe risultare ben inferiore al valore indicativo sopra citato. E' vero però che all'aumentare della profondità ottima calcolata e quindi in seguito alla conseguente compattazione delle superfici in gioco, il numero di piloni tenderà a diminuire. A questo punto, inserito anche il numero di ordini prodotto da generare (ogni ordine implicherà il prelievo di una udc), si è pronti ad avviare la simulazione.

Ora il problema è simulare la frazione della ricettività totale da assegnare a ciascuna referenza. Nel caso in cui il numero di referenze che si desidera simulare non sia un divisore del numero di piloni presenti in magazzino si dovrà procedere ad un compromesso. La scelta fatta è stata quella di arrotondare all'intero inferiore il numero razionale eventualmente trovato rappresentante i piloni assegnati ad ogni referenza, prevedendo poi che i piloni rimanenti vengano assegnati alle prime referenze in elenco, fino ad esaurimento, in modo tale da raggiungere la piena suddivisione della ricettività totale. Giunti a questo punto quindi, trovati i piloni da assegnare ad ogni referenza, non rimane che generare in maniera casuale la referenza richiesta e, tra i piloni ad essa assegnati, selezionare quello a cui indirizzare l'addetto al prelievo. Il modello analitico prevede un consumo sequenziale dei piloni assegnati e si è quindi mantenuto questo approccio anche nel modello simulato. Si è scelto di selezionare i piloni a partire dal primo assegnato ad ogni referenza e, in seguito all'esaurimento delle scorte in esso contenute, passare a quello immediatamente successivo fino a quando si sarà raggiunto l'ultimo pilone assegnato alle referenza in questione. Terminato anche questo pilone si ricomincerà dal primo. Da notare che la numerazione dei piloni, e quindi la sequenza di accesso, segue un ordine particolare enumerando questi ultimi a partire da quelli più vicini al corridoio di coda e proseguendo la numerazione corridoio dopo corridoio, partendo da quello posto all'estrema sinistra fino a raggiungere l'estremo opposto del magazzino. Tale scelta è dovuta alle logiche che verranno poi seguite per la visualizzazione automatica a schermo dei diversi layout proposti, fase che sarà per così dire "propedeutica" allo svolgimento della simulazione. Questa problematica verrà presentata nel capitolo conclusivo. Come si può notare dalle due ultime relazioni citate, i percorsi medi si comporranno di un tratto trasversale lungo il corridoio di testa per raggiungere il corridoio di prelievo dove è allocata la referenza ordinata (e quindi il pilone da raggiungere), e di un tratto longitudinale necessario a raggiungere il pilone in questione. A questo punto nel caso di scaffalatura di tipo *drive-in* si dovrà penetrare all'interno del pilone fino a raggiungere l'udc richiesta, mentre nel caso bifrontale basterà prelevare la merce direttamente dal corridoio di prelievo. Questi due comportamenti alternativi sono ben visualizzati in Figura 34 e Figura 35 dove sono rappresentate due particolari situazioni di prelievo prima all'interno del magazzino in configurazione ottima, poi nell'equivalente bifrontale. In particolare, sempre facendo riferimento alle figure appena citate, le frecce rosse rappresentano il percorso trasversale all'interno del corridoio principale, le frecce verdi quello longitudinale lungo i corridoi di prelievo e la freccia azzurra rappresenta il tratto da coprire per raggiungere udc eventualmente allocate in profondità all'interno di scaffalature *drive-in*. Il modello analitico fornisce una formulazione media dei percorsi scomponendoli nelle tre "direzioni" sopra presentate fino ad arrivare alla forma compatta espressa nelle relazioni (30) e (31).

Volendo poi dare continuità a tale processo nel tempo e simulare quindi cosa realmente avviene nel momento dell'esaurimento delle scorte allocate a magazzino, si è dovuto modellizzare anche il processo di *replenishment*. Essendo, come detto in sede di presentazione, una simulazione ad eventi di tipo asincrono, non è stato necessario considerare la durata effettiva di tale operazione ma è bastato collocare tale evento all'interno della scala temporale utilizzata ed eseguirla al momento opportuno. La scelta è ricaduta su un *replenishment* immediatamente successivo all'esaurimento scorte, rendendo possibile il prelievo senza prevedere discontinuità. Per fare ciò si è utilizzata una variabile che, evento dopo evento, tenesse traccia della disponibilità per ogni pilone. Nel momento in cui tale valore si fosse azzerato, sarebbe stato immediatamente riportato al valore di partenza (nel caso numerico esaminato è pari a 15), rendendo disponibile la merce ad un nuovo prelievo. Tale logica è stata seguita anche nel caso bifrontale anche se ci si ritrova nel caso "degenere" in cui ad ogni prelievo corrisponde un *replenishment*.

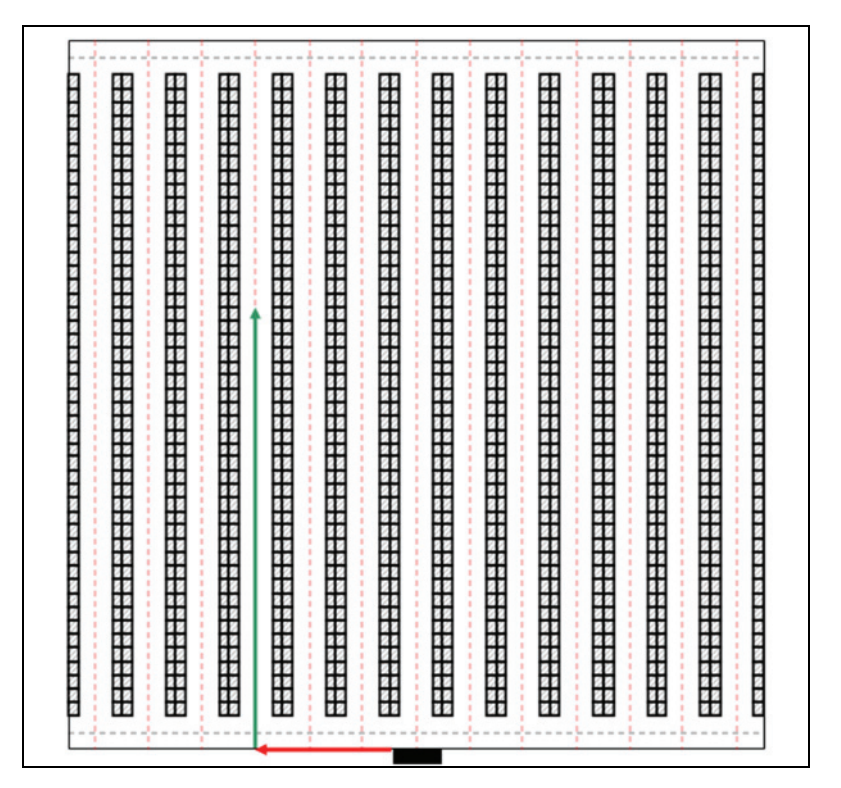

**Figura 34** - Esempio di un possibile percorso seguito da un addetto al prelievo durante il processo di prelievo/stoccaggio della merce relativamente ad un magazzino che utilizzi scaffalature bifrontali.

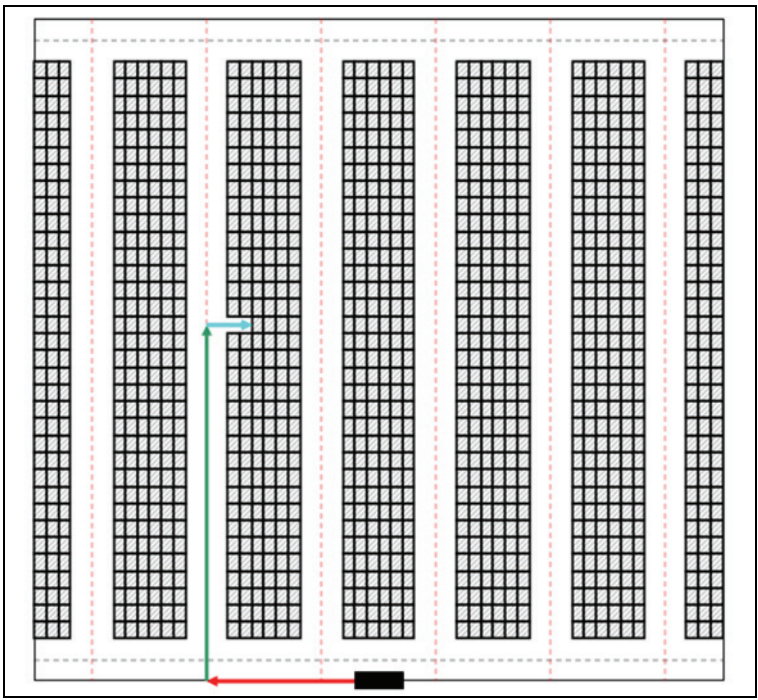

**Figura 35** - Esempio di un possibile percorso seguito da un addetto al prelievo durante il processo di prelievo/stoccaggio della merce relativamente ad un magazzino che utilizzi scaffalature *drive-in.* 

A questo punto, avviata la simulazione, evento dopo evento viene tenuta traccia della distanza sostenuta e del tempo necessario al prelievo della merce, per poi generare due vettori che contengano uno i valori relativi ai percorsi effettuati e l'altro le durate di questi ultimi. Questi valori si modificheranno continuamente ad ogni ordine simulato. Sia la distanza necessaria al raggiungimento dell'udc ricercata sia il tempo impiegato per farlo, sono acquisiti evento dopo evento andando a ricercare in un foglio elettronico opportunamente compilato (tale completamento avviene contestualmente alla visualizzazione a schermo del *layout* proposto ed è per questo che il conteggio dei piloni da consumare durante l'esecuzione della simulazione deve sottostare all'ordine di visualizzazione degli stessi) i parametri relativi ad ogni *slot* presente a magazzino. Verrà di volta in volta ricercata la riga e la colonna corrispondente alla locazione da raggiungere e il valore ad essa associato sarà salvato in una variabile opportuna. Confrontando tali valori ordine dopo ordine, ci si aspetterebbe, se il sistema è stato modellizzato correttamente, che dopo un adeguato numero di richieste simulate, il cosiddetto "addestramento" del simulatore, questo converga verso i valori ipotizzati dal modello analitico (Figura 33), sia per quanto riguarda il caso della scaffalatura di tipo *drive-in*, che nel caso di scaffalatura bifrontale. In caso di sufficiente compatibilità dei dati si potrà affermare che la scelte fatte all'interno del modello analitico saranno state corrette e i valori di volta in volta ottenuti potranno essere considerati coerenti con la situazione modellata.

Prendendo ora di nuovo come esempio il caso numerico sviluppato all'interno dei due *case study* sviluppati in precedenza si può notare come, relativamente ai percorsi medi ipotizzati dal modello analitico, e ottenibili dalla relazione (30) senza considerare le velocità dei mezzi di movimentazione, i valori da verificare saranno:

 $Percorso$ <sub>(*n*)</sub> = 85,10 [m]

 $Percorso_{(1)} = 108,550$  [m]

Per quanto riguarda invece le durate medie dei percorsi, i cui valori sono stati ottenuti dall'equazione (30), si avrà che:

Tempo percorso<sub>(*p*)</sub> = 31,700 [s]

### Tempo percorso<sub>(1)</sub> = 36,183 [s]

A questo punto sono state presentate tutte le principali problematiche incontrate durante la modellazione e possono essere finalmente riportati i risultati della simulazione. Il grafici raffigurati in Figura 36 e Figura 37 rappresentano l'andamento dei valori simulati per quanto riguarda le distanze mediamente percorse rispettivamente in caso di utilizzo di scaffalature *drive-in* e scaffalature bifrontali.

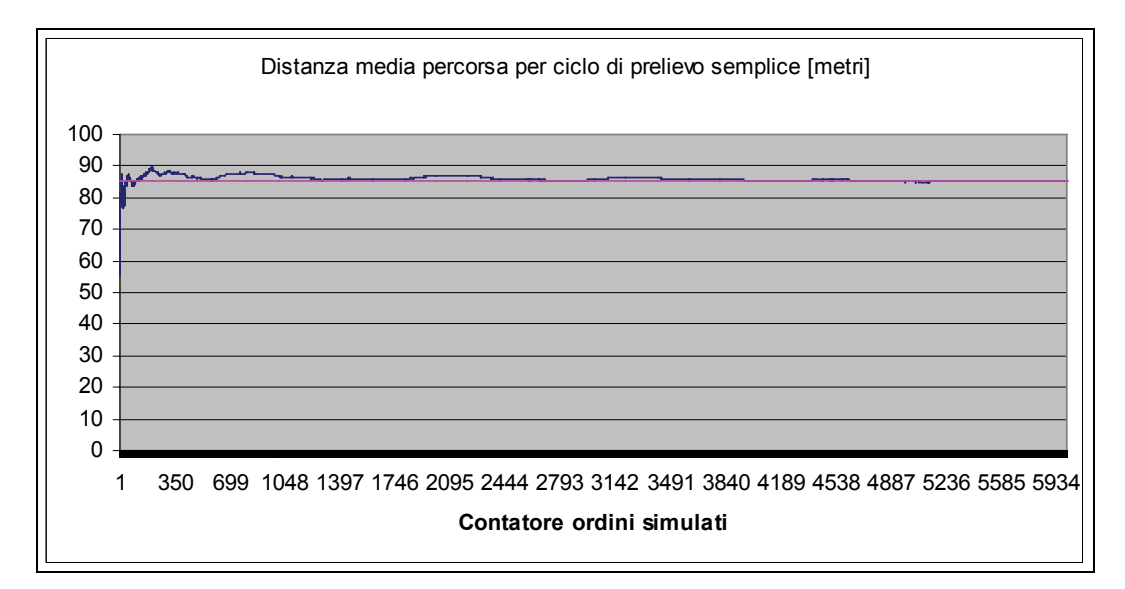

**Figura 36** – Andamento delle distanze mediamente percorse all'interno di un magazzino con scaffalatura *drive-in.* 

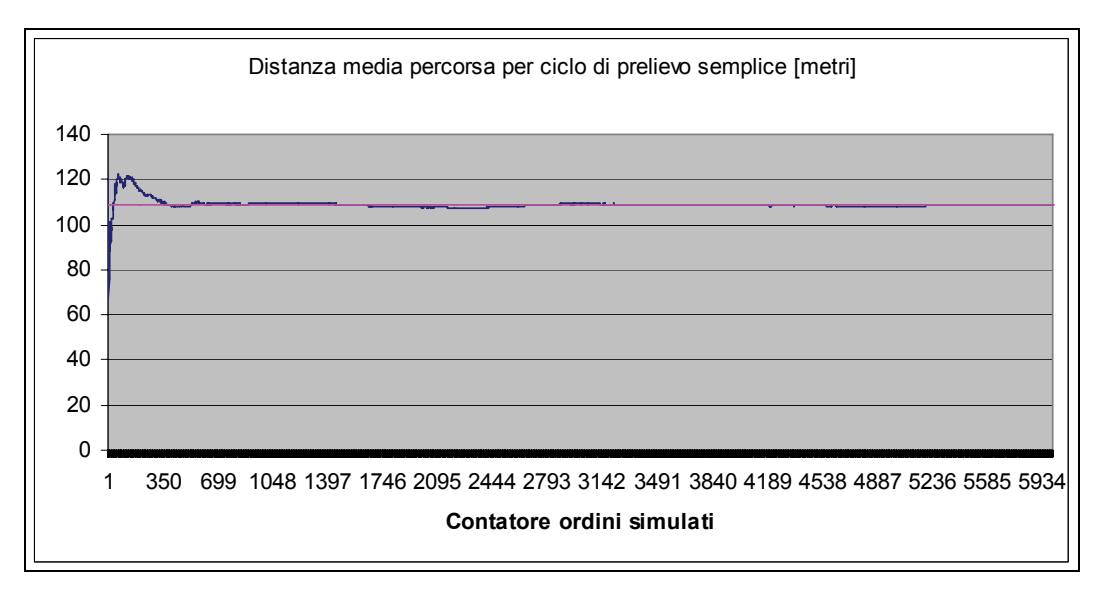

**Figura 37** – Andamento delle distanze mediamente percorse all'interno di un magazzino con scaffalatura bifrontale.

Come è ben visibile dai grafici sopra riportati, i valori simulati ottenuti dopo la generazione di 6.000 ordini-prodotto tendono a ricalcare con ottima precisione quelli attesi ed a convergere quindi verso i risultati previsti dal modello analitico. In particolare i valori ottenuti in *output* relativamente alle distanze medie percorse sono stati:

Percorso simulato<sub>(*n*)</sub> = 85,221 [m]

Percorso simulato<sub>(1)</sub> = 108,526 [m]

Tali valori possono essere ritenuti, a meno di alcune divergenze per altro di piccola entità, assolutamente in accordo con il modello analitico e confermano la correttezza formale di tale approccio. Ora non rimane che verificare che tale correttezza sia mantenuta anche simulando le durate di tali percorsi introducendo le diverse velocità di percorrenza internamente ed esternamente alle scaffalature. Avendo già esplicitati in precedenza i valori desunti dal modello analitico non rimane che esporre i risultati del modello simulato. In Figura 38 e Figura 39 è rappresentato l'andamento medio dei tempi, in un caso relativamente a scaffalature *drive-in* e nell'altro prevedendo scaffalature bifrontali.

Come per la valutazione precedente, si può desumere da tale andamento che i valori ipotizzati a partire dal modello analitico siano corretti e rappresentino quindi correttamente ciò che realmente accade in magazzino. In particolare i risultati ottenuti dal modello simulativo sono stati:

Tempo percorso simulato<sub>(*n*)</sub> = 31,702 [s]

Tempo percorso simulato<sub>(1)</sub> = 36,175 [s]

In definitiva, avendo qui verificato la correttezza delle relazioni (32) e (33), si è di conseguenza verificata anche la relazione (30) e quindi si può affermare che i costi differenziale espressi dalla equazione (26) siano corretti.

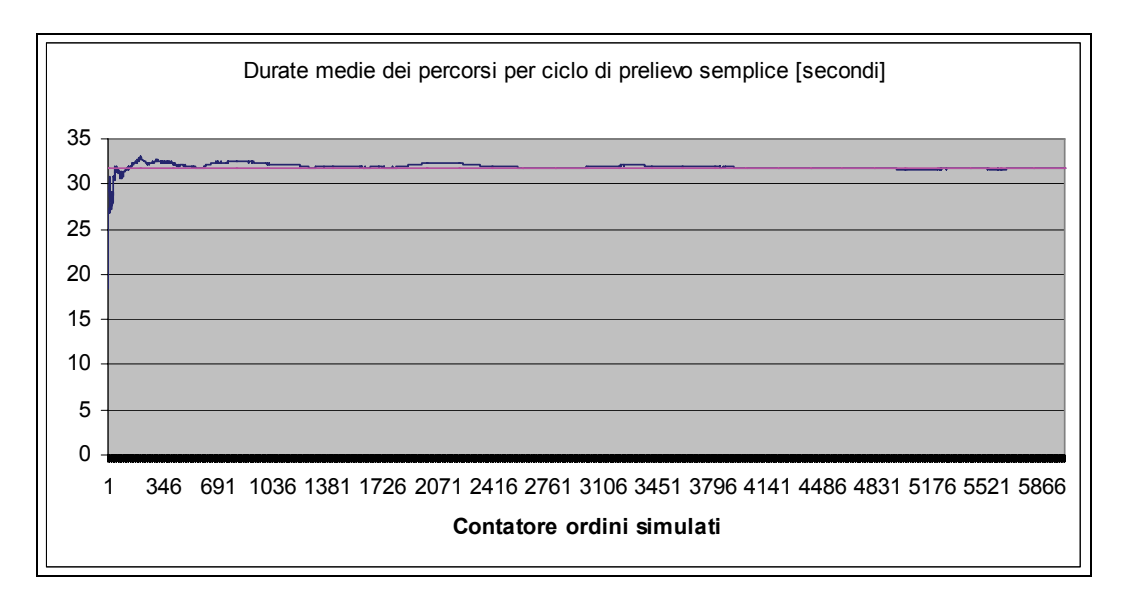

**Figura 38** - Andamento della durata media dei percorsi mediamente coperti dagli addetti al prelievo all'interno di un magazzino con scaffalatura *drive-in.*

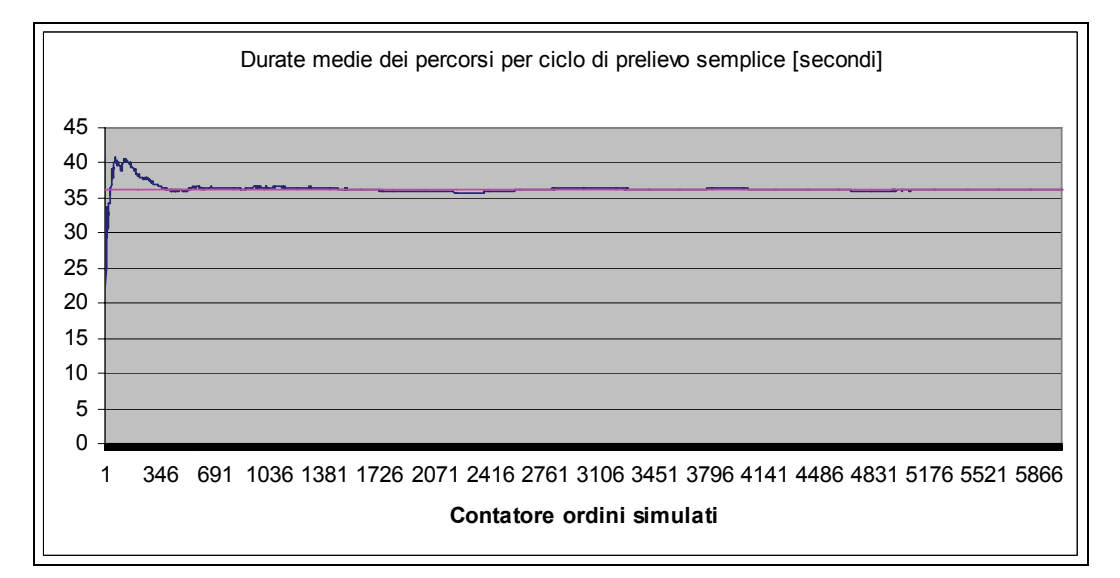

**Figura 39 -** Andamento della durata media dei percorsi mediamente coperti dagli addetti al prelievo all'interno di un magazzino con scaffalatura bifrontale.

E' possibile inoltre notare come il gap tra le due situazioni a confronto, *drive-in* e bifrontale, tenda a diminuire fortemente passando dalla considerazione delle distanze a quella dei tempi, a conferma del fatto che il problema legato alle diverse velocità di percorrenza sia assolutamente da non trascurare poiché incide pesantemente sul valore di *throughput* del magazzino. Rimanendo ai modelli sviluppati non è detto che per particolari combinazioni dei parametri d'ingresso non si verifichi un ribaltamento completo delle conclusione tratte, evidenziando magari la preferenza verso una

soluzione a profondità unitaria, per lo meno per quello che riguarda l'aspetto qui considerato.

# **5.3 SIMULAZIONE DELL'INEFFICIENZA MEDIA LEGATA ALLA RICETTIVITA' DI MAGAZZINO**

Il secondo aspetto che si è deciso di simulare è stata la variazione della ricettività effettivamente utilizzabile del magazzino dovuta al continuo blocco dei piloni finalizzato a garantire l'implementazione di una politica di prelievo FIFO, necessaria alla corretta gestione di prodotti deperibili. Come detto, la particolare gestione prevista impone di riservare ogni pilone, che in un certo momento è occupato (seppur parzialmente) da una particolare referenza, alla referenza stessa. In questo modo si impedisce l'allocazione di merce diversa da quella eventualmente contenuta nel pilone fino a quando le scorte in esso allocate saranno completamente esaurite. Solo allora sarà possibile riempire il pilone con udc di diversa natura. In questo modo si avrà, di volta in volta, una porzione della ricettività totale prevista per il magazzino in esame, bloccata e quindi inutilizzabile. Tale valore oscillerà continuamente nel tempo, dando luogo tuttavia ad un valor medio. Si vuole qui verificare che tale valore sia esattamente quello che il modello analitico prevede con le relazioni (27) e (28). Questa simulazione ricalcherà quindi le logiche che governano questa problematica e, evento dopo evento, definirà in maniera sempre più precisa il valor medio dell'inefficienza simulata. Tale valore sarà, come detto, dipendente dal numero di referenza stoccate a magazzino. Tale considerazione è una delle caratteristiche peculiari di questo lavoro e differenzia fortemente il modello evoluto rispetto a quello sviluppato originariamente. All'aumentare del valore di *g* si è detto come l'inefficienza dovuta alla ricettività inutilizzabile risulti sempre maggiore, infatti un maggior numero di piloni risulteranno di volta in volta bloccati per i motivi sopra citati. In particolare il numero massimo di piloni bloccati sarà esattamente pari a *g*. Detto ciò verrà analizzata ora la logica sottostante alla simulazione sviluppata.

La simulazione sfrutta la stessa variabile che in precedenza dava inizio ad ogni evento ordine. Tale variabile si aggiorna, contestualmente al record dei valori di distanza e tempo ciclo sostenuti, e aggiorna contemporaneamente anche un vettore che rappresenta la variazione istantanea delle udc bloccate pilone per pilone. Tale compilazione avrà luogo nello stesso foglio elettronico utilizzato in precedenza e, relativamente al programma *VBA* sottostante, utilizzerà anche le stesse variabili veicolanti i valori di disponibilità momentanea di ogni pilone. Da tale valore si può ricavare infatti, partendo dal valore di *pott* previsto per il layout ottimo, le locazione bloccate di volta in volta o, come veniva fatto in precedenza, il numero esatto rappresentante l'entità del percorso all'interno della scaffalatura necessario per prelevare una udc disponibile in un certo pilone ed in un determinato momento della simulazione. Tale vettore sarà composto inizialmente solamente da zeri e varierà poi, in ogni sua componente, fino a raggiungere il valore massimo relativo alla ricettività bloccata per un singolo pilone. Ogni prelievo che non implicherà *replenishment*, cioè che non esaurirà la scorta, aumenterà l'inefficienza relativa di una unità. Il *replenishment*, al contrario, riporterà a zero l'inefficienza del pilone. Generando ordini successivi tra le *g* referenza previste, si genererà un andamento altalenante dell'inefficienza complessiva del magazzino, valore che viene ad ogni evento aggiornato e riportato in un vettore in modo tale da poter consentire una successiva visualizzazione dell'andamento nel tempo, necessario al raggiungimento delle conferme ricercate attraverso questa simulazione. Il vettore generato, viene infine graficato, evidenziando anche il valore teorico medio da confermare. Tale valore, indicato con  $T_{\text{medio}(p)}$  è ottenuto combinando le conclusioni veicolate dalle relazioni (27) e (28) dovrà essere pari a:

$$
T_{\text{medio}}(p) = (p-1)\frac{Lg}{2} \qquad \left[\frac{udc}{anno}\right] \tag{34}
$$

tale formula, contestualizzata all'interno del *case study* affrontato forniva un valore medio teorico dell'inefficienza pari a:

$$
T_{\text{medio teorico}}(p) = 75 \qquad \left[ \frac{udc}{anno} \right]
$$

Ora, la simulazione qui implementata dovrà come detto verificare che l'oscillazione naturale del sistema abbia come baricentro il valore previsto dal modello simulato e quindi, aggiornando in seguito ad ogni evento la media matematica dei valori assunti dall'inefficienza del sistema magazzino simulato, si dovrà verificare uno scarto minimo con il valore previsto analiticamente. Rifacendoci sempre al caso numerico via via sviluppato all'interno di questa trattazione, e verificata la necessità che il sistema evidenzi una convergenza dell'inefficienza media annua al valore di 75 udc, i risultati sono stati quelli rappresentati in Figura 40.

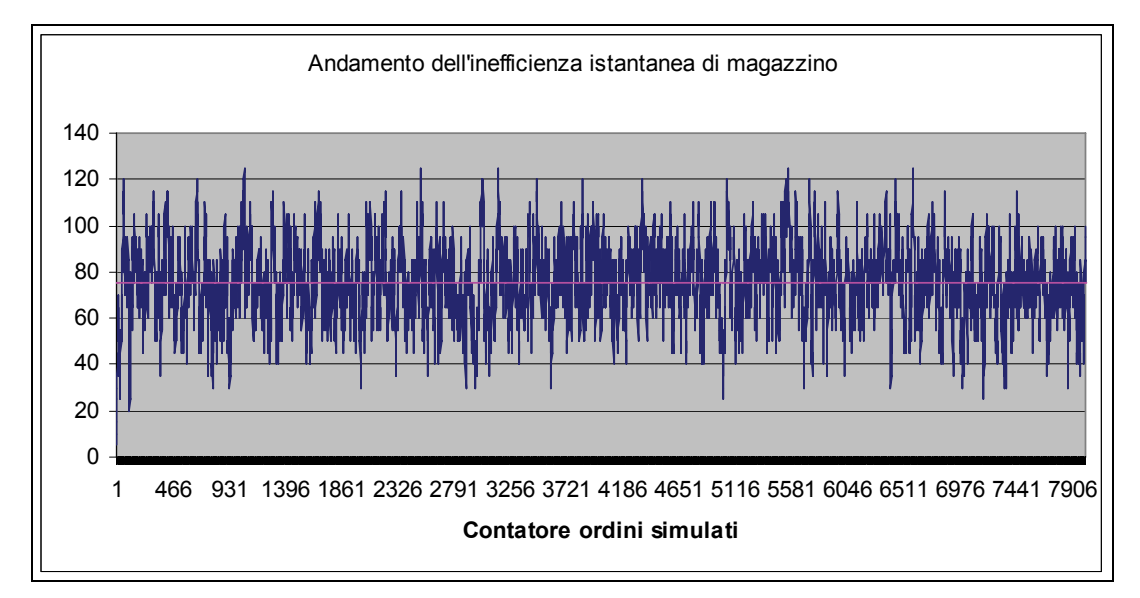

**Figura 40** – Andamento dell'inefficienza istantanea legata alla ricettività non utilizzabile a causa dei vincoli sulla politica di gestione delle scorte prevista.

Come è ben visibile dall'andamento sopra riportato, frutto della simulazione di 8000 ordini prodotto, il sistema oscilla in continuazione rimanendo comunque sempre al di sotto del valore massimo pari a 150, risultato ottenuto considerando 2 postazioni bloccate, in un magazzino a 5 livelli di stoccaggio per ognuna dei 15 piloni-referenza presenti a magazzino. Ad una verifica visiva deve necessariamente seguire un controllo numerico della situazione ottenuta e si procede al calcolo della media dell'inefficienza simulata a partire dal vettore che riporta l'andamento della stessa, istante dopo istante. In Figura 41 è visualizzato l'andamento della media dell'inefficienza simulata evento dopo evento e, quindi, prelievo dopo prelievo.

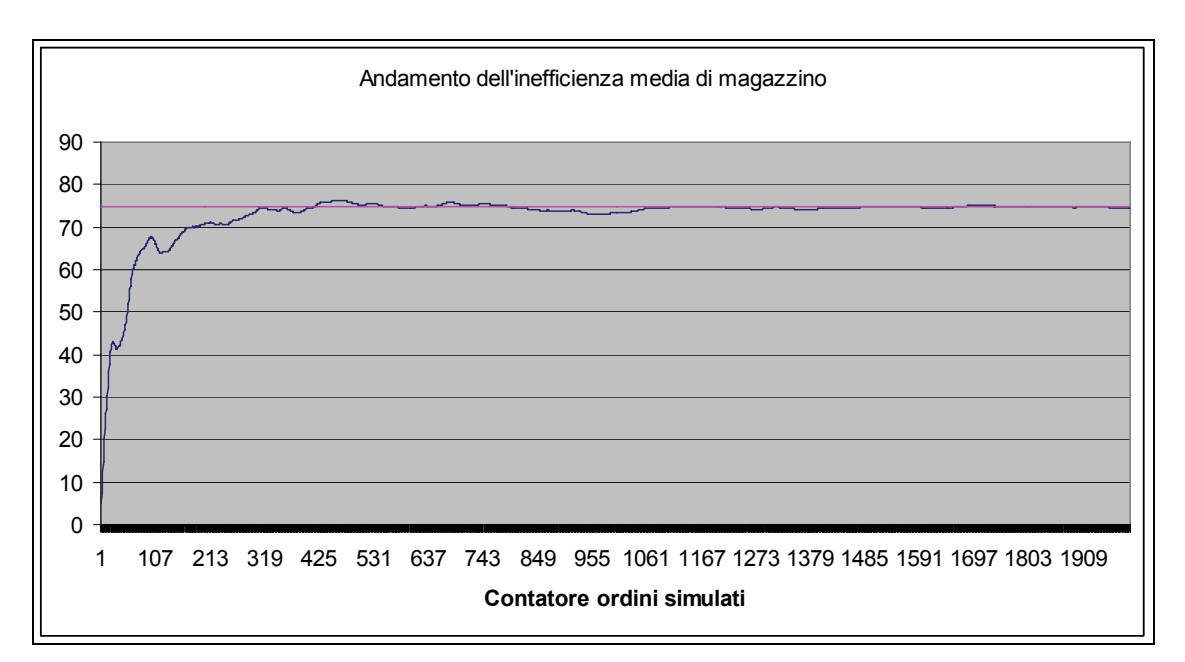

**Figura 41** - Andamento dell'inefficienza media legata alla ricettività non utilizzabile a causa dei vincoli sulla politica di gestione delle scorte prevista.

Dal grafico risulta ben visibile come il valore simulato si avvicini molto velocemente a quello ipotizzato dal modello analitico. Già dopo circa 350 ordini simulati, infatti, la curva blu, che rappresenta l'andamento del valore medio all'interno della simulazione, si avvicina fino quasi a sovrapporsi alla retta viola, che rappresenta il valore teorico ipotizzato dal modello analitico. Il valore medio dell'inefficienza simulata è risultato pari a:

 $T_{\text{medio simulation}}(p) = 75,08$  [*udc*]

valore che ricalca perfettamente le ipotesi fatte in sede di modellazione analitica preliminare. Si può concludere quindi che le due simulazioni qui implementate non fanno altro che confermare la bontà della scelte fatte e rafforzare ancora di più la veridicità della conclusioni deducibili dal modello analitico proposto.

# **5.4 CREAZIONE DI UN MODELLO GRAFICO IN SCALA A SUPPORTO DEI RISULTATI**

Come completamento del lavoro fin qui sviluppato si è deciso, infine, di assistere l'utente durante la progettazione con un supporto grafico che fornisca una rappresentazione grafica chiara della soluzione ottima individuata e renda possibile un confronto immediato con la soluzione tradizionale, costituita dal magazzino con scaffalatura bifrontale. Sarà così possibile visualizzare immediatamente le fattezze del magazzino progettato e capire l'evoluzione di questo al variare dei parametri in gioco. Per fare ciò è stata utilizzata la capacità di *Microsoft Excel®* di generare grafici in modo automatico. In questo caso però non è stata selezionata alcuna sequenza di valori da graficare, in modo da visualizzare a schermo un foglio bianco pronto al disegno. Una volta individuati i valori interi caratteristici, è stato poi necessario valutare le dimensioni del "foglio da disegno" in modo tale da calcolare il fattore di scala corretto per visualizzare in modo coerente il magazzino progettato. In particolare si è notato come le dimensioni del foglio siano 720,75 x 443,44 unità. Alla luce delle dimensioni del magazzino (per cui, ipotizzando valori di ricettività sensati, si parla di larghezza e lunghezza dell'area di stoccaggio dell'ordine di alcune decine di metri), è corretto interpretare tali estremi come se fossero espressi in metri e quindi calcolare il *Fattore di Scala* corretto come il minore tra i seguenti rapporti:

$$
FastS1 = \frac{720,75}{\text{Lato A}}
$$

$$
FastS2 = \frac{443,44}{\text{Lato B}}
$$

si avrà quindi che il *Fattore di Scala* potrà essere espresso come:

$$
FastS = min (FastS1, FatS2)
$$

dove si intende per *Lato A* la dimensione dell'area d stoccaggio parallela al corridoio di testa/coda e per *Lato B*, ovviamente, la dimensione parallela ai corridoi di prelievo. Moltiplicando ognuno dei parametri di forma che interverranno nel procedimento per tale valore si avrà una rappresentazione a schermo sempre coerente e corretta [115]. E' inoltre importante sottolineare come l'origine del sistema di riferimento interno di *Microsoft Excel®* relativo al foglio da disegno sia posto nel vertice in alto a sinistra e non in basso a sinistra come sarebbe facile ipotizzare. Passando all'implementazione effettiva si può affermare che il *framework* operativo è stato il seguente (Figura 42, Figura 43, Figura 44, Figura 45, Figura 46, Figura 47):

1) rappresentazione delle dimensioni esterne dell'area di stoccaggio (*Lato A*, *Lato B*);

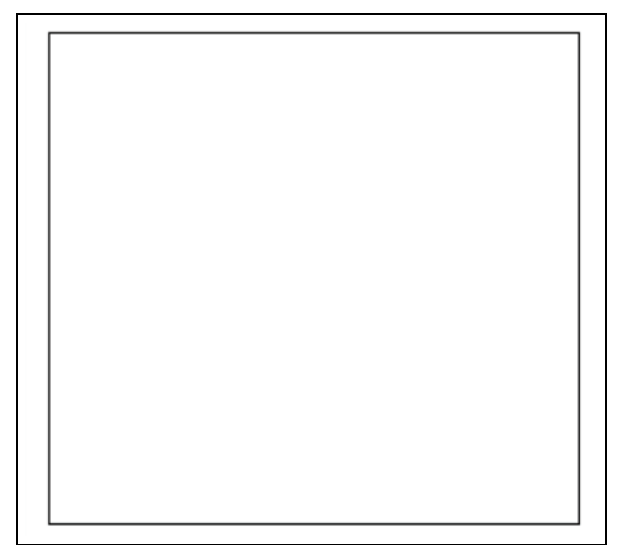

**Figura 42** – Definizione dell'area complessivamente occupata dal magazzino.

2) rappresentazione di due linee fittizie in corrispondenza dei corridoi di testa e coda;

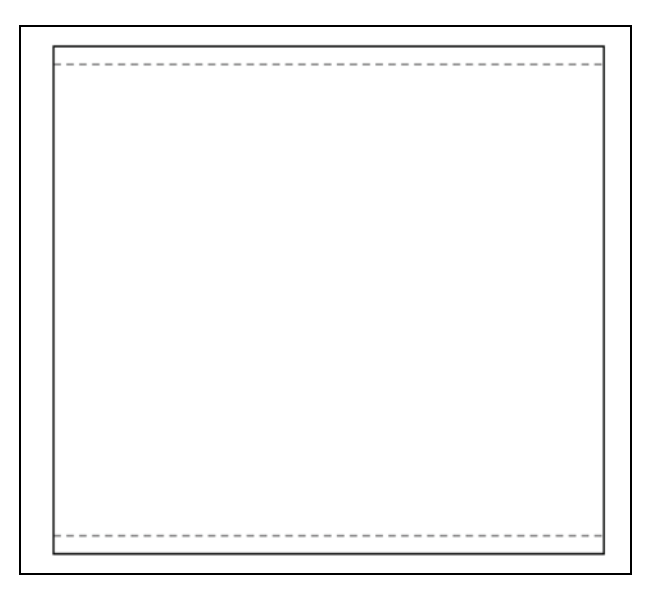

**Figura 43** – Linee immaginarie rappresentati l'asse mediano dei corridoi di testa e di coda.

3) rappresentazione di una linea fittizia corrispondente al corridoio di prelievo in quel momento in via di completamento (si parte dal primo corridoi a sinistra);

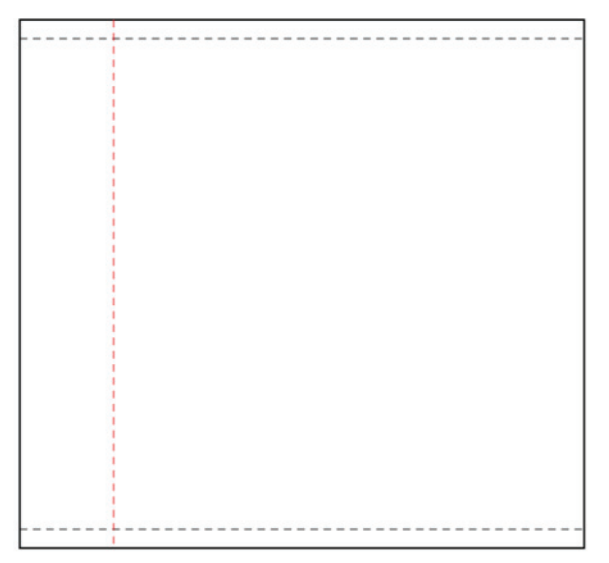

**Figura 44** – Linea immaginaria rappresentate l'asse mediano del primo corridoio di prelievo visualizzato a schermo.

- 4) rappresentazione degli slot contenuti nelle scaffalature affacciate sul corridoio in via di completamento seguendo la seguente gerarchia:
	- si parte degli slot posti in prossimità del corridoio di coda per poi allontanarsi sempre più fino al completamento della scaffalatura;

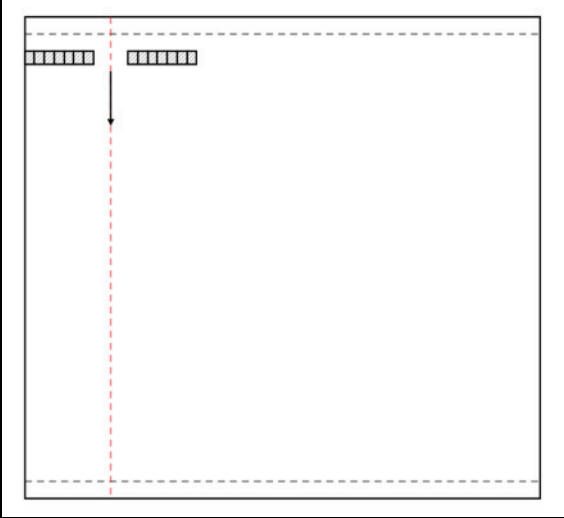

**Figura 45** - Direzione in cui vengono visualizzati i piloni all'interno di ogni corridoio di prelievo.

• si parte degli slot appartenenti a una coppia di piloni, tra loro affacciati, ed adiacenti al corridoio di prelievo per poi addentrarsi sempre di più fino al completamento del pilone;

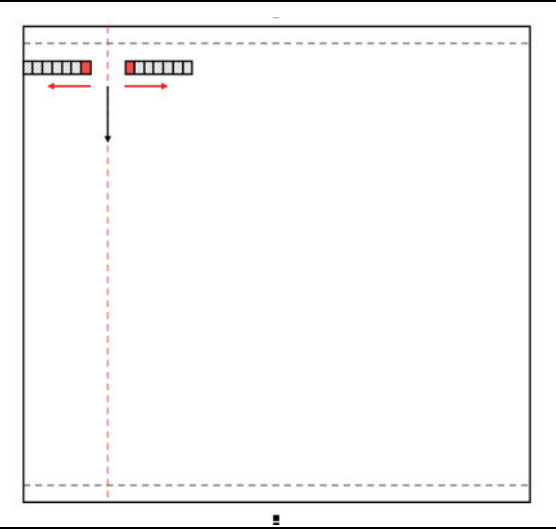

**Figura 46 –** Direzione di visualizzazione delle locazioni all'interno di ogni pilone via via considerato.

5) ritornare al punto 3) fino al raggiungimento dell'ultimo corridoio al destra.

In questo modo l'aspetto finale del magazzino sarà simile al seguente (Figura 52).

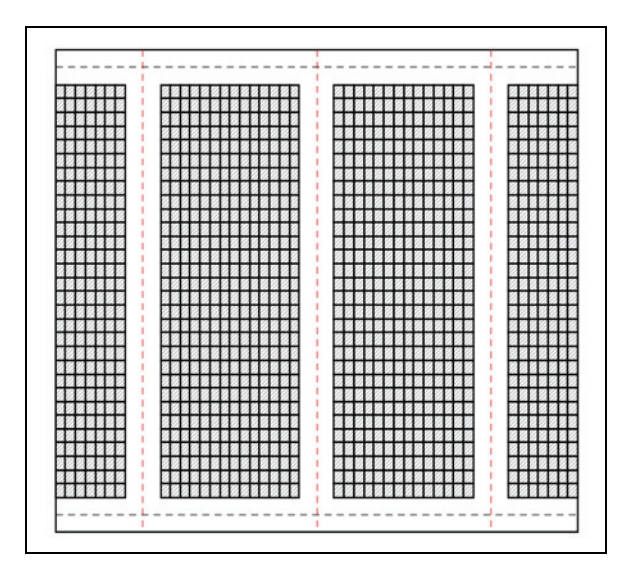

**Figura 47** - Visualizzazione completa di un magazzino con scaffalature *drive-in.*

Tutto questo è stato possibile includendo in diversi "*cicli For*" che aggiornavano automaticamente i valori caratteristici utilizzati all'interno di due funzioni particolari di *VBA* in grado di disegnare a schermo linee e rettangoli. Tali funzioni (in realtà chiamate *Metodi*) sono:

#### espressione.**AddLine(***BeginX***,** *BeginY***,** *EndX***,** *EndY***)**

### espressione.**AddShape(***Type***,** *Left***,** *Top***,** *Width***,** *Height***)**

Aggiornando quindi in maniera opportuna i parametri utilizzati da tali funzioni (quelli in corsivo) è stato possibile variare posizione e dimensioni degli oggetti rappresentati fino a dar forma al magazzino visualizzato in precedenza.

Una volta disegnato il *layout* della soluzione *drive-in* si è deciso di implementare anche la rappresentazione del magazzino equivalente ma allestito con scaffalature bifrontali in modo da visualizzare quali fossero le differenze tra le due soluzioni scelte. In questo secondo caso il procedimento risulta del tutto simile a quello descritto nelle righe precedenti relativo al magazzino *drive-in*, anche se con alcune differenze. In primo luogo infatti la profondità di stoccaggio risulterà essere unitaria e quindi in ogni pilone sarà necessario disegnare comunque un unico vano di stoccaggio. Inoltre, mentre per la soluzione *drive-in*, il valore dei parametri caratteristici di forma del magazzino sono emersi come risultati di un'analisi tecnico-economica che massimizzasse il risparmio rispetto alla soluzione bifrontale, nell'approccio bifrontale, non essendo possibile effettuare le medesime considerazioni si è deciso, per effettuare la visualizzazione del magazzino, di partire dal dato relativo alla ricettività minima richiesta alla struttura di stoccaggio. Partendo da tale valore si sono poi calcolate le due dimensioni caratteristiche rimaste libere di variare (la profondità di stoccaggio sarà fissata pari a 1). In questo modo quindi il numero di vani che definisce la lunghezza dei corridoi di prelievo sarà ottenuto dall'equazione (5) e il numero di corridoi dall'equazione (1). Questi valori ovviamente dovranno essere interi, quindi è stato sviluppato un procedimento che verifichi la rispondenza all'equazione (19) al variare dei parametri calcolati, in modo quindi da trovare soluzioni intere che rispettino il vincolo di ricettività imposto. Una volta individuata questa particolare soluzione sono stati ricalcolati i valori relativi al *Lato A* e *Lato B* e implementato lo stesso procedimento esposto in precedenza per la soluzione *drive-in*. La figura seguente (Figura 53) mostra quale è stato il risultato di tale procedimento mantenendo gli stessi valori precedentemente utilizzati per la generazione del layout *drive-in* in modo da poterle confrontare.

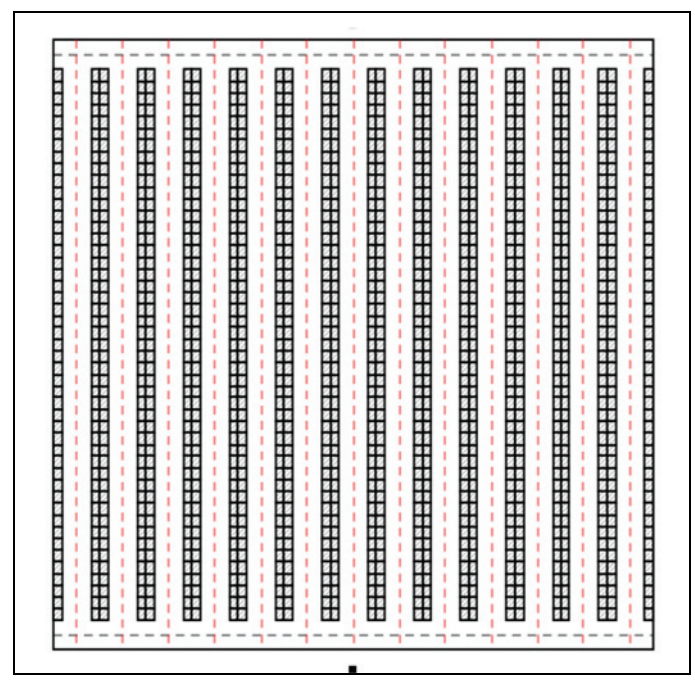

**Figura 48** - Visualizzazione completa di un magazzino con scaffalature bifrontali.

In definitiva questa visualizzazione, quasi *real-time*, del magazzino progettato rende consapevoli immediatamente di quello che sta succedendo all'interno del modello e facilita di gran lunga la comprensione dei dati contenuti nel foglio elettronico. Inoltre questa procedura è risultata utile anche in sede di programmazione dell'intero sistema simulativo poiché parallelamente al completamento delle scaffalature a schermo, viene riempito un foglio elettronico d'appoggio riportante, pilone dopo pilone, *slot* dopo *slot*, la distanza da percorre per raggiungere la posizione della locazione contestualmente generata. Da questi fogli (uno per la simulazione del caso *drive-in* ed uno per il bifrontale) prenderanno poi il via le simulazioni legate alla verifica di percorsi ed inefficienza di stoccaggio implementate nelle pagine precedenti.

### **CONCLUSIONI**

Preso atto della sempre maggior competitività richiesta alle aziende al giorno d'oggi per competere sui mercati internazionali, si è deciso di fornire, per mezzo di questo lavoro di tesi, un contributo all'ottimizzazione delle *supply chain* moderne attraverso un approfondimento delle problematiche legate alla progettazione o, eventualmente alla reingegnerizzazione, delle strutture atte allo stoccaggio delle merci: i magazzini. In particolare con il lavoro qui proposto si è inteso sviluppare un pacchetto progettuale in grado di definire, data un serie di input caratterizzanti il sistema, il layout ottimo del magazzino, cioè quello in grado di garantire il maggior risparmio totale, una volta definita la profondità ottima di stoccaggio all'interno dell'impianto. Questo lavoro si inserisce in un contesto bibliografico dove la maggior parte dei testi esaminati tendono a dare per scontate le problematiche progettuali affrontate ed a soffermarsi molto più spesso sulle diverse scelte strategico-organizzative attuabili in un magazzino dalle dimensioni caratteristiche predefinite. L'approccio di studio utilizzato è stato invece decisamente più tecnico che organizzativo. Si è infatti mirato a definire univocamente il *layout* vero e proprio del magazzino, non la maniera di gestirlo. Il *layout* infatti è stato considerato la vera e propria macro-variabile dello studio, al cui termine si è arrivati alla sua univoca definizione attraverso la determinazione di quelle variabili dimensionali in cui esso era precedentemente stato scomposto. Nel dettaglio la metodologia utilizzata si è sviluppata come una analisi tecnico-economica che, attraverso un approccio analitico composto da una schematica analisi dei costi di investimento e di gestione del magazzino, si è posta come obiettivo quello di ottimizzare i parametri di progetto del magazzino stesso. Più precisamente nota la ricettività desiderata per il magazzino, le dimensioni delle unità di carico e dei corridoi, queste ultime direttamente deducibili una volta noti i mezzi utilizzati per le movimentazioni, il numero di giorni lavorativi annui nonché alcuni parametri di costo della struttura, la posizione delle banchine di I/O e la politica di allocazione delle merci, l'approccio proposto è risultato in grado di determinare in modo univoco il *layout* della struttura di stoccaggio che genera il maggior risparmio, e quindi il minor costo complessivo, lungo la sua vita utile. In particolare l'attenzione è posta sulla definizione di una profondità di stoccaggio ottima relativamente alla scaffalatura utilizzata, intendendo con profondità di stoccaggio il numero di udc stoccabili una di seguito all'altra perpendicolarmente all'asse dei corridoi di prelievo. Tale profondità è quindi unitaria se la scelta ricade sull'utilizzo di scaffalature bifrontali e multipla in caso di scaffalature *drive-in*. Determinata la profondità ottimale ed espresse tramite opportune relazioni le variabili dimensionali caratteristiche del magazzino in funzione di tale valore, è stato possibile individuare in maniera univoca quale fosse la conformazione ottima del magazzino stesso. Le problematiche affrontate sono state sviluppate in due *step* successivi e sono state oggetto di una verifica simulativa finale.

Nel primo passo dell'analisi si è sviluppato l'intero modello analitico, definendo le ipotesi al contorno, come ad esempio la struttura di massima del magazzino e la politica di gestione delle scorte che si intendeva utilizzare all'interno della struttura. Per quanto riguarda la struttura base del magazzino la scelta è ricaduta su quella che viene chiamata *Basic Warehouse Layout*, ipotizzando un magazzino caratterizzato dalla presenza di due corridoi principali, in testa ed in coda alla struttura, collegati da un certo numero di corridoi di prelievo ad essi trasversali e ai lati dei quali si sarebbero sviluppate le strutture di stoccaggio (si veda la Figura 49).

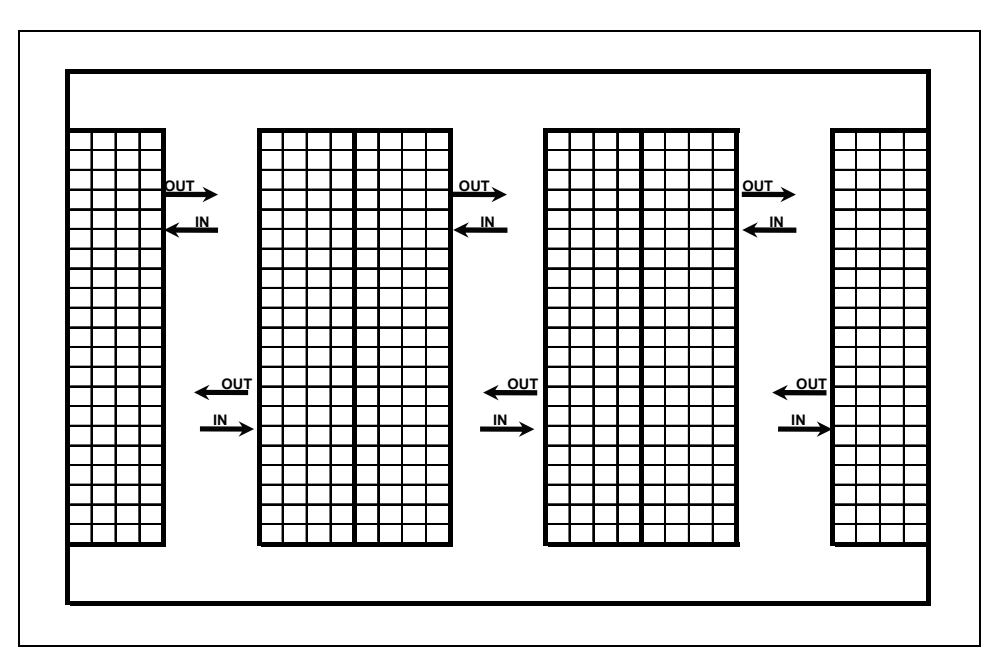

**Figura 49** – Layout tipo prescelto per il magazzino oggetto dell'analisi.

In relazione alla politica di prelievo si è scelta di ipotizzare una politica di tipo FIFO poiché quest'ultima risulta compatibile con la quasi totalità dei prodotti presenti sul mercato, come ad esempio i prodotti alimentari o i prodotti con un alto tasso di obsolescenza. Nel proseguo della trattazione si sono analizzate le conseguenze delle scelte fatte sulla gestione del magazzino, sia nel caso di struttura bifrontale che di struttura *drive-in*, evidenziando e in seguito risolvendo le problematiche che erano emerse dall'analisi testè compiuta. Si è quindi sviluppato il modello analitico vero e proprio, definendo inizialmente la struttura dei costi del magazzino, ed identificando conseguentemente quelle che si reputavano le principali voci di costo della struttura, e sviluppandole poi attraverso relazioni analitiche che consentissero di evidenziare il collegamento tra le differenti voci di costo e le variabili dimensionali oggetto di analisi. Una volta terminato lo sviluppo del modello si è implementato un algoritmo risolutore che consentisse di minimizzare il carico computazionale necessario per ricercare la soluzione ottima reale del problema, esaminando secondo una sequenza predeterminata le differenti possibili soluzioni reali.

Il secondo *step* del lavoro è stato invece costituito da un processo di revisione e di aggiornamento del modello sviluppato fino a quel momento. Analizzando in maniera approfondita la struttura analitica costruita si sono evidenziate alcune lacune, causate da alcune ipotesi eccessivamente semplificative utilizzate in fase di approccio al problema, e alcune mancanze, dovute all'aver tralasciato le modificazioni che avrebbero potuto interessare alcune voci di costo e che avrebbero potuto incidere fortemente sui risultati ottenuti. Si è quindi proceduto ad aggiornare il modello apportando le modifiche necessarie per renderlo maggiormente aderente alla realtà. In particolare in questa seconda fase si è operato introducendo la possibilità di avere un numero non unitario di referenze stoccate a magazzino, operando una modifica alla voce di costo relative alle inefficienze causate dalla particolare politica di gestione scelta per la struttura a profondità multipla (si veda a tal proposito il Paragrafo 3.3.2). Si sono inoltre valutati i risparmi differenziali relativi alla manodopera diretta operante in magazzino. Tali risparmi vengono originati da modificazioni qualitative e quantitative dei percorsi effettuati dagli operatori durante le fasi di prelievo e stoccaggio, modificazioni che intervengono nel passaggio da una struttura caratterizzata da una profondità di stoccaggio unitaria ad una con profondità di stoccaggio multipla. Una volta aggiornate o costruite le relazioni appena citate si è proceduto all'aggiornamento del modello e alla verifica dell'algoritmo risolutore.

I due differenti modelli, uno evoluzione dell'altro, sviluppati nei passaggi appena descritti, sono stati inoltre oggetto di due *case study*, implementati attraverso l'utilizzo di *Microsoft Excel®*, in cui i dati caratterizzanti il problema sono stati reperiti attraverso l'analisi di un caso reale oggetto di studio presso il Dipartimento di Ingegneria Industriale dell'Università degli Studi di Parma. Il confronto tra i risultati forniti dai due differenti modelli analitici applicati al medesimo caso di studio ha permesso di valutare l'entità delle modifiche apportate e di valutarne in parte la bontà.

Le modifiche apportate, ed in particolare i processi ad esse collegate, sono state oggetto di un'ulteriore fase di verifica tramite simulazione, attraverso l'utilizzo di un programma costruito *ad hoc* con l'ausilio del *software Visual Basic for Applications*. Il programma costruito, ricevendo in input i *dati* del problema, è stato progettato per simulare le operazioni di prelievo delle referenze dalla scaffalatura, sia questa di tipo *drive-in* o bifrontale, e monitorare istante per istante il valore dei parametri di interesse. I valori registrati durante il monitoraggio del simulatore, sono stati utilizzati per comporre dei vettori che, una volta analizzati e graficati, hanno fornito indicazioni sulla rispondenza dei dati ottenuti tramite simulazione con quelli previsti dal modello analitico, verificando la rispondenza di tale modello alla situazione reale analizzata e validando le ipotesi preliminari fatte. Nel dettaglio questo tipo di verifica ha riguardato i costi differenziali relativi alla manodopera diretta (si veda a tal proposito il Paragrafo 3.3.1 e il Paragrafo 5.2) e i costi legati alle inefficienze generate dalla politica di *inventory* messa in relazione alla profondità della scaffalatura (si veda a tal proposito il Paragrafo 3.3.2 e il Paragrafo 5.3).

Scendendo nei dettagli dei risultati a cui questo lavoro ha condotto è possibile innanzitutto verificare come si sia riusciti nell'intento di costruire un modello solido e univoco per la determinazione del *layout* ottimo di un magazzino la cui struttura sia basata sulla *BWL*. Tale ottimizzazione inoltre prende in esame anche parametri dimensionali che risultavano fin'ora trascurati dalla letteratura di settore conducendo all'ottimizzazione tecnica ed economica anche di quei parametri e di quelle strutture che in precedenza venivano dimensionate unicamente attraverso regole empiriche non formalizzate o, ancor più spesso, lasciate al buon senso di chi in un secondo momento avrebbe dovuto gestirle.

Lo sviluppo di due casi numerici, legati ai due differenti gradi di evoluzione in cui il metodo analitico descritto è stato presentato, hanno permesso, in prima istanza, di verificare la bontà del metodo sviluppato. Tali esempi numerici hanno fornito infatti indicazioni precise e dettagliate, relativamente al caso studio preso in esame, sia riguardo ai risultati economici differenziali di una progettazione della struttura maggiormente attenta ai problemi di ottimizzazione del *layout*, sia riguardo al layout ritenuto ottimo per un ben definito *buoquet* di condizioni al contorno. Inoltre l'analisi dei risultati forniti dal modello prima e dopo l'applicazione delle modifiche ritenute opportune, e che come detto sono state validate per via simulativa, ha permesso di comprendere come aspetti che in un primo momento erano stati trascurati fossero in realtà tutt'altro che trascurabili e come il modello fosse, senza di essi, privato di una delle proprie parti principali. Analizzando i risultati presentati dalla Tabella 7, relativamente al caso studio sviluppato tramite il modello originario, e dalla Tabella 8, relativamente al caso studio sviluppato col modello modificato, è facile notare come le osservazioni fatte, e le modifiche che ne sono conseguite, abbiano condotto verso una radicale diminuzione del valore considerato ottimo per la profondità di stoccaggio (valore sceso da 11 a 3).

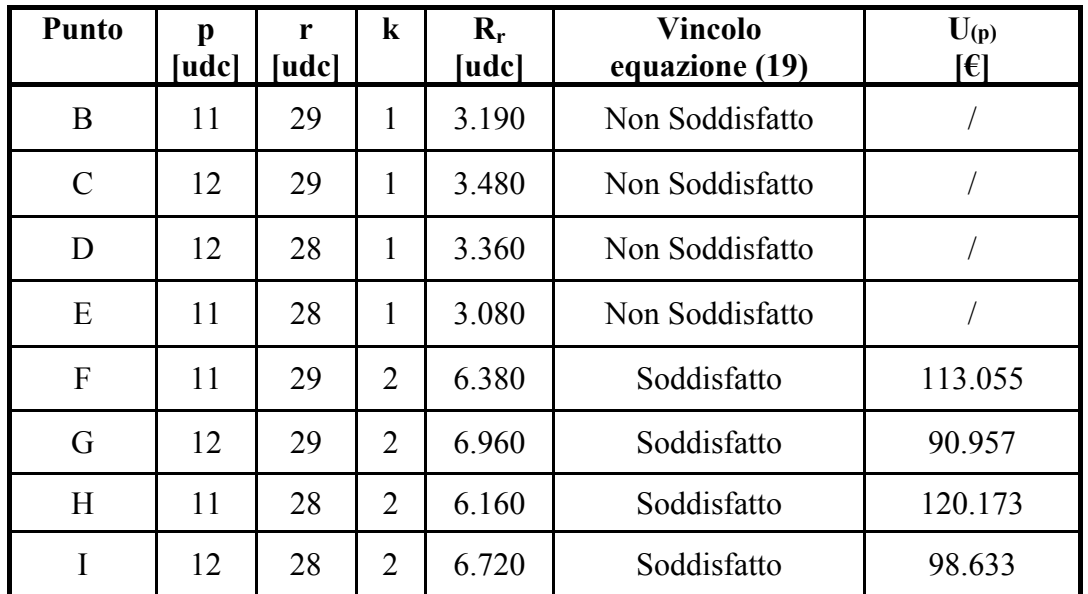

**Tabella 7** - Risultati dell'analisi dei punti adiacenti all'ottimo assoluto ed aventi coordinate intere all'interno del caso studio sviluppato tramite il modello originario.

| <b>Punto</b>  | p<br>[udc]     | r<br>[udc] | $\bf k$ | $R_r$<br>[udc] | <b>Vincolo</b><br>equazione (19) | U(p)<br>l€l |
|---------------|----------------|------------|---------|----------------|----------------------------------|-------------|
| B             | 2              | 35         | 5       | 3.500          | Non Soddisfatto                  |             |
| $\mathcal{C}$ | 3              | 35         | 5       | 5.250          | Non Soddisfatto                  |             |
| D             | 3              | 34         | 5       | 5.100          | Non Soddisfatto                  |             |
| E             | $\overline{2}$ | 34         | 5       | 3.400          | Non Soddisfatto                  |             |
| F             | 2              | 35         | 6       | 4.200          | Non Soddisfatto                  |             |
| G             | 3              | 35         | 6       | 6.300          | Soddisfatto                      | 187.395     |
| H             | 2              | 34         | 6       | 4.080          | Non Soddisfatto                  |             |
|               | 3              | 34         | 6       | 6.120          | Soddisfatto                      | 197.797     |

**Tabella 8** - Risultati dell'analisi dei punti adiacenti all'ottimo assoluto ed aventi coordinate intere all'interno del caso studio sviluppato tramite il modello corretto.

Tale modificazione ha avuto, ovviamente anche riflessi sugli altri parametri dimensionali del magazzino: la lunghezza dei corridoi di prelievo è aumentata passando da 28 a 34 udc, e il numero di corridoi di prelievo presenti a magazzino è aumentato passando da 2 a 6, permettendo in questo modo di strutturare un magazzino molto più razionale e probabilmente meno orientato verso una soluzione *drive-in*, soluzione di cui forse, in un primo momento, si erano sopravvalutate le capacità di razionalizzare lo stoccaggio all'interno dei magazzini. Le modifiche apportate al modello originario hanno apportato inoltre un notevole contributo anche al risparmio stimato lungo la vita utile dell'impianto, che è passato da 120.173  $\epsilon$  a 197.797  $\epsilon$  con un aumento sui valori stimati di quasi il 65%. Inoltre è bene sottolineare come il metodo proposto abbia ottenuto l'ottimizzazione della struttura nel pieno rispetto dei parametri progettuali definiti inizialmente, causando un aumento della ricettività reale, rispetto al valore inizialmente stabilito, di solo il 2%, aumento che può essere quasi ritenuto fisiologico all'interno di un processo di progettazione di un magazzino. Come è stato possibile vedere durante l'analisi del caso studio approcciato nelle due differenti situazioni esaminate, il modello sviluppato permette di disegnare con estrema facilità il piano *U(p,n)* che rappresenta i risparmi cumulati durante la vita utile del magazzino in funzione della profondità di stoccaggio e della lunghezza della vita utile (si veda a titolo

di esempio la Figura 50). Tale curva permette di raffrontare in maniera semplice e immediata configurazioni di magazzino aventi differente profondità di stoccaggio ma medesime condizioni al contorno. L'utilizzo di tale grafico potrebbe risultare estremamente efficace non tanto in fase di progettazione di una struttura di stoccaggio, quanto piuttosto durante una fase di reingegnerizzazione, poiché potrebbe consentire di valutare la bontà o meno di differenti soluzioni, rispetto ad una soluzione gia esistente.

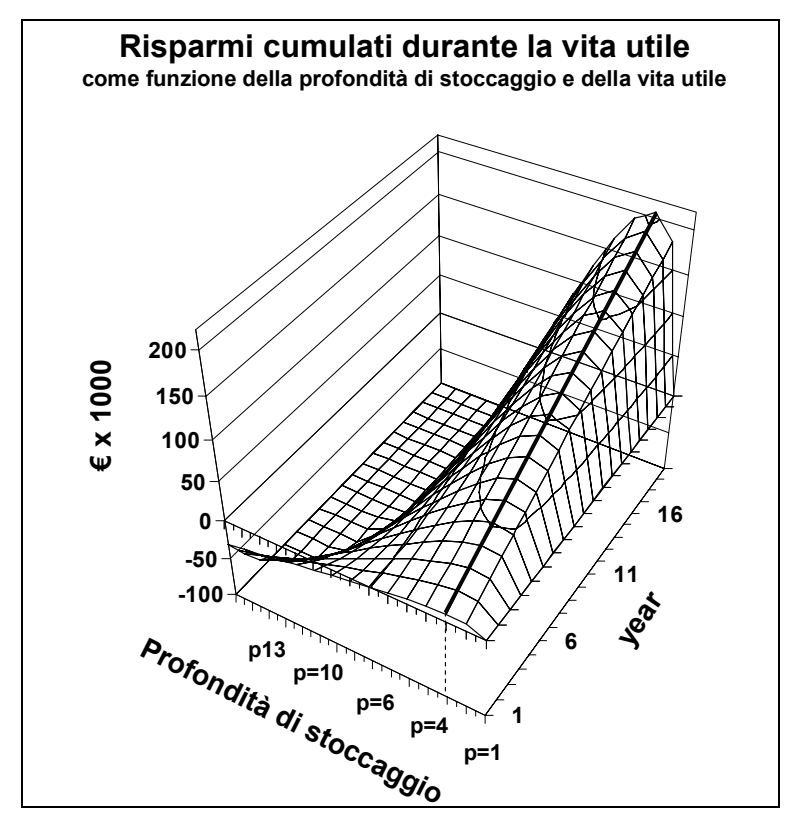

**Figura 50** - Risparmi cumulati durante la vita utile del magazzino in funzione della profondità di stoccaggio e della lunghezza della vita utile.

Durante lo sviluppo del modello analitico si è inoltre studiato un algoritmo risolutore nel tentativo di minimizzare il carico computazionale necessario per passare dai valori caratterizzanti l'ottimo assoluto del problema a quelli che invece descrivono l'ottimo reale del problema. Tale algoritmo stabilisce delle relazioni di tipo "padre-figlio" tra i punti con coordinate intere presenti nell'intorno del punto di ottimo assoluto trovato tramite la massimizzazione, in un dominio continuo, della funzione obiettivo (Figura 51).

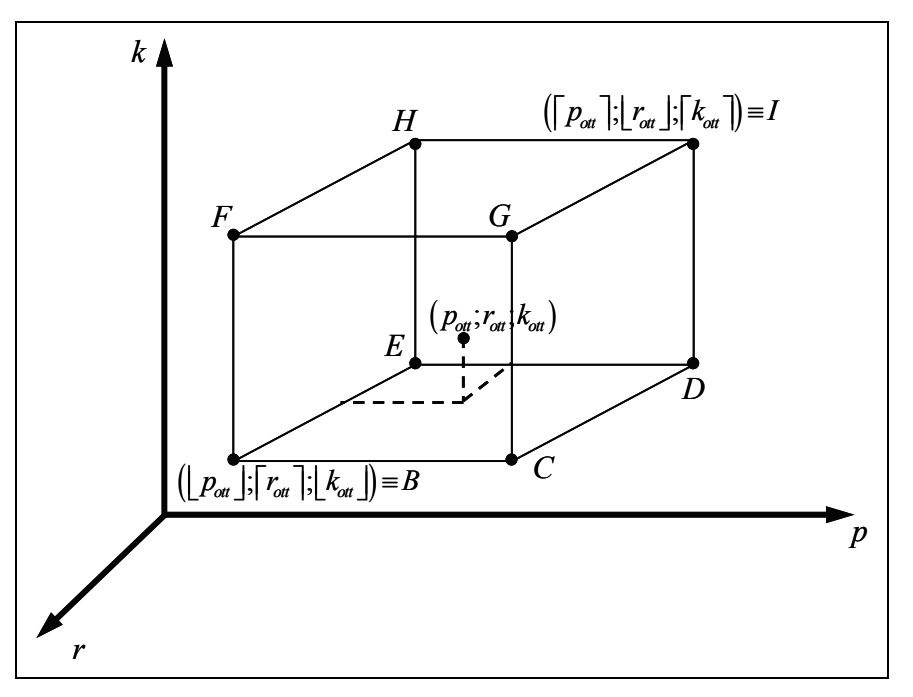

**Figura 51** - Intorno del punto di ottimo assoluto trovato.

Le relazioni tra i punti dell'intorno permettono di stabilire se sia o meno necessario studiare il valore della funzione obiettivo nei punti "figli" in relazione ai risultati ottenuti per i punti "padri", evitando in questo modo di eseguire valutazioni, che potrebbero essere anche computazionalmente onerose, su punti che è possibile escludere a priori dalla lista dei candidati ad ottimo reale del problema. Tale algoritmo ovviamente non apporta sostanziali benefici in termini di risparmio temporale qualora venga applicato su un unico caso, ma fa sentire i propri benefici unicamente se applicato con sistematicità su numerosi casi differenti.

All'interno del lavoro di tesi è inoltre stato sviluppato un *tool* grafico-simulativo che ha permesso di raggiungere ulteriori risultati e di rafforzare la bontà del lavoro fatto. Infatti tale programma ha consentito in primo luogo di validare le ipotesi fatte riguardo alle operazioni di prelievo, ed in particolare relativamente ai valori di inefficienza media annua all'interno della scaffalatura e di spazi percorsi e tempi impiegati dagli operatori durante le operazioni di stoccaggio e prelievo. Per quanto riguarda questo ultimo aspetto, dopo aver creato il modello simulativo, sono stati effettuati test simulativi ciascuno composto da 6.000 eventi-ordine, ognuno dei quali ha generato ovviamente un prelievo dal magazzino di una udc. Tutte le simulazioni hanno confermato che, sia nel caso di struttura *drive-in* (Figura 52) sia di magazzino con struttura bifrontale (Figura

53) i valori di percorrenza media relativi alla singola missione simulata tendevano rapidamente a sovrapporsi al valore stimato dal modello analitico.

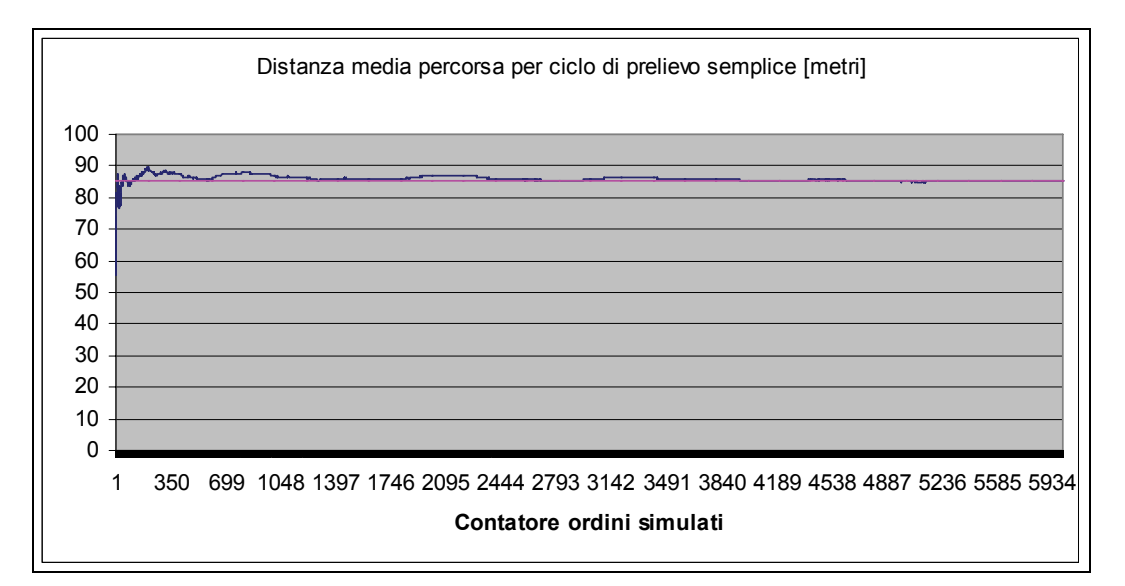

**Figura 52** – Andamento delle distanze mediamente percorse all'interno di un magazzino con scaffalatura *drive-in.* 

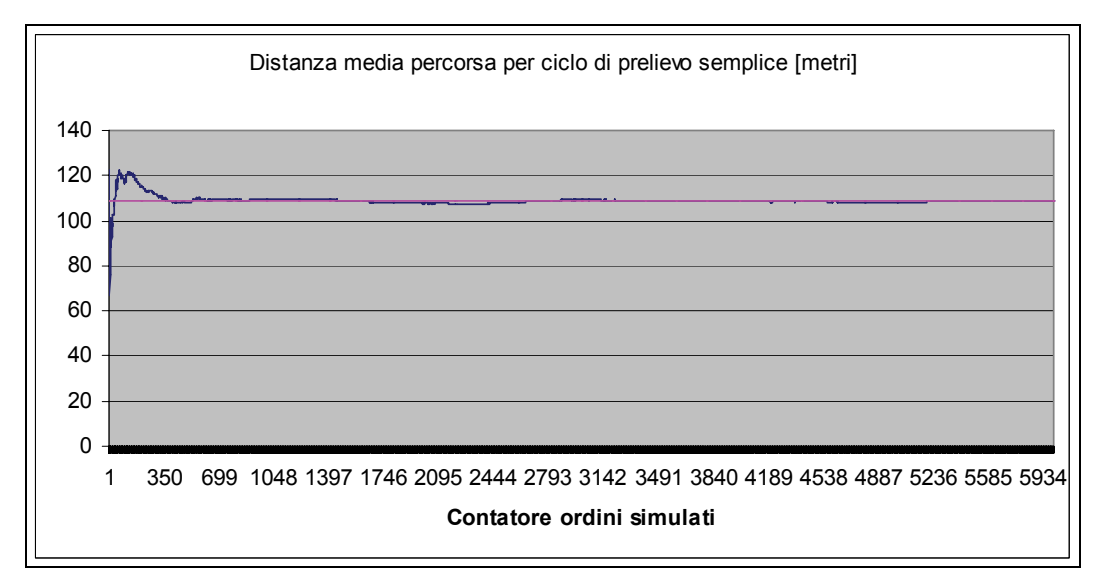

**Figura 53** – Andamento delle distanze mediamente percorse all'interno di un magazzino con scaffalatura bifrontale.

Tale tendenza è stata confermata anche per quanto riguarda i valori temporali legati alle percorrenze effettuate in fase di prelievo e stoccaggio. Anche in questo caso infatti, sia per struttura di tipo *drive-in* (Figura 54) sia per struttura di tipo bifrontale (Figura 55) i

valori medi forniti dalla simulazione hanno ricalcato perfettamente i valori stimati dal modello analitico.

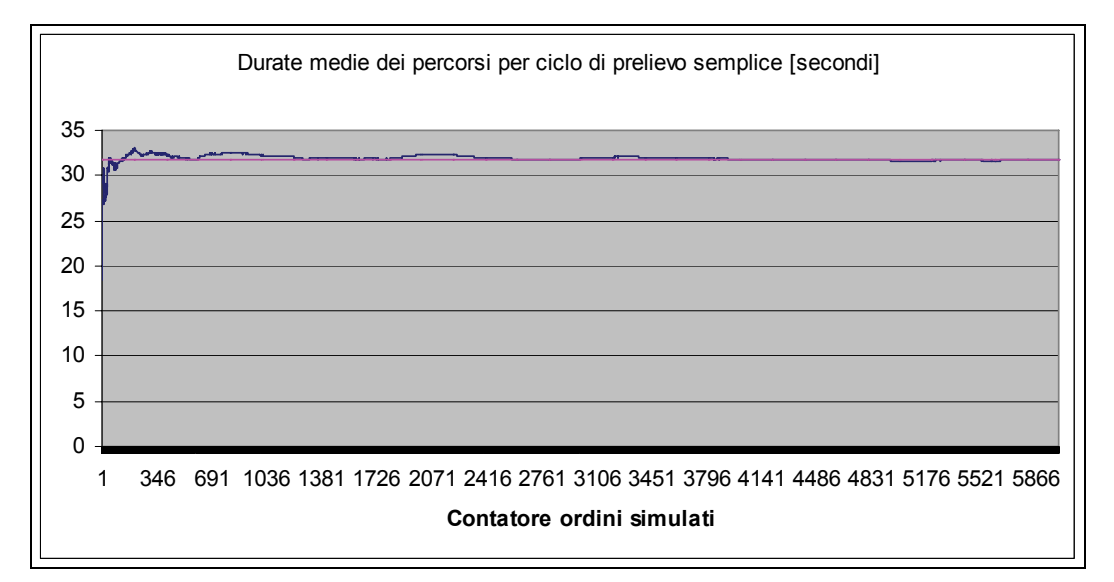

**Figura 54** - Andamento della durata media dei percorsi mediamente coperti dagli addetti al prelievo all'interno di un magazzino con scaffalatura *drive-in.*

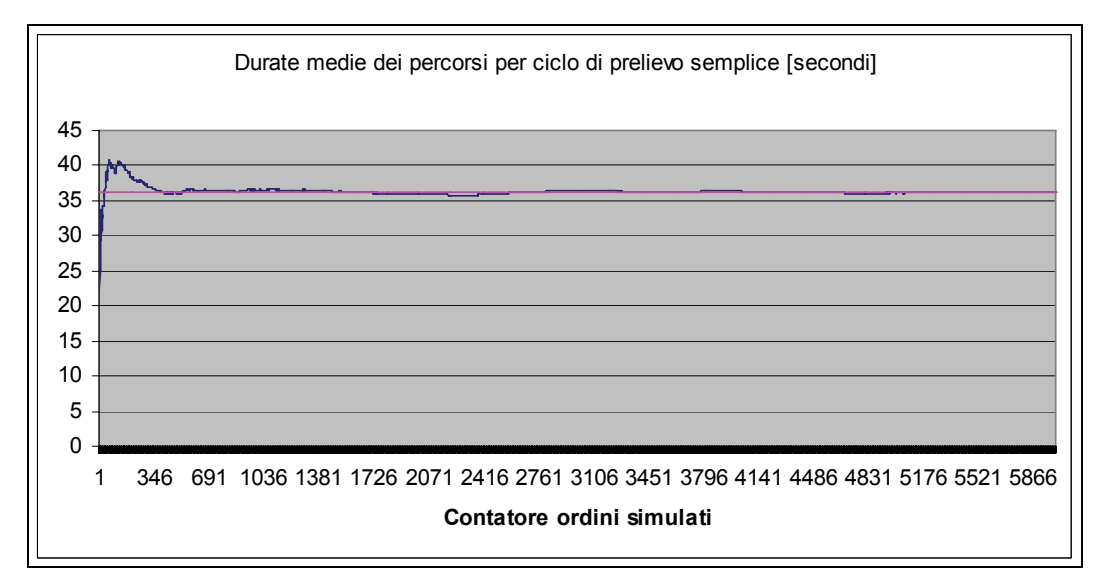

**Figura 55 -** Andamento della durata media dei percorsi mediamente coperti dagli addetti al prelievo all'interno di un magazzino con scaffalatura bifrontale.

Scendendo nel dettaglio dei risultati numerici, sintetizzati all'interno della Tabella 9, è possibile notare come lo scostamento percentuale tra il valore stimato dal modello analitico e i valori simulati attraverso il programma creato appositamente, non superi, in nessuno dei quattro casi qui esaminati, i pochi decimi di punto percentuale, validando di fatto le ipotesi fatte. Inoltre, incrociando i risultati relativi ai percorsi e ai tempi di percorrenza è possibile comprendere come la simulazione non confermi solamente i valori stimati relativi al percorso complessivamente affrontato durante una missione di prelievo, ma dia conferma della correttezza anche delle singole componenti in cui esso è stato suddiviso.

|                                      | Tipo di<br>struttura | Valore<br>medio<br>stimato | Valore<br>medio<br>simulato | Scostamento<br>percentuale rispetto<br>al valore stimato |
|--------------------------------------|----------------------|----------------------------|-----------------------------|----------------------------------------------------------|
| Distanza media<br>percorsa per ciclo | Drive-in             | $85,10 \; \text{m}$        | 85,221 m                    | $0,14\%$                                                 |
| di prelievo                          | <b>Bifrontale</b>    | $108,55 \; \text{m}$       | 108,526 m                   | $0,022\%$                                                |
| Durata media dei                     | Drive-in             | 31,7 s                     | 31,702 s                    | $> 1x10^{-4}$                                            |
| percorsi per ciclo<br>di prelievo    | <b>Bifrontale</b>    | $36,183$ s                 | $36,175$ s                  | 0,02%                                                    |

**Tabella 9** – Confronto tra i risultati medi ottenuti per via simulativa e i risultati stimati dal modello analitico e loro scostamento percentuale.

Un discorso del tutto analogo può essere fatto per quanto riguarda la seconda simulazione effettuata, relativa al valore medio di inefficienza annua riscontrabile all'interno del magazzino e causato dall'utilizzo di una politica di gestione dell'*inventory* di tipo FIFO in una scaffalatura a profondità multipla. Anche in questo caso infatti la curva che descrive il valore medio dell'inefficienza all'interno del magazzino, dopo poche centinaia di eventi simulativi, che costituiscono quello che viene solitamente indicato come "addestramento del sistema", tende a sovrapporsi perfettamente con la retta che indica il valore medio stimato per l'inefficienza dal modello teorico sviluppato (si veda a tal proposito la Figura 56). Per quanto riguarda i risultati numerici, a fronte di simulazioni composte da 8.000 eventi-ordine, il valore medio dell'inefficienza registrato dal simulatore si è attestato su un valore di 75,08 udc rispetto alle 75 stimate dal modello teorico, presentando uno scostamento percentuale rispetto al valore stimato di circa lo 0,1%. Anche in questo caso quindi la simulazione ha confermato a pieno le ipotesi fatte durante lo sviluppo teorico del modello.

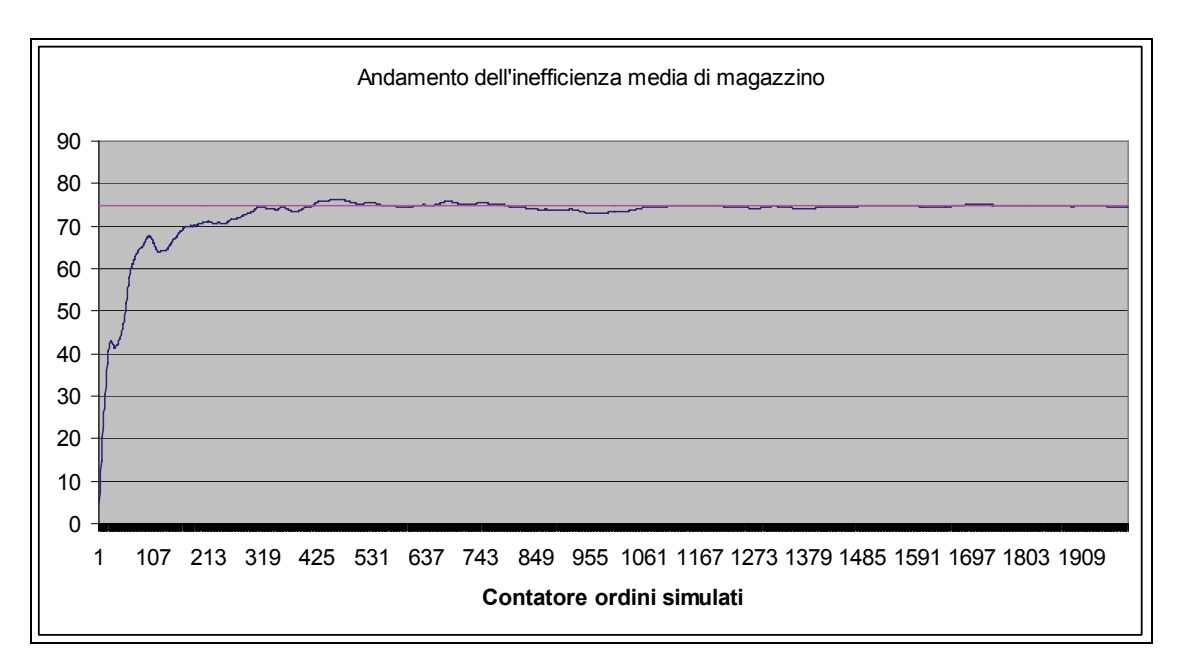

**Figura 56** - Andamento dell'inefficienza media legata alla ricettività non utilizzabile a causa dei vincoli sulla politica di gestione delle scorte prevista.

Un ulteriore risultato ottenuto da questo lavoro è quello di aver sviluppato, parallelamente al programma simulativo, in grado di valutare distanze e tempi associati alla soluzione ottima ricercata e alla corrispondente soluzione bifrontale, un *tool* grafico in grado di visualizzare entrambe le situazioni in esame. I disegni forniti dal programma sono perfettamente in scala e in grado di rendere immediatamente visibili all'utente sia la configurazione ottima trovata sia quella bifrontale di riferimento, consentendo di valutarne immediatamente le differenze qualitative (si vedano a tal proposito la Figura 57 e la Figura 58 riportate di seguito).

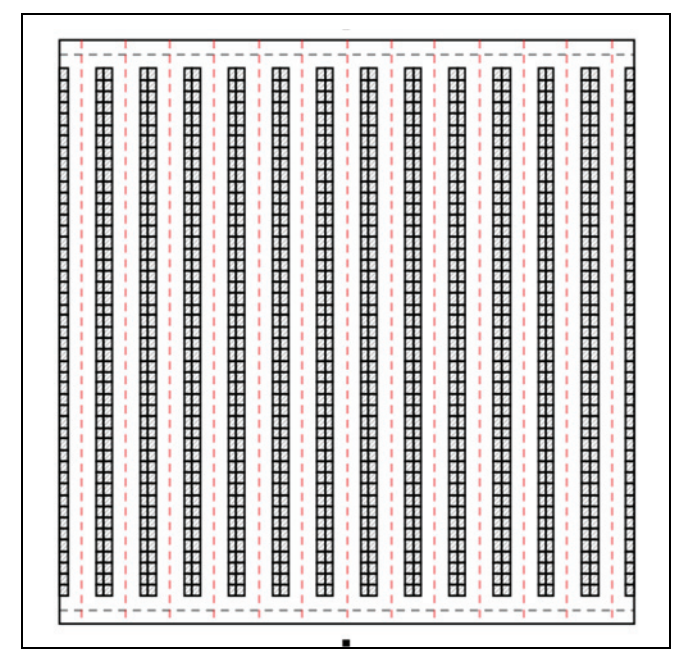

**Figura 57** - Visualizzazione completa di un magazzino con scaffalature bifrontali.

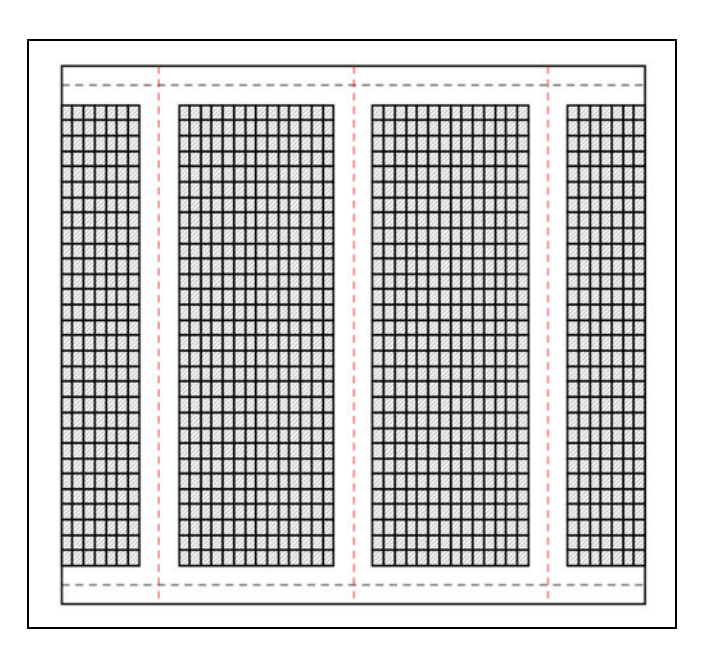

**Figura 58** - Visualizzazione completa di un magazzino con scaffalature *drive-in.*

Concludendo si ritiene di essere riusciti nell'intento che ci era proposti all'inizio di questo lavoro. Come detto l'obiettivo era quello di fornire un contributo all'ottimizzazione della catena logistica che, al giorno d'oggi, risulta sempre più complessa ed articolata. Individuata una carenza per quanto riguarda la progettazione dei magazzini si è creduto opportuno approfondire tale problematica per giungere ad un
maggior livello di dettaglio. La modellazione qui presentata, validata attraverso le simulazioni effettuate, è servita ad approfondire l'importanza dell'impiego di sistemi di stoccaggio a profondità multipla. Tale caratteristica, che in un primo momento pareva fornire vantaggi decisivi, è stata analizzata anche alla luce delle numerose modifiche introdotte in una fase avanzata della modellazione, evidenziandone i limiti e le inefficienze. Tali aspetti hanno quindi ridotto il *gap*, inizialmente supposto, tra scaffalature bifrontali e *drive-in*. Si ritiene quindi di aver creato uno strumento duttile ma non per questo complesso, per la progettazione ottimizzata di strutture per lo stoccaggio intensivo utilizzabili anche per l'immagazzinamento di prodotti ad alta deperibilità. Esistono tuttavia aspetti importanti che questa trattazione non ha sviluppato e che potrebbero essere oggetto di approfondimento. In sede d'analisi preliminare si è infatti ipotizzato di limitare la progettazione a magazzini con layout di tipo *Basic* e tale restrizione potrebbe essere superata prevedendo magazzini forniti di *Across Aisle*. Un ulteriore sviluppo potrebbe essere quello di modificare l'orientamento relativo tra i corridoi di prelievo e i corridoi di testa e di coda, passando dell'ipotesi di ortogonalità tra gli stessi ad una soluzione che preveda una disposizione parallela. Si avrebbero così 4 approcci alternativi alla definizione del *layout* ottimale e l'analisi acquisirebbe senza dubbio una valenza maggiore. Sarebbe inoltre molto interessante approfondire l'approccio multi-referenza, qui introdotto solo in un secondo momento, prevedendo, ad esempio, una politica d'allocazione di tipo *COI-Based*, e valutando le evoluzioni della configurazione ottima al variare della domanda relativa alle referenze a *stock*. Sarebbe inoltre interessante introdurre nuove voci di costo all'interno del modello, anche se si ritiene che questo potrebbe portare alla generazione di un modello estremamente complesso e difficile da utilizzare. In ogni modo, malgrado i limiti inevitabili di un modello analitico di questo tipo, si ritiene di aver raggiunto un buon livello di definizione nella modellazione della struttura di stoccaggio e di aver dato un contributo significativo all'ottimizzazione della *supply chain*.

## **BIBLIOGRAFIA**

- [1] Melachrinoudis, E., Messac, A. and Min, H., (2005), "Consolidatine a warehouse network: a physical programming approach", *Intenrational Juornal of Production Economics*, No. 97, pp. 1-17.
- [2] Heizer, J. and Render, B., (2001), "*Operations Management*" (6<sup>th</sup> Edition), Prentice Hall, UpperSaddle River, NJ.
- [3] Quing, C. and Schniederjans, M. J., (2004), "A revised EMQ/JIT production-run model: An examination of inventory and production costs", *International Juornal of Production Economics*, Vol. 87. No. 1, pp. 83-95.
- [4] Koster, R. De, Le-Duc, T. and Roodbergen, K.J., (2007), "Design and control of warehouse order picking: A literature review", *European Journal of Operational Research*, Vol. 182, pp. 481-501.
- [5] Rouwenhorst, B., Reuter, B., Stockrahm, V., Van Houtum, G.J., Mantel, R.J. and Zijm, W.H.M., (2000), "Warehouse design and control: framework and literature review", *European Journal of operational Research*, Vol. 122, No. 3, pp. 515- 533.
- [6] Tompkins, J.A., White, J.A., Bozer, Y.A., Frazelle, E.H., Tanchoco, J.M.A., (2003), *"Facilities Planning*", 3nd Edition John Wiley & Sons, New York, NY.
- [7] Meller, R.D., Gau, K.Y., (1996), "The facility layout problem: Recent and emerging trends and prospectives", *Journal of Manufacturing Systems*, Vol. 15, pp. 351-366.
- [8] Meller, R.D., Chen, W. and Sherali, H.D., (2007), "Applying the sequence-pair representation to optimal facility layout designs", *Operational Research Letters*, Vol. 35, pp. 651-659.
- [9] Muther, R., (1955), *"Practical Plant Layout"*, McGraw-Hil, NY.
- [10] Muther, R., (1973), *"Systematic Layout Planning"*, Cahners Books, Boston, MA.
- [11] Roodenberg, K.J. and Koster, R., (2001), "Routing order pickers in a warehouse with middle aisle", *European Journal of Operational Research*, Vol. 133, pp.32- 43.
- [12] Petersen, C.G., (2002), "Considerations in order picking configuration", *International Journal of Operation & Production Management*, Vol. 22, No. 7, pp. 793-805.
- [13] Ratliff, H.D. and Rosenthal. A.S., (1983), "Order picking in a rectangular warehouse: a solvable case of the travelling salesman problem", *Operations Research*, Vol. 31, No. 3, pp. 507-521.
- [14] Petersen II, C.G., (1999), "The impact of routing and storage policies on a warehouse efficiency", *International Journal of Operations & Production Management*, Vol. 19, No. 10, pp. 1053-1064.
- [15] Caron, M., Marchet, G. and Perego, A., (2000), "Layout design in a manual picking systems: a simulation approach", *Integrated Manufacturing*, Vol. 11, No. 2, pp. 94-104.
- [16] Petersen II, C. G., (1997), "An evaluation of order picking routeing polices", *International Journal of Operations & Production Management*, Vol. 17, No. 11, pp. 1096-1111.
- [17] Hsu, C.M., Chen, K.Y. and Chen, M.C., (2005), "Batching orders in warehouses by minimizing travel distance with genetic algorithms", *Computers in Industry*, Vol. 56, pp. 169-178.
- [18] Petersen II, C.G. and Schmenner, R.W., (1999) "An evaluation of routeing and volume-based storage polices in an order picking operation", *Decision Sciences*, Vol. 20, No. 2, pp. 481-501.
- [19] Petersen, C.G., Siu, C., Heiser, D.R., (2005), "Improving order picking performance utilizing slotting and golden zone storage", *International Journal of Operations & Production Management*, Vol. 25, pp. 997-1012.
- [20] Tompkins, J.A., White, J.A., Bozer, Y.A., Frazelle, E.H., Tanchoco, J.M.A. and Trevino, J., (1996), "*Facilities Planning*",2nd Edition, John Wiley & Sons, New York, NY.
- [21] Coley, J.J., Bardi, E.J. and Langley, C.J., (1996), "*The management of business logistics*", St.Paul, MN: West.
- [22] Berg, J.P. Van den, Sharp, G.P., Gademann, A.R.J.M. and Pochet, Y., (1998), "Forward-reserve allocation in a warehouse with unit-load replenishment", *European Journal of Operational Research*, Vol. 111, pp. 98-113.
- [23] Petersen, C.G., Aase, G.R. and Heiser, D.R., (2004), "Improving order-picking performance through the implementation of class-based storage", *International Journal of Physical Distribution & Logistics Management*, Vol. 43, No. 7, pp. 534-544.
- [24] Chew, E.P. and Tang, L.C., (1999), "Travel time analysis for general item location assignment in a rectangular warehouse", *European Journal of Operational Research*, Vol. 112, pp. 582-597.
- [25] Duc, T. Le and Koster, R. De, (2007), "Travel time estimation and order batching in a 2-block warehouse", *European Journal of Operational Research*, Vol. 176, pp. 374-388.
- [26] Petersen, C.G., Aase, G., (2004), "A comparison of picking, storage, and routing policies in a manual order picking", *International Journal of Production Economics*, Vol. 92, pp. 11-19.
- [27] Bozer, Y.A., (1985), "Optimizing throughput performance in designino order picking systems", Ph.D. Thesis, Georgia Institute of Technology, Atlanta, GA, USA.
- [28] Frazelle, E.H., Hackman, S.T., Passy, U., Platzman, L.K., (1994), "The forwardreserve problem", In: Siriani, T.C., Leachman, R.C. (Eds), *"Optimization in Industry 2"*, Wiley, NY, pp. 43-61.
- [29] Hackman, S.T., Platzman, L.K., (1990), "Near optimal solution of generalized resource allocation problems with large capacities", *Operational Research*, Vol. 38, pp. 902-910.
- [30] Berg, J.P. Van den, Sharp, G.P.G.A.J.R.N., Pochet, Y., (1998), "Forwaed-reserve allocation in a warehouse with unit-load replenishment", *European Journal of Operational Research*, Vol. 111, pp. 98-113.
- [31] Bartholdi, J.J., Hackman, S.T., (2002), "Warehouse and Distribution Science", On-line at: http://www.warehouse-science.com.
- [32] Gu, J., (2005),"*The forward reserve warehouse sizing and dimensioning problem*", School of Industrial and Systems Engineering, Georgia Institute of Technology.
- [33] Huertas, J.I., Ramìrez, J.D. and Salazar, F.T., (2007), "Layout evaluation of large capacity warehouses", *Facilities*, Vol. 25, pp. 259-270.
- [34] Goetschalckx, M. and Ratliff, H.D., (1988), "Order picking in an aisle", *IEE Transactions*, Vol. 20, pp. 53-62.
- [35] Hall, R.W., (1993), "Distance approximations for routing manual pickers in a warehouse", *IEE Transactions*, July, Vol. 25, pp. 76-87.
- [36] Schwarz, L.B., Graves, S.C. and Hausman, W.H., (1978), "Scheduling policies for automatic warehousing systems: simulation results", *AIIE Transactions*, Vol. 10, pp. 260-270.
- [37] Petersen, C.G., (1997), "An evaluation of order picking routing policies", *International Journal of Operational & Production Management*, Vol. 17, pp. 1098-1111.
- [38] Hausman, W.H., Schwarz, L.B. and Graves, S.C., (1976), "Optimal storage assignment in automatic warehousing systems", *Management Science*, Vol. 22, pp. 629-638.
- [39] Graves, S.C., Hausman, W.H. and Schwarz, L.B., (1977), "Storage-retrieval interleaving in automatic warehousing systems", *Management Science*, Vol. 23, pp. 935-945.
- [40] Heskett, J.L., (1963), "Cube-per-order index A key to warehouse stock location", *Transport and Distribution Management*, Vol. 3, pp. 27-31.
- [41] Heskett, J.L., (1964), "Putting the cube-per-order index to work in a warehouse layout", *Transport and Distribution Management*, Vol. 4, pp. 23-30.
- [42] Koster, R. De, Neuteboom, A.J., (2001), *"The Logistics of Supermarket Chains"*, Elsevier, Doetinchem.
- [43] Frazelle, E., (2002), *"World-class warehousing and Material Handling"*, McGraw-Hill, NY.
- [44] Jarvis, J.M. and McDowell, E.D., (1991), "Optimal product layout in an order picking warehouse", *IEE Transactions*, Vol. 23, pp. 93-102.
- [45] Gibson, D.R. and Sharp, G.P. (1992), "Order batching procedures", *European Journal of Operational Research*, Vol. 58, pp. 57-67.
- [46] Napolitano, M., (1998), "Using Modelling to Solve, Warehousing Problems", *Warehousing Education and Research Council*, Oak Brook, IL.
- [47] Hwang, H., Oh, Y.H. and Cha, C.N., (2003), "A stock location rule for low level picker-to-part system", *Engineering Optimization*, Vol. 35, No. 3, pp. 285-295.
- [48] Gray, A.E., Karmarkar, U.S. and Seidmann, A., (1992), "Design and operation of an order-consolidation warehouse: models and application", *European Journal of Operational Research*, Vol. 58, pp. 3-13.
- [49] Mallette, A.J. and Francis, R.L., (1972), "A generalized assignment approach to optimal facility layout", *AIIE Transactions*, Vol. 4, pp. 144-147.
- [50] Harmatuck, D.J., (1976), "A comparison of two approaches to stock location", *The Logistics and Transportation Review*, Vol. 12, pp. 282-284.
- [51] Kallina, C. and Lynn, J., (1976), "Application of the cube-per-order index rule for stock location in a distribution warehouse", Interfaces, Vol. 7, pp. 37-46.
- [52] Malmborg, C.J. and Bhaskaran, K., (1987), "On the optimality of the cube per order index for conventional warehouse with dual command cycles", *Material Flow*, Vol. 4, pp. 169-175.
- [53] Malmborg, C.J. and Bhaskaran, K., (1989), "Optimal storage assignment policies for multiaddress warehousing systems", *IEEE Transactions on Systems*, Man and Cybernetics, Vol. 9, pp. 197-204.
- [54] Malmborg, C.J. and Bhaskaran, K., (1990), "A revised proof of optimality of cube-per-order index rule for stored item location", *Applied Mathematical Modelling*, Vol. 14, pp. 87-95.
- [55] Caron, F., Marchet, G. and Perego, A., (1998), "Routing policies and COI-based storage in picker-to-part systems", *International Journal of Production Economics*, Vol. 36, pp. 713-732.
- [56] Cornuejols, M., Fisher, M.L. and Nemhauser, G.L., (1977), "Location of bank accounts to optimize float: an analytic study of exact and approximate algorithms", *Management Science*, Vol. 23, pp. 789-810.
- [57] Berg, J.P. Van den, (1999), "A literature survey on planning and control of warehousing systems", *IEE Transactions*, Vol. 31, pp. 751-762.
- [58] Pareto, V., (1896), *"Cours d'economie politique, 1"*, F. Rouge, Lausanne.
- [59] Eynan, A. and Rosenblatt, M.J., (1994), "Establishing zones in single-command class-based rectangular AS/RS", *IEE Transactions*, Vol. 26, pp. 469-480.
- [60] Rosenwein, M.B., (1994), "An application of cluster analysis to the problem of locationing items within a warehouse", *IEEE Transactions*, Vol. 22, pp. 101-103.
- [61] Wascher, G., (2004), "Order picking: A survey of planning problems and methods", In: Supply Chain management and reserve Logistics, pp. 323-347.
- [62] Muppani V.R. and Adil G.K., (2007), "Efficient formation of storage classes for warehouse storage location assignment: A simulated annealing approach", *International Journal of Management Science.*
- [63] Frazelle, E.H. and Sharp, G.P., (1989), "Correlated assignment strategy can improve order-picking opetation", *Industrial Engineering*, Vol. 4, pp. 33-37.
- [64] Brynzer, H. and Johansson, M.I., (1996), "Storage location assignment: using the product structure to reduce order picking times", *International Journal of Production Economics*, Vol. 46, pp. 595-603.
- [65] Li, S., Ragu-Nathan, B., Ragu-Nathan, T.S. and Subba Rao, S., (2006), "The impact of supply chain management practices on competitive advantage and organizational performance", Omega, Vol. 34, pp. 107-124.
- [66] Oudheusden, D.L. Van, Tzen, Y.J. and Ko, H., (1988), "Improving storage and order picking in a person-on-board AS/RS system", *Engineering Costs and Production Economics*, Vol. 13, pp. 273-283.
- [67] Oudheusden, D.L. Van and Zhu, W., (1992), "Storage layout of a AS/RS racks based on recurrent orders", *European Journal of Operational Research*, Vol. 58, pp. 48-56.
- [68] Koster, R. De, (2004), "Performance approximation of pick.to-belt order picking systems", *European Journal of Operational Research*, Vol. 72, pp. 558-573.
- [69] Jewkes, E., Lee, C. and Vickson, J., (2004), "Production location, allocation and server home base location for an order picking line with multiple servers", *Computers & Operations Research*, Vol. 31, pp. 623-626.
- [70] Jane, C.C., (2000), "Storage location assignment in a distribution center", *International Journal of Physical Distribution & Logistics Management*, Vol. 30, No. 1, pp. 56-71.
- [71] Jane, C.C. and Laih, Y.W., (2005), "A clustering algorithm for item assignment in a synchronized zone order picking system", *European Journal of Operational Research*, Vol.166, pp. 489-496.
- [72] Duc, T. Le and Koster, R. De, (2005), "Determining the optimal number of zones in a pick-and-pack order picking system", Report ERS-2005-029-LIS, RSM Erasmus University, the Netherlands.
- [73] Mellema, P.M. and Smith, C.A., (1988), "Simulation analysis of narrow-aisle order selection systems", In: Proceedings of the 1988 Winter Simulation Conference, pp. 597-602.
- [74] Brynzér, H. and Johansson, M.I., (1995), "Design and performance of kitting and order picking systems", *International Journal of Production Economics*, Vol. 41, pp. 115-125.
- [75] Bartholdi, J.J., (1993), "Balancing two-sided assembly lines: A case study", *International Journal of Production Research*, Vol. 31, pp. 2447-2461.
- [76] Bartholdi, J.J. and Eisenstein, D., (1996), "Bucket brigades: A self organizing order-picking system for a warehouse", Report, School of Industrial Engineering, Georgia Tech, Atlanta, USA.
- [77] Bartholdi, J.J., Bunimovich, L.A. and Eisenstein, D., (1999), "Dinamics of twoand three-worker "bucket brigade" production lines", *Operations Research*, Vol. 47, pp. 488-491.
- [78] Bartholdi, J.J. and Eisenstein, D., (2005), "Bucket brigades", On line at http://www.isye.gatech.edu/~jjb/bucket-brigades.html.
- [79] Bartholdi, J.J. and Eisenstein, D., (2005), "Using bucket brigades to migrate from craft manufacturing to assembly lines", *Manufacturing & Service Operations Management*, Vol. 7, pp. 121-129.
- [80] Bartholdi, J.J. and Eisenstein, D., (1996), "Bucket brigades on in-tree assembly networks", *European Journal of Operational Research*, Vol. 168, pp. 870-879.
- [81] Bartholdi, J.J., Eisenstein, D.D. and Foley, R.D., (2001), "Perfomance of bucket brigades when work is stochastic", *Operations Research*, Vol. 49, pp. 710-719.
- [82] Manzini, R., Gamberi, M., Persona, A. and Regattieri, A., (2007), "Design of a class-based storage picker to product order picking system", *International Journal of Manufacturing and Technology*, Vol. 32, pp. 811-821.
- [83] Armbruster, D. and Esma, S.G., (2006), "Bucket brigades revisited, Are they always effective", *European Journal of Operational Research,* Vol. 172, pp. 213- 229.
- [84] Koster, R. De, Poort, E.S. Van der and Wolters, M., (1999), "Efficient order batching methods in warehouses", *International Journal of Production Research*, Vol. 37, pp. 1479-1504.
- [85] Roodenberg, K. J. and Koster, R. De, (2001), "Routing methods for warehouses with multiple cross aisles", *International Journal of Production Research*, Vol. 39, pp. 1865-1883.
- [86] Pan, C.H. and Liu, S.Y., (1995), "A comparative study of order batching algorithms", Omega, *International Journal of Management Science*, Vol. 23, pp. 691-700.
- [87] Gademann, A.J.R.M., Jeroen, P., Berg, A. Van Den, Hassan, H. and Hoff, J.M. Van Der, (2001), "An order batching algorithm for wave picking in a parallelaisle warehouse", *IIE Transactions*, Vol. 33, pp. 385-398.
- [88] Choe, K. and Sharp, G.P., (1991), "Small parts order picking: design and operation", On line at: http://www.isye.gatech.edu/logisticstutorial/order/article.html.
- [89] Ruben, R.A. and Jacobs, F.R., (1999), "Batch construction heuristics and storage assignment strategies for walk/ride and picking systems", *Management Science*, Vol. 45, pp. 575-596.
- [90] Elsayed, E.A., Lee, M.K., Kim, S. and Scherer, E., (1993), "Sequencing and batching procedures for minimizing earliness and tardiness penalty of order retrievals", *International Journal of Production Research*, Vol. 31, pp. 727-738.
- [91] Tang, L.C. and Chew, E.P., (1997), "Order picking systems: batching and storage assignment strategies", *Computer & Industrial Engineering*, Vol. 33, pp. 817- 820.
- [92] Duc, T. Le and Koster, R. De, (2003), "An approximation for determining the optimal picking batch size for order picker in single aisle warehouse", In Meller, R., Ogle, M.K., Peters, B.A., Taylor, G.D. and Usher, J. (Eds.), *Progress in Material Handling Research,* (2002), pp. 267-286.
- [93] Frazelle, E.H. and Apple, M.J., (1994), "Warehouse Operations", *The Distribution Management Handbook*, J.A. Tompkins and D.A. Harmelink (eds.), McGraw-Hill, NY, 22.1-22.36.
- [94] Lawler E.L., Lenstra, J.K., Rinnooy Kan, A.H.G. and Shmoys, D.B., (1995), *"The travelling salesman Problem"*, Wiley, Chichester.
- [95] Petersen, C. G., (1995), "Routeing and storage policy interaction in order picking operations", *Decision Sciences Institute Proceedings*, Vol. 32, No. 11, pp. 1614- 1616.
- [96] Gademan, N. and Velde, S. Van de, (2005), "Batching to minimize total travel time in a parallel-aisle warehouse", *IIE Transactions*, Vol. 37, pp. 63-75.
- [97] Hsieh, L. and Tsai, L., (2006), "The optimum design of a warehouse system on order picking efficiency", *International Journal of manufacturing and Technology*, Vol. 28, pp. 626-637.
- [98] Caron, F., Marchet, G. and Perego, A., (1998), "Evaluation of alternative layout schemes for picking systems", *IProceeding of the 3rd Annual International Conference on Industrial Engineering Theory, Applications and Practice*, Hong Kong, 28-31 December.
- [99] Francis, R. L., (1967), "On some problems of rectangular warehouse design and layout", *The Journal of Industrial Engineering*, Vol. 18, No. 10.
- [100] Bassan, Y., Roll, Y. and Rosenblatt, M. (1980), "Internal layout design of warehouse", *AIIE Transaction.*
- [101] Berry J.R., (1968), "Elements of warehouse layout", *International Journal of Production Research*, Vol. 7, pp. 105-121.
- [102] Gue, K.R., and Meller, R.D., (2006), "Aisle configurations for unit-load warehouse".
- [103] Caron, F., Wagner, R. and Marchet, G., (1997), "Impianti di movimentazione e stoccaggio dei materiali", Hoepli, Milano.
- [104] Freitas, A. M. S., Freitas, M. S. R., and Souza, F. T., (2005)" Analysis of steal storage rack columns", *Journal of Constructional Steel Research*, Vol. 61, No. 8, pp. 1135-1146.
- [105] Carboni, C., and Montanari, R., 2007, "*Optimal storage design for perishable goods*", Logistics Research Network Conference, International Conference, 5-7 September, Hull (Great Britain).
- [106] Murat, B., Azmi, S. E., and Kivanç, G., (2006), "Implementation of HACCP and prerequisite programs in food businesses in Turkey", *Food Control*, Vol. 17, No. 2, pp. 118-126.
- [107] Marechal, K. and Hecq, W., (2005), "Temporary credits: A solution to the potential non-performance of carbon sequestration in forests?", *Ecological Economic*, in press.
- [108] Sethi, G., Costello, C., Fisher, A., Hanemann, M., and Karp, L., (2005), "Fishery management under multiple uncertainty", *Journal of Environmental Economics and Finance*, in press.
- [109] Standard ISO 6780:2003, "Flat pallets for intercontinental materials handling Principals dimensions and tolerances".
- [110] Di Febbraro, A. and Giua, A., (2002), "Sistemi ad eventi discreti", McGraw Hill.
- [111] Fujimoto, R.M, (2000), *"Parallel and Distributed Simulation Systems*", John Willey and Sons.
- [112] Low M. and Kelton W.D., (2007), *"Simulation Modeling and Analysis"*, McGraw Hill.
- [113] Frye, C., Freeze, W.S. and Buckingham, F.K., (2004), "*Programmare Microsoft Excel 2003 con Visual Basic for Apllications e XML*", Mondadori Informatica, Microsoft Press.
- [114] Salvaggio, A., (2005), *"Excel: Macro e VBA*", FAG, \*pro DigitalLifeStyle.
- [115] Plastock, A., Kalley, G., (2005), *"Computer Grafica"*, collana SCHAUM, ETAS LIBRI.